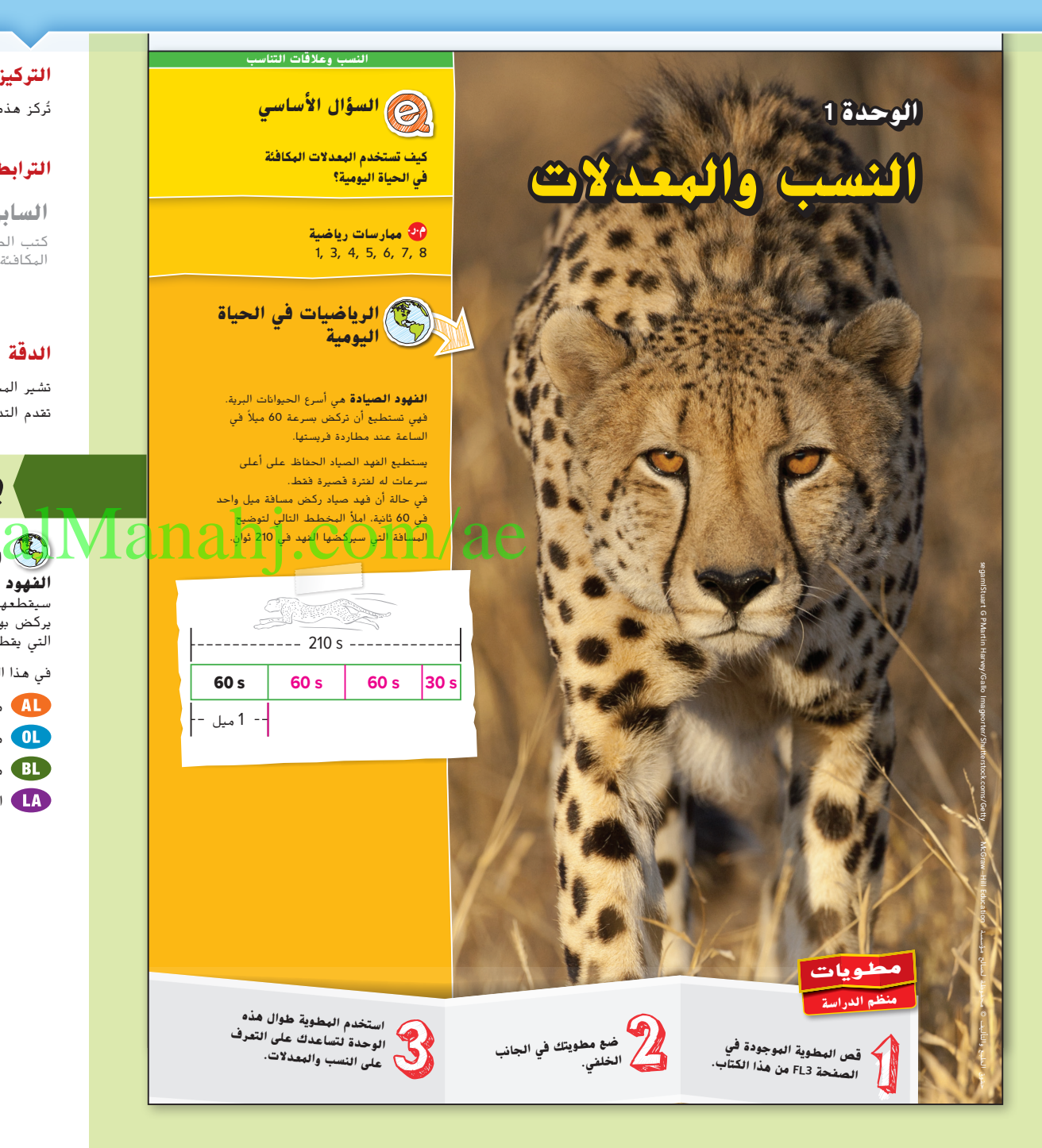

املور الصف: **6**

### **التركيز تضييق النطاق**

ُركز هذه الوحدة على المحتوى في موضوع **النسب و عالقات التناسب**. ت

### **الترابط المنطقي الربط داخل الصفوف وبينها**

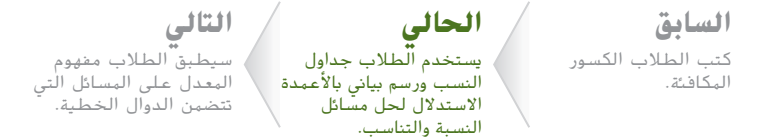

### **الدقة اتباع المفاهيم والتمرس والتطبيق**

تشير المخطط البياني الخاص بمستويات الصعوبة الموجودة على مدار هذه الوحدة إلى مدى تقدم التدريبات من الفهم النظري والمهارة والتمرس اإلجرائيتان إلى التطبيق والتفكير النقدي.

## **بدء الوحدة**

### **الرياضيات في الحياة اليومية**

**الفهود الصيادة** دع الطلاب ينشئون رسوماً بيانية بالأعمدة متنوعة لإيجادٍ المسافة التي سيقطعها الفهد الصياد في فترات زمنية مختلفة. ثم اطلب منهم استكشاف أقصى سرعة يركض بها حيوان آخر ثم مقارنة المسافة التي يقطعها هذا الحيوان بأقصى سرعة مع المسافة التي يقطعها الفهد الصياد.

في هذا النص، راجع الرموز التالية إليجاد اإلستراتيجيات المختلفة لتلبية احتياجات جميع المتعلمين.

متعلمون قريبون من المستوى

متعلمون ضمن المستوى

متعلمون أعلى من المستوى

التحصيل اللغوي

**الوحدة 1** النسب والمعدالت **3**

003\_006\_UAE\_Math\_Grade\_6\_Vol\_1\_TE\_ch1\_718141.indd 3 17/8/2016 10:40:23 AM

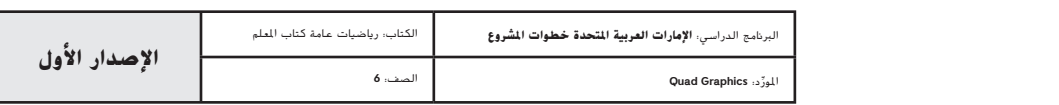

## **ما األدوات التي تحتاج إليها؟**

### **نشاط المفردات**

بينما تتقدم في الوحدة، قدم كل مفردة باستخدام النظام التالي. اطلب من الطالب أن يرددوا كل مفردة بعد أن تقولها.

**عرّڤ:** النسبة المكافئة هي النسبتان اللتان تعبّران عن علاقة مماثلة بين كميتين.<br>-

**مثال:** النسبة 12:6 تكافئ النسبة 20:10

**اطرح األسئلة التالية:**

**•** ما هي النسبة المكافئة للنسبة <sup>9</sup>:81؟ **نماذج إجابة: 12:108 5:45**, **6:54**,

### **دراسة الرياضيات**

اطلب من الطالب قراءة قسم "المفردات الجديدة" ومراجعة األسئلة ومخطط الكلمات.

### **اطرح األسئلة التالية:**

- **•** ً لماذا يجب عليك ربط الكلمات الجديدة بالمعلومات التي تعرفها بالفعل بدال من حفظ التعريف؟ **نموذج إجابة: يساعدني ربط الكلمات الجديدة بالمعلومات التي أعرفها بالفعل على استيعاب المفاهيم المهمة والمسائل اللفظية.**
- **•** ما أجزاء مخطط الكلمات؟ **نموذج إجابة: كلمة من المفردات، تعريف الكلمة من النص، تعريفها بكلمات من عندي ثم اإلتيان بأمثلة مرتبطة بالتعريف وأمثلة غير مرتبطة بالتعريف**
	- ف*ي الشكل، في أي مربع تُو*ضع الكلمة؟ **الهربع في الهنتصف**

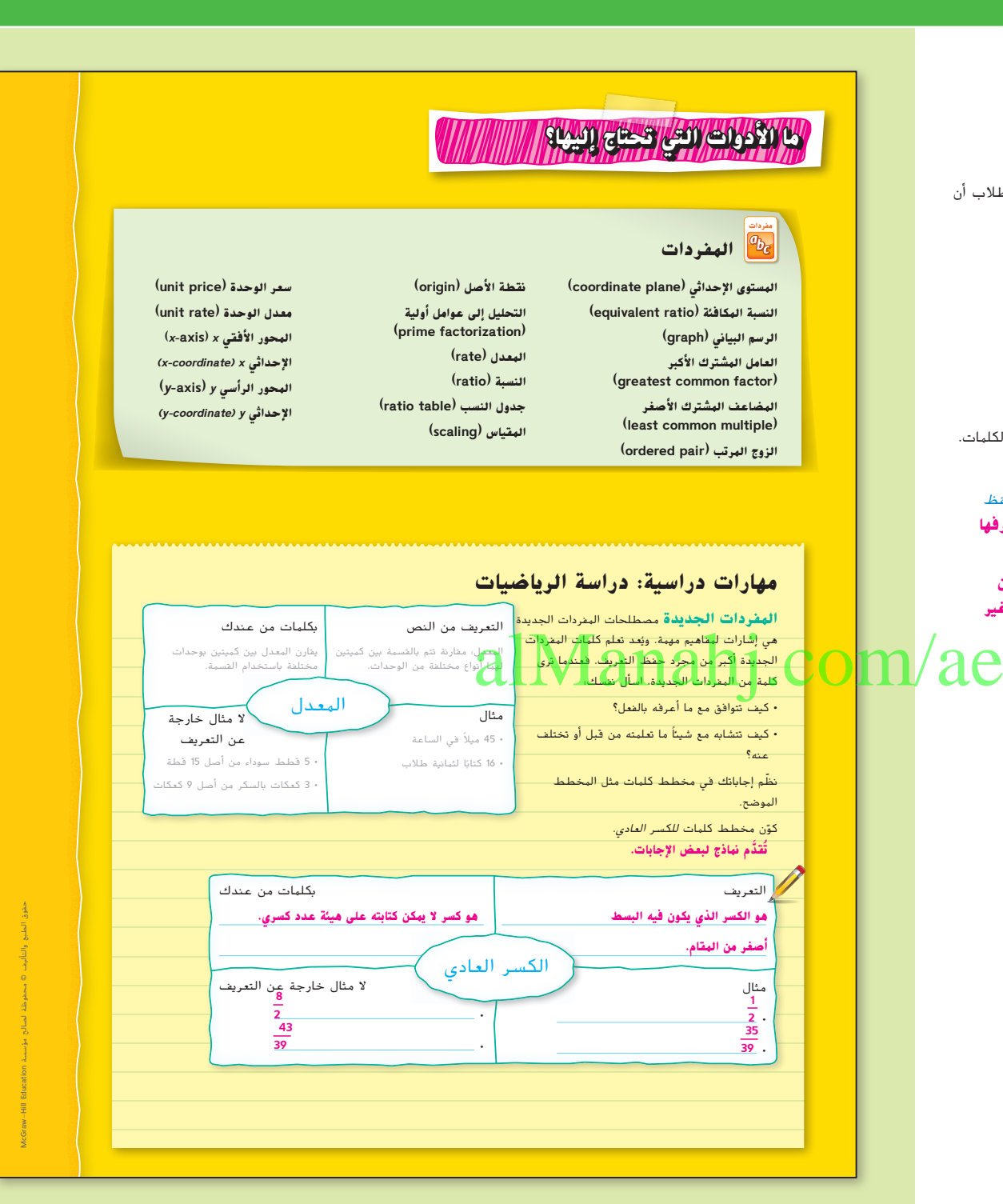

**4 الوحدة 1** النسب والمعدالت

003\_006\_UAE\_Math\_Grade\_6\_Vol\_1\_TE\_ch1\_718141.indd 4 17/8/2016 10:40:24 AM

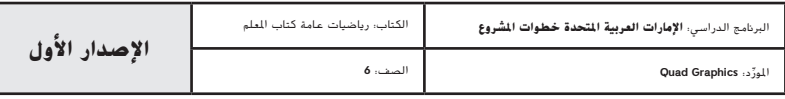

# **ما الذي تعرفه بالفعل؟**

<mark>ضع علامة أسفل الوجه الذي يعبر عن مقدار معرفتك بكل مفهوم. ثم أقرأ الوحدة سريفًا لعن العلام على المحتوى. والمحتوى الطلاب.<br>الصالح المعالمة أسفل الوحدة معلم الموجه التي يعبر الموجهة المواطن الوحدة المواطنية المعلمية المصالحي</mark> ليست لدي فكرة. المستقدم عنه. المعنى العرفه! معنى المعنى العرفة العرفة العرفة التي تعرفها المعنى التي تعرف العر<br>المعنى التي تعرف التي تعرف التي تعرف التي تعرف التي تعرف التي تعرف التي تعرف التي تعرف التي تعرف التي تعرف الت

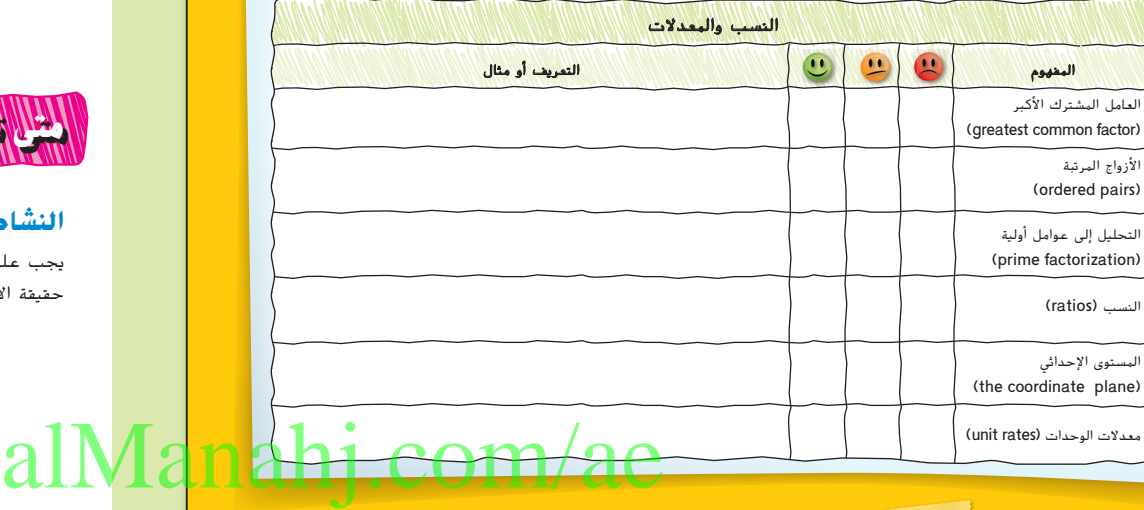

## **ماذا تعرف بالفعل؟**

ِّم الطالب في هذا النشاط معرفتهم السابقة عن طريق اختيار وجه ما يمثل يقو معرفتهم بالمفاهيم الواردة في الوحدة.

بعد إكمال الوحدة، اطلب من الطالب العودة إلى هذه الصفحة وإعادة تقييم مستوى

# **متى تستخدم ذلك؟**

### **النشاط**

يجب على الطالب أن يفهموا أنهم عندما يقارنون بين أسعار العناصر في المتجر، فإنهم في حقيقة الأمر يقارنون بين المعدلات.

## **متى ستستخدم ذلك؟**

#### **فيما يلي مثال على طريقة استخدام معدالت الوحدات في الحياة اليومية.**

<mark>نشاط</mark> استخدم جريدة للعثور على إعلان لمتجريّ بقالة مختلفين، وانظر إن امكنك العثور على عرض للمنتج نفسه.<br>-.<br>كيف تقارن الأسعار؟ ما العرض الذي تعتقد أنه الأفضل؟ اشرح استنتاجك.

**اطلع على أعمال الطالب.**

**الوحدة 1** النسب والمعدالت **5**

003\_006\_UAE\_Math\_Grade\_6\_Vol\_1\_TE\_ch1\_718141.indd 5 17/8/2016 10:40:25 AM

حقوق الطبع والتأليف © محفوظة لصالح مؤسسة Education Hill-McGraw

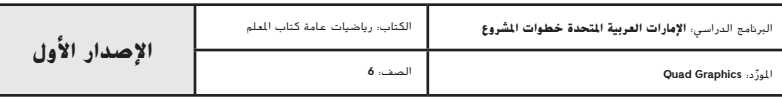

**5**

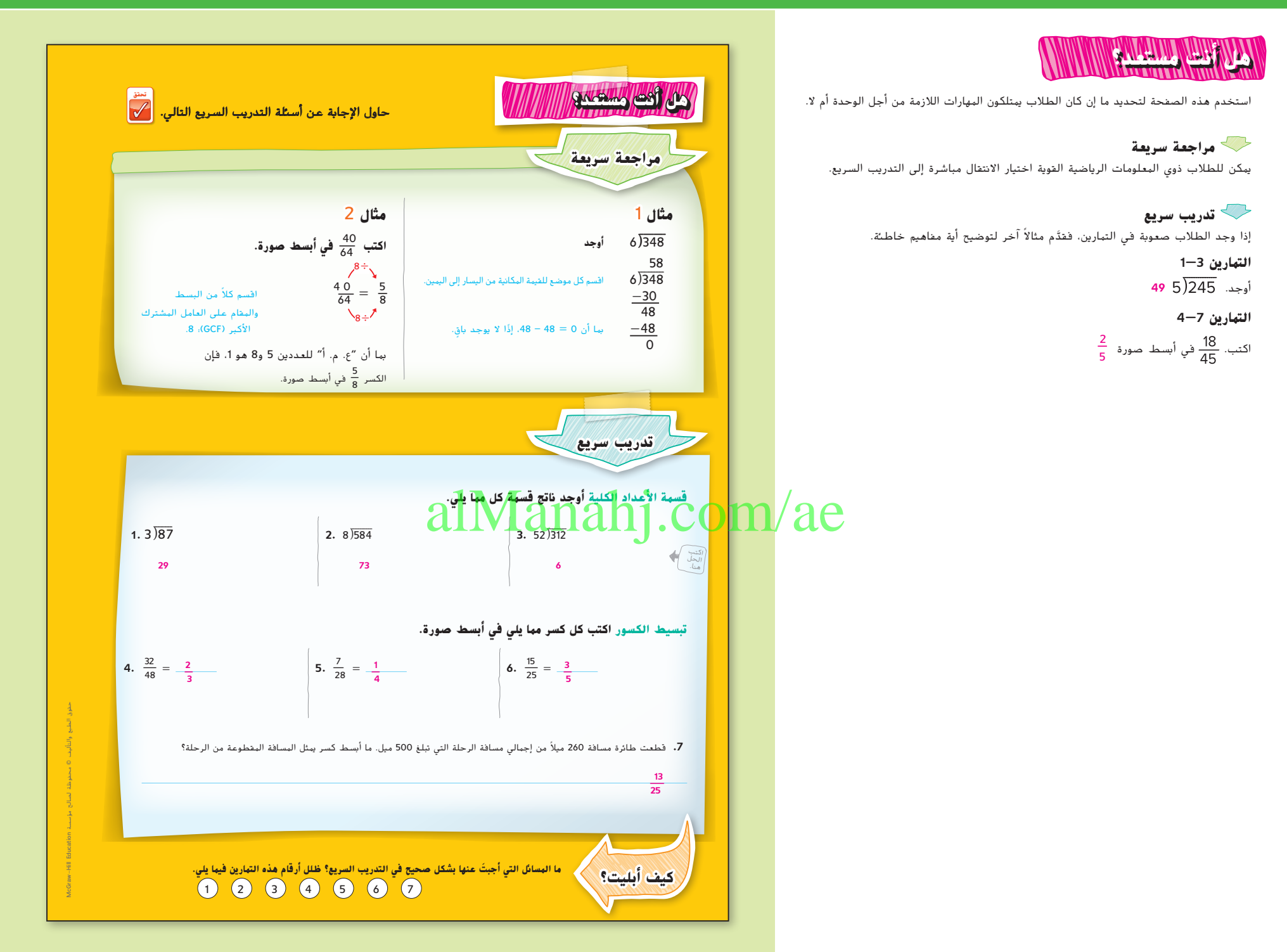

**6 الوحدة 1** النسب والمعدالت

003\_006\_UAE\_Math\_Grade\_6\_Vol\_1\_TE\_ch1\_718141.indd 6 17/8/2016 10:40:26 AM

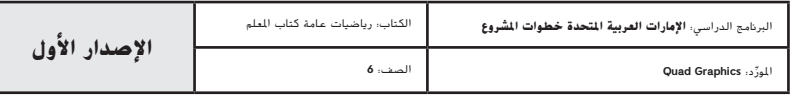

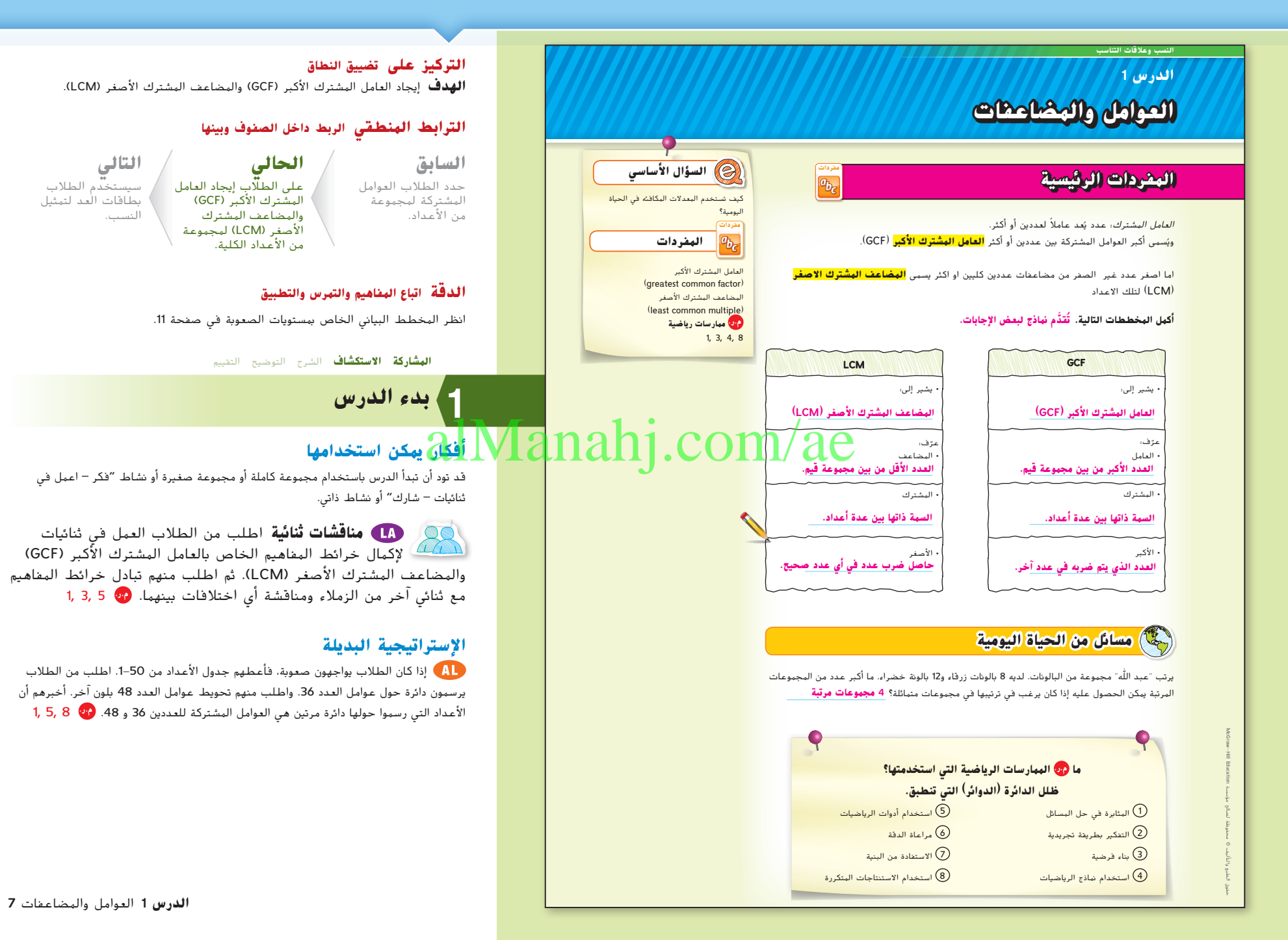

007\_014\_UAE\_Math\_Grade\_6\_Vol\_1\_TE\_ch1\_718141.indd 7 17/8/2016 10:41:14 AM

املور الصف: **6**

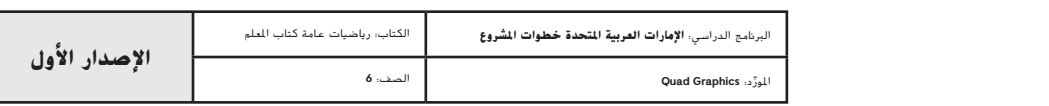

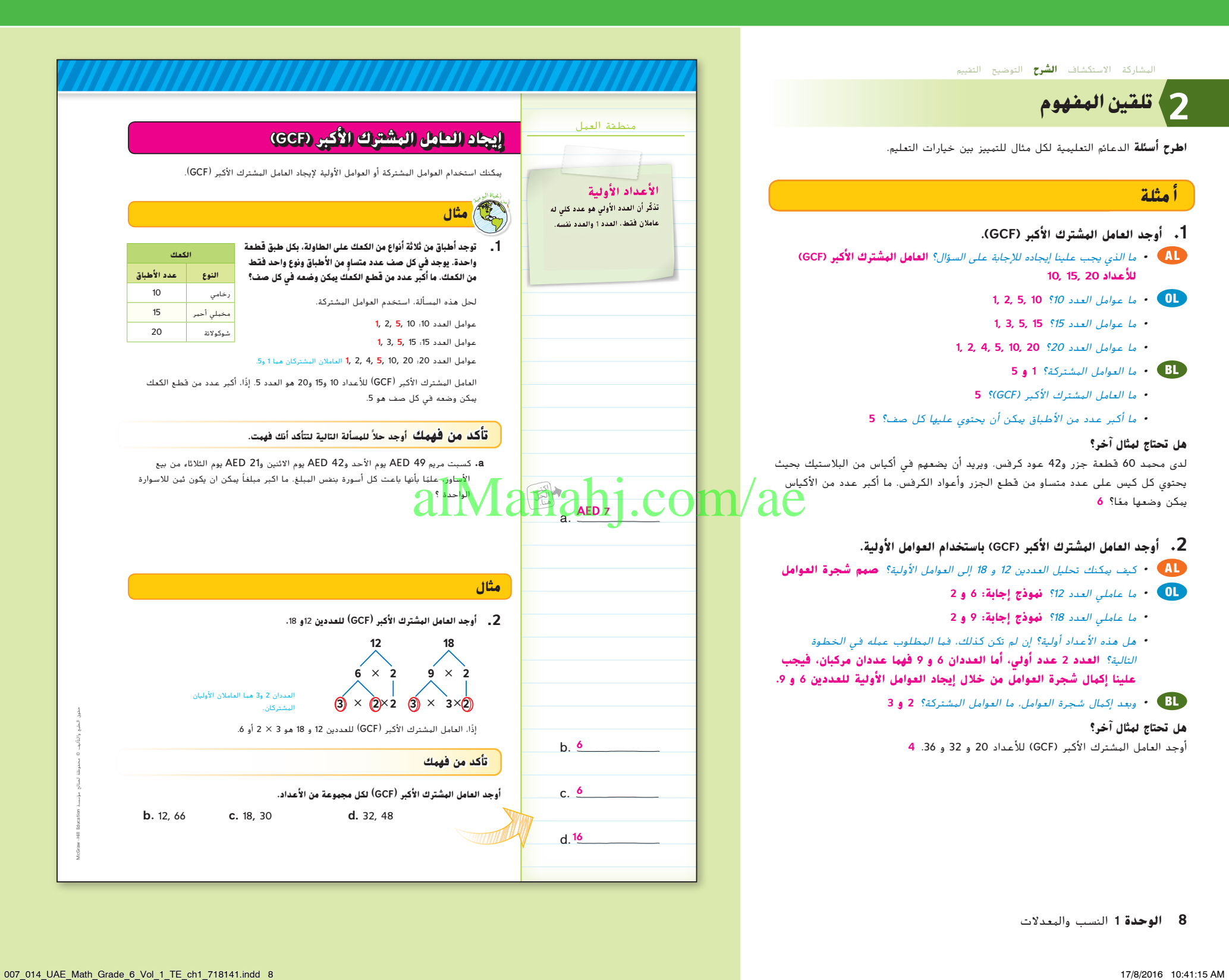

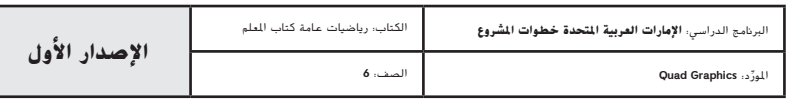

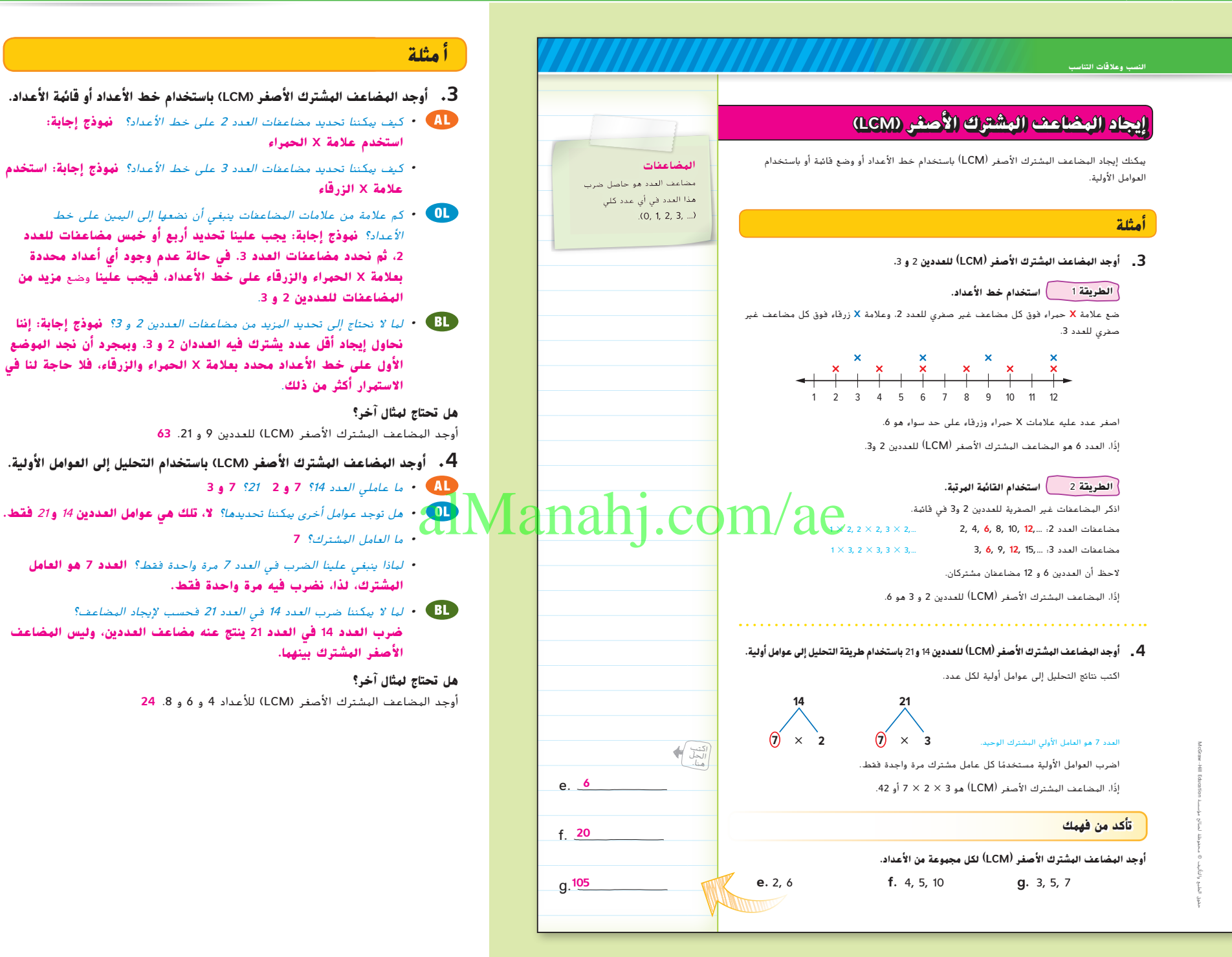

**الدرس 1** العوامل والمضاعفات **9**

007\_014\_UAE\_Math\_Grade\_6\_Vol\_1\_TE\_ch1\_718141.indd 9 17/8/2016 10:41:16 AM

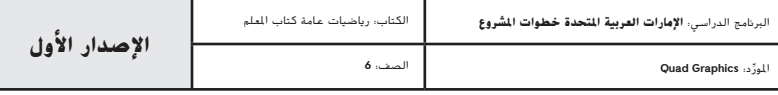

### **مثا ل**

### **.5 استخدم المضاعف المشترك األصغر )LCM).**

- **•** ما الذي يجب علينا إيجاده لحل المسألة؟ **المضاعف المشترك األصغر)LCM )للعددين 2 و .5**
- **•** ما الطرق التي يمكن استخدامها إليجاد المضاعف المشترك األصغر *)LCM)*؟ **استخدم خط األعداد أو قائمة منظمة أو شجرة العوامل.**
	- **•** ما بعض مضاعفات العدد 2؟ **نموذج إجابة: ،2 ،4 ،6 ،8 ،10 ،12 ،14 . .**
	- **•** ما بعض مضاعفات العدد 5؟ **نموذج إجابة: ،5 ،10 ،15 ،20 ،25 ،30 . .**
		- **•** ما المضاعف المشترك األصغر *)LCM)*؟ **10**
- **•** هل توجد طريقة أسرع إليجاد المضاعف المشترك األصغر *)LCM )*للعددين 2<sup>و</sup> <sup>5</sup>؟اشرح. **نعم، حيث إن العددين 2 و 5 عددان أوليان، يمكننا ضربهما إليجاد المضاعف المشترك األصغر )LCM)**

### **هل تحتاج لمثال آخر؟**

أثناء الافتتاح الكبير لأحد المتاجر، يحصل كل زبون سادس يدخل المتجر على شهادة هدية قيمتها 10 AED ويحصل كل زبون تاسع على قسيمة خصم بنسبة 10% على إجمالي المشتريات. من سيكون أول زبون يحصل على الهديتين م**عًا؟ <b>الزبون رقم 18** .

### **تمرين موجه**

**التقويم التكويني** استخدم هذه التمارين لتقوِّم استيعاب الطلاب للمفاهيم الواردة في ه<mark>ذا.</mark><br>" الدرس.

إذا كان بعض من طالبك غير مستعدين إلنجاز الواجبات، فاستخدم األنشطة المتمايزة الواردة أدناه.

**ِّر - اعمل في ثنائيات - شارك"** اطلب من الطالب العمل في ثنائيات. **"فك** امنحهم دقيقة للتفكير في إجاباتهم على التمارين 1—3. دعهم يتشاركون الإجابات مع زملائهم. ثم ادع أحد الطالب لمشاركة إجابته مع مجموعة صغيرة أو مجموعة كبيرة. كرر النشاط مع التمارين 1, 3  $\bullet$  .6-4

**تبادل المسائل** يؤلف كل طالب مسألة مشابهة للتمرين 7 لحلها. يتبادل الطالب مسائلهم وكل طالب يحل مسألة زميله ثم يقارنون الحلول. إن لم تتفق الحلول، يعمل الطلاب معًا على اكتشاف الأخطاء. <mark>(v</mark> 3, 4.

## اكتب<br>الحل<br>هنا. **تمرين موجه أوجد قيمة نفسك!** هل أنت مستعد للمتابعة؟ ظلل القسم المناسب. **أوجد العامل المشترك األكبر )GCF )لكل مجموعة من األعداد.** )المثاالن 1 و2( **1.** 8, 32 **2.** 24, 60 **3.** 3, 12, 18 **3 12 8 أوجد المضاعف المشترك األصغر )LCM )لكل مجموعة من األعداد.** )المثاالن 3 و4( alManahj.com/ae**4.** 7, 9 **5.** 6, 15 **6.** 9, 12, 15 7. تمنح السينما قسيمة بقيمة 5 AED عند شراء 4 تذاكر لحضور الأفلام. وتمنح كيسًا من الفشار عند شراء 3 تذاكر.<br>7. كم إجمالي عدد التذاكر التي يجب أن تشتريها للحصول على قسيمة بقيمة 5 AED وكيس من الفشار في نفس الوقت؟ <sup>(</sup>المثال 5) **.8 االستفادة من السؤال األساسي** كيف يساعد إيجاد العامل المشترك األكبر )GCF )على حل مسائل من الحياة اليومية؟ **تحقق مثال ً ا في صناعة الخزف كل** <sup>5</sup> **ً ا في الرسم كل أسبوعين. أما سيف فيحضر درس .5 يحضر حمدان درس أسابيع. تقابل كل من حمدان وسيف في مبنى الفنون لحضور درس هذا األسبوع. كم عدد األسابيع التي ستمر حتى يلتقيا مرة أخرى؟** مضاعفات العدد :2 ...14, 12, **10**, 8, 6, 4, 2, مضاعفات العدد :5 ...30 25, 20, 15, **10**, 5, المضاعف المشترك الأصغر (LCM) للعددين 2 و 5 هو 10. إذًا، سيتقابل حمدان وسيف مرة أخرى بعد 10 أسابيع. **18 19 5 6 15 30 12 تذكرة اإلجابة النموذجية: بإمكان العامل المشترك األكبر )GCF )مساعدتك على تقسيم عدد ما إلى عناصر مختلفة بالتساوي بين مجموعة من األشخاص.**

**10 الوحدة 1** النسب والمعدالت

007\_014\_UAE\_Math\_Grade\_6\_Vol\_1\_TE\_ch1\_718141.indd 10 17/8/2016 10:41:17 AM

حقوق الطبع والتأليف

محفوظة لصالح مؤسسة

EducationMcGraw

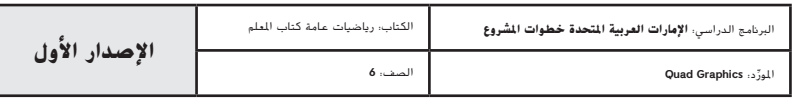

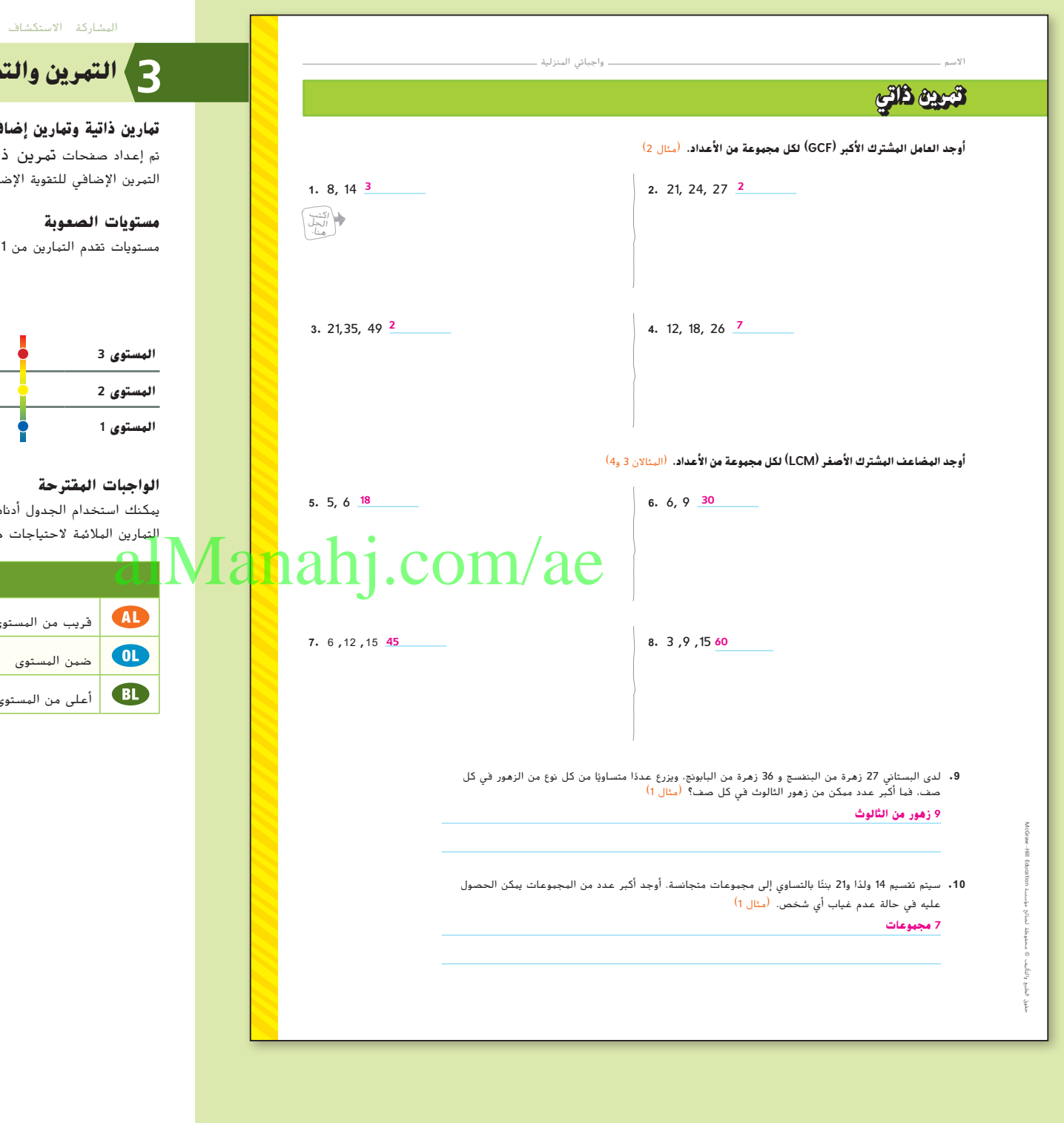

#### الشرح التوضيح التقييم

## **التمرين والتطبيق**

### **تمارين ذاتية وتمارين إضافية**

.<br>ا**ت**ى بهدف استخدامها كواجب منزلي. يمكن استخدام صفحة .<br>افية أو كواجب لليوم الثاني.

إلى 3، حيث يشير المستوى 1 إلى أقل مستوى من الصعوبة.

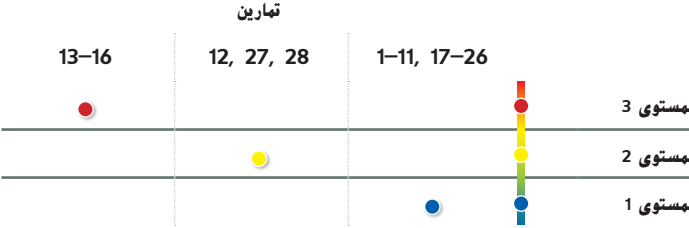

ه الذي يحتوي على تمارين لكل مستويات الصعوبة لتحديد طلابك.

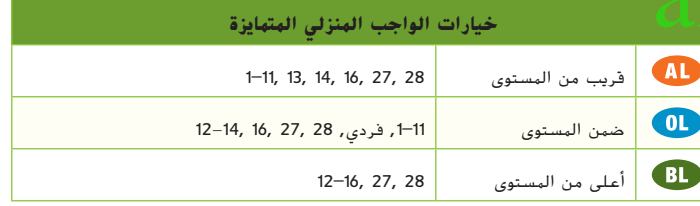

**الدرس 1** العوامل والمضاعفات **11**

007\_014\_UAE\_Math\_Grade\_6\_Vol\_1\_TE\_ch1\_718141.indd 11 11 12 17/8/2016 10:41:17 AM

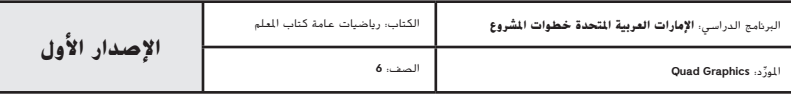

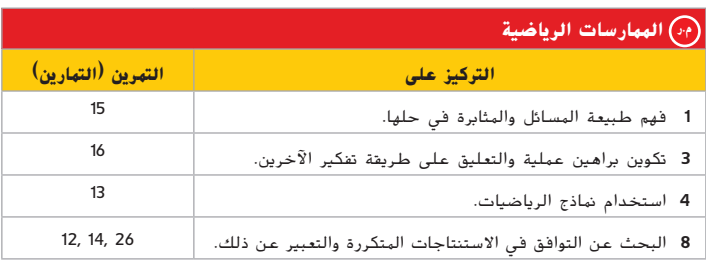

تعد الممارسات الرياضية 4 3, 1, جوانب من التفكير الرياضي الذي يتم التركيز عليه في كل درس. يُمنح الطلاب الفرص لبذل الجهد الكافي لحل مسائلهم والتعبير عن استنتاجاتهم وتطبيق الرياضيات في مواقف من الحياة اليومية.

#### **التقويم التكويني**

استخدم هذا النشاط كتقييم مرحلي نهائي قبل انصراف الطالب من فصلك.

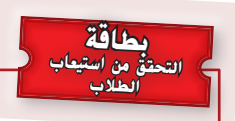

اطلب من الطالب إيجاد المضاعف المشترك األصغر )LCM )لألعداد 10و 12 و .15 **60**

### **12 الوحدة 1** النسب والمعدالت

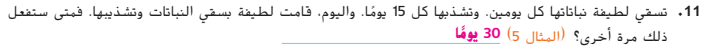

12**. وب<sup>ي</sup> تحديد الاستنتاجات المتكررة** يقدم أحد المطارات رحلتي سفر ذهابًا وإيابًا كما في الجدول المجاور. فإذا غادرت الرحلتان المطار الساعة **4:00** مساءً، فمتى<br>-ستغادران معًا مرة أخرى؟<br>. **ً 4:18 مساء**

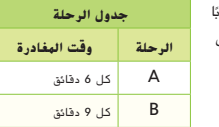

### **مهارات التفكير العليا**

- **.13 م.ر. استخدام نماذج الرياضيات** اكتب مسألة من الحياة اليومية يمكن حلها باستخدام العامل المشترك األكبر )GCF )لعددين وأوجد حلها.
	- **اإلجابة النموذجية: لدى البستاني 27 زهرة من البابونج و36 زهرة القطيفة.**

**ٍ تمت زراعة عدد متساو من كل زهرة في كل صف. فما أكبر عدد من زهور القطيفة في كل صف؟** 

- **9 زهور قطيفة**
- **.14 م.ر. تحديد االستنتاجات المتكررة** كيف يمكنك استخدام األنماط العددية إليجاد المضاعف المشترك األصغر )LCM )للعددين 120 و360؟
- **اإلجابة النموذجية: يمكنك قسمة كال العددين على 10 والتفكير في المضاعف المشترك األصغر )LCM )للعدين 12 و.36 وبما أن العدد 36 هو المضاعف المشترك األصغر )LCM )للعددين 12 و،36 فإن العدد 360 هو المضاعف**  الاجانة النبوذجية، بعكته قسية كلا العددي على 0 والتفكير في الأ $\sim 20$  .  $\sim 10$   $\mu$

**المشترك األصغر للعددين 120 و.360**

15. <mark>ثن<sup>ي</sup> المثابرة في حل المسائل</mark> إذا كان العامل المشترك الأكبر (GCF) لعددين هو 1. فهما عدد*ان اوليان نسبياً فيما* .<br>بين*هما.* أوجد ثلاث مجموعات من الأعداد الأولية النسبية.

**7 و،20 و5 و،8 و4 و9**

- **.16 م.ر. استخدام مثال مضاد** حدد ما إذا كانت كل عبارة تالية صحيحة أم خاطئة. إذا كانت صحي*حة*، فوضح السبب. وإذا كانت *خاطئة*، فاضرب مثالا مضادًا.<br>.
	- ً ا. **a.** العامل المشترك األكبر )GCF )ألي عددين زوجيين زوجي دائم
- **صحيحة؛ اإلجابة النموذجية: تحتوي جميع األعداد الزوجية على العدد 2 كعامل لها. وبالتالي، سيحتوي العامل المشترك الأكبر GCFI ) على العدد 2 باعتباره عاملا. ولذا، فإن العامل المشترك الأكبر GCFI لأي عددين زوجيين زوجي دائمًا.<br>ا**
- ً ا. **b.** العامل المشترك األكبر )GCF )ألي عددين فرديين فردي دائم **صحيحة؛ اإلجابة النموذجية: العدد الفردي ال يحتوي على العدد 2 كعامل له. ولذا، فلن يحتوي العامل المشترك** 
	- الأكبر (GCF**) لأي عددين فرديين على العدد 2 باعتباره عاملا، وبالتالي يكون دائمًا فرديًا.** 
		- ً ا. **c.** العامل المشترك األكبر )GCF )لعدد زوجي وعدد فردي زوجي دائم **خاطئة؛ اإلجابة النموذجية: العامل المشترك األكبر )GCF )للعددين 45 و60 هو .15**

007\_014\_UAE\_Math\_Grade\_6\_Vol\_1\_TE\_ch1\_718141.indd 12 17/8/2016 10:41:18 AM

حقوق الطبع والتأليف

محفوظة لصالح مؤسسة

EducationMcGraw

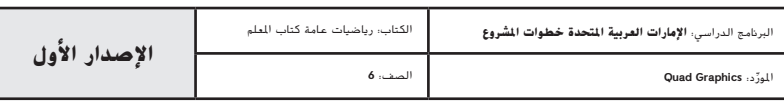

**عالقات النسب والتناسب**

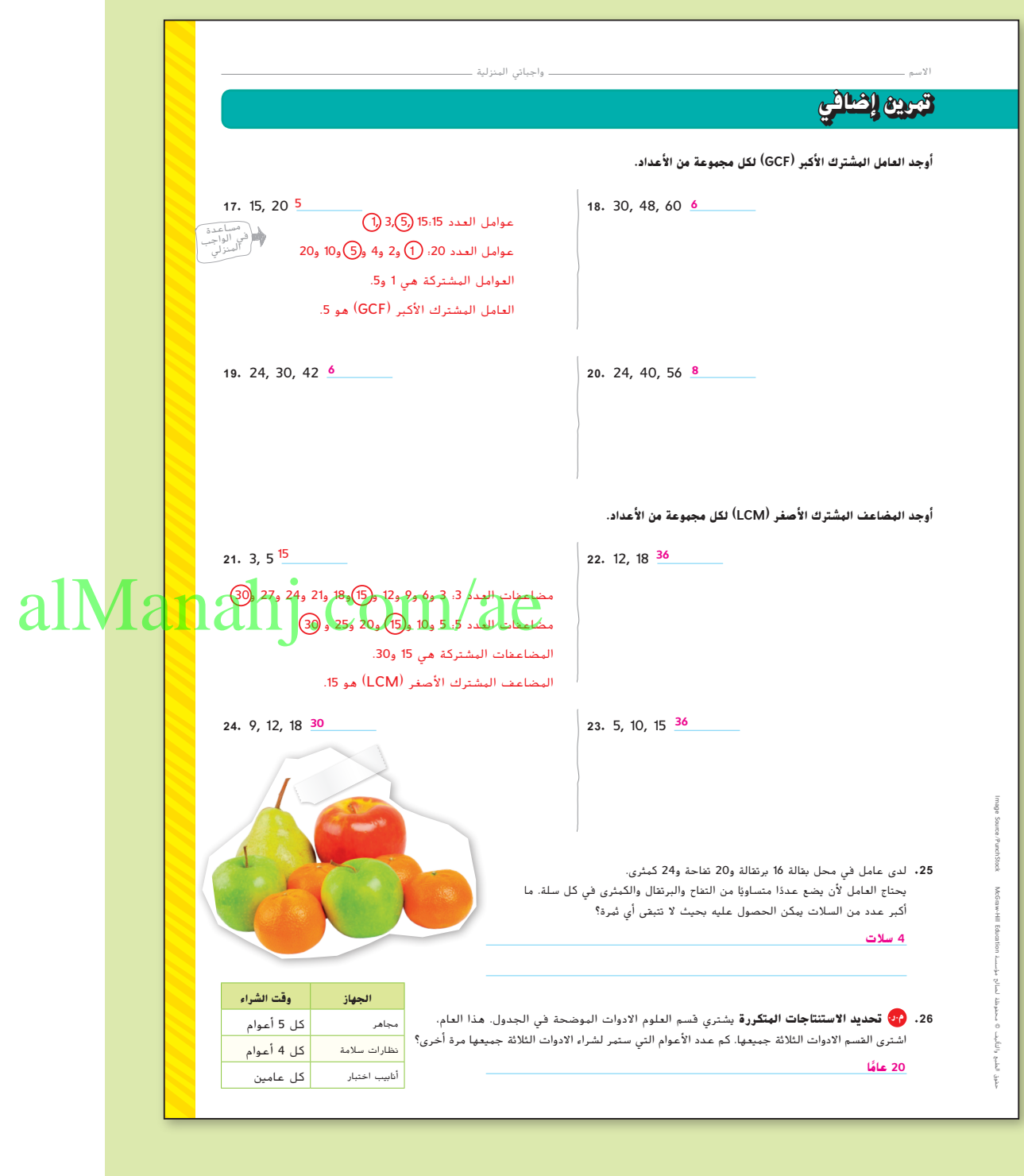

**الدرس 1** العوامل والمضاعفات **13**

007\_014\_UAE\_Math\_Grade\_6\_Vol\_1\_TE\_ch1\_718141.indd 13 17/8/2016 10:41:18 AM

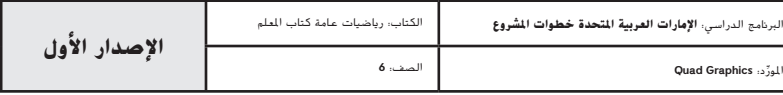

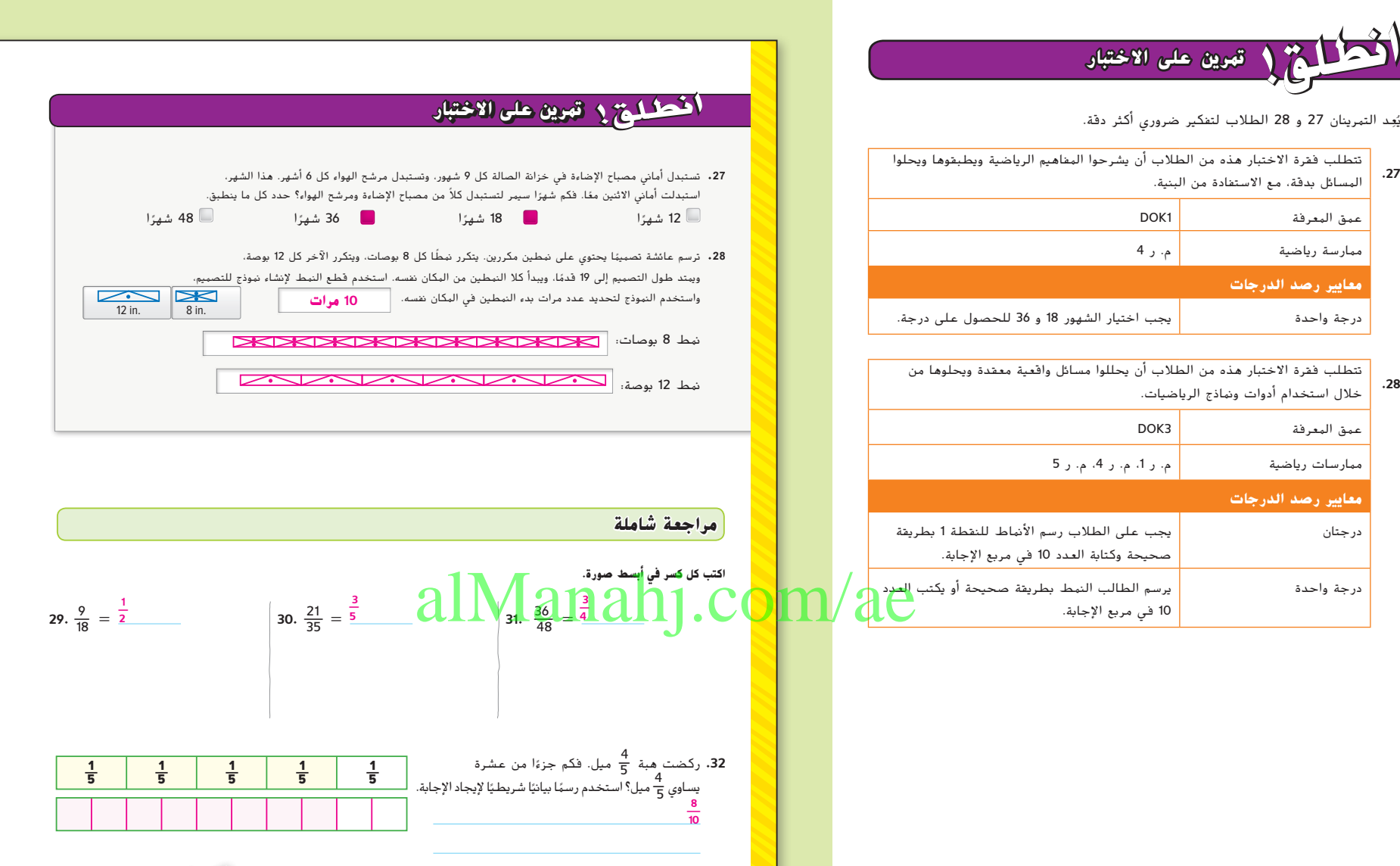

**14 الوحدة 1** النسب والمعدالت

ؘ<br>ؙ

**.27**

**.28**

007\_014\_UAE\_Math\_Grade\_6\_Vol\_1\_TE\_ch1\_718141.indd 14 17/8/2016 10:41:19 AM

AlamyPublishingIngram

حقوق الطبع والتأليف

محفوظة لصالح مؤسسة

EducationMcGraw -Hill

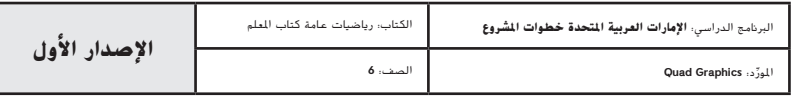

**.33** يقطع "بيتزا باالس" البيتزا الوسط إلى 8 قطع. أما "بيتزا بايونيرز" فيقطع الحجم نفسه إلى 16 قطعة. أكلت ياسمين 4 قطع من البيتزا الوسط في "بيتزا بايونيرز".

هفسه إلى 10 قطقة. انتسا باستين + قطع من البيترا<br>فها الكسر من بيتزا بالصوفم "بيتزا بالاس" الذي يساوي 1<mark>6 ؟ اشرح.</mark><br>2 \_ <u>2</u> \_ 2 \_ <mark>4</mark> \_ <del>1</del> \_ <del>1</del> \_ <del>1</del> \_ <del>1</del> g . 2

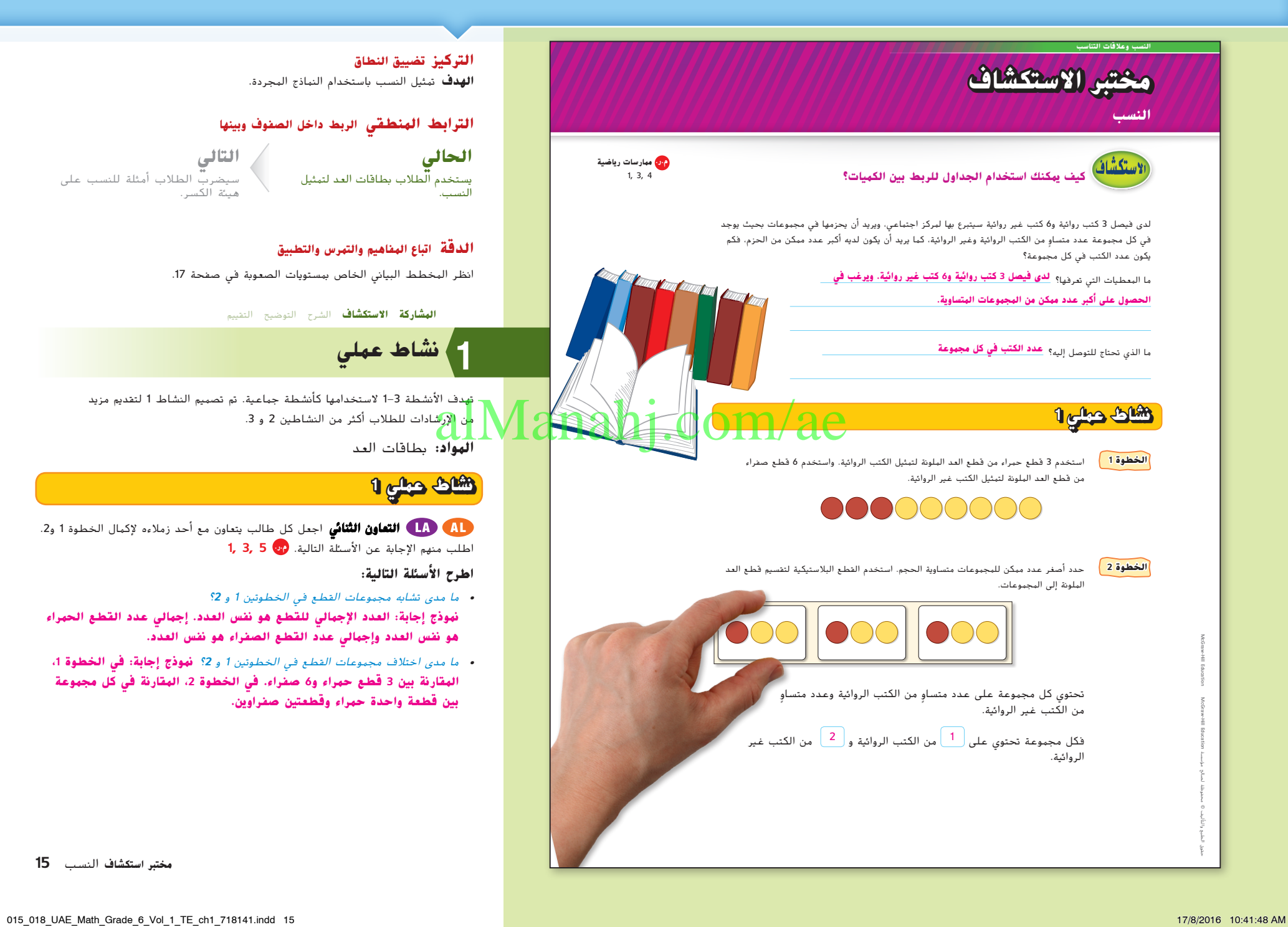

### **التركيز تضييق النطاق الهدف** تمثيل النسب باستخدام النماذج المجردة.

### **الترابط المنطقي الربط داخل الصفوف وبينها**

**الحالي** يستخدم الطالب بطاقات العد لتمثيل النسب.

**التالي** سيضرب الطالب أمثلة للنسب على هيئة الكسر.

### **الدقة اتباع المفاهيم والتمرس والتطبيق**

انظر المخطط البياني الخاص بمستويات الصعوبة في صفحة .17

**المشاركة االستكشاف** الشرح التوضيح التقييم

## **نشاط عملي 1**

تهدف األنشطة 1-3 الستخدامها كأنشطة جماعية. تم تصميم النشاط 1 لتقديم مزيد .<br>م<mark>ن الإرشادات للطلاب أكثر من النشاطين 2 و 3</mark>.

**المواد:** بطاقات العد

## **نشاط عملي 1**

**التعاون الثنائي** اجعل كل طالب يتعاون مع أحد زمالءه إلكمال الخطوة 1 و.2 اطلب منهم اإلجابة عن األسئلة التالية. **م.ر. 5 3, 1,**

**اطرح األسئلة التالية:**

- **•** ما مدى تشابه مجموعات القطع في الخطوتين <sup>1</sup> و **2**؟
- **نموذج إجابة: العدد اإلجمالي للقطع هو نفس العدد. إجمالي عدد القطع الحمراء هو نفس العدد وإجمالي عدد القطع الصفراء هو نفس العدد.**
- **•** ما مدى اختالف مجموعات القطع في الخطوتين <sup>1</sup> و **2**؟ **نموذج إجابة: في الخطوة ،1 المقارنة بين 3 قطع حمراء و6 صفراء. في الخطوة ،2 المقارنة في كل مجموعة بين قطعة واحدة حمراء وقطعتين صفراوين.**

**مختبر استكشاف** النسب **15**

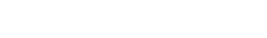

املور الصف: **6**

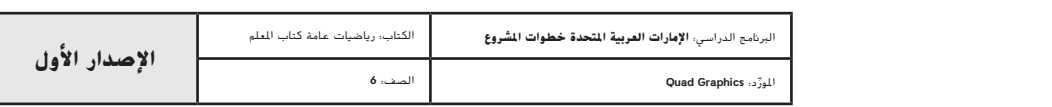

### **نشاط عملي 2**

**التعاون الثنائي** دع الطالب يتعاونوا مع نفس الشريك الذي عملوا معه في النشاط .1 اطلب منهم استخدام عمليات الجمع أو الضرب المتكررة إلكمال الجدول. ثم اطلب منهم اإلجابة عن السؤال التالي. **م.ر. 5 3, 1,**

### **اطرح األسئلة التالية:**

**•** كيف يمكنك استخدام الضرب لتحديد العدد المطلوب من الكتب غير الروائية إذا كان لدى هند <sup>9</sup> كتب روائية؟ **نموذج إجابة: حيث 9 = 3 × ،3 يمكن ضرب 4 في 3 للحصول على ا غير روائي. 12 كتاب ً**

**تبادل المسائل** اطلب من كل طالب العمل مع زميله لكتابة امتداد للمسألة المطروحة. على سبيل المثال، يمكنهم طرح سؤال عن عدد الكتب غير الروائية التي تحتاجها هند إذا كان لديها 27 كتابًا روائيًا. دعهم يتبادلوا المسائل مع زملائهم. يستخدم كل شريك جدول<br>مستخدم كل شريك حسب الضرب أو طريقة أخرى لحل المسألة. ثم دعهم يجيبوا عن التمرين التالي. **م.ر. 5 4, 3, 1,**

### **اطرح األسئلة التالية:**

• إذا كانت هند لديها 48 كتابًا غير روائي، صِف طريقتين مختلفتين يمكنك استخدامهما لتحديد **ّ ع الجدول بجمع عمودين أو استخدم** عدد الكتب الروائية المطلوبة. **نموذج إجابة: وس القسمة والضرب. حيث 12 = 4 ÷ ،48 اضرب 3 في 12 للحصول على الناتج .36**

### **نشاط عملي 3**

**التعاون الثنائي** اطلب من كل طالب العمل مع نفس الزمالء الذين عملوا معهم في النشاطين 1 و 2. دعهم يستخدموا 27 قطعة لإنشاء نموذج للمسألة من خلال تقسيم القطع إلى مجموعات مكونة من 4 قطع ومجموعات مكونة من 5 قطع. **م.ر. 5 1,**

### **اطرح األسئلة التالية:**

**ا وتعرض الصفوف •** لما نحتاج إلى إيجاد المجموع في الخطوة 2؟ **يوجد <sup>27</sup> ً قميصا مع ً القمصان الحمراء والقمصان الزرقاء كل على حده. لذا ، فإننا بحاجة إلى وضع عمود يحتوي على المجموع )اإلجمالي( 27 ً قميصا.**

### **نشاط عملي 2** ً تقوم هند بجمع الكتب أيضا. وترغب في تكوين مجموعات تحتوي على 3 كتب روائية و4 كتب غير روائية. ولديها بالفعل 9 كتب روائية. فكم عدد الكتب غير الروائية التي ستحتاج إليها؟ استخدم جدول الضرب لمقارنة األعداد. **الخطوة 1** أكمل الصفين للعددين 3 و4 على جدول الضرب. 6 3 **روائية 9 12 15 18 21 24 27 30** 8 4 **غير روائية 12 16 20 24 28 32 36 40 الخطوة 2** اقرأ الجزء العلوي حتى تصل إلى العدد .9 ثم أوجد العدد المناظر في الصف السفلي وضع دائرة حول العددين. تحتاج هند إلى <mark>لـ 12</mark> من الكتب غير الروائية. **نشاط عملي 3** ، يوجد في كل مجموعة 4 قمصان باللون الأحمر و5 باللون الأزرق. لدى خالد 27 قميص  $a^2$  and  $a^2$  and  $a^2$  and  $a^2$  and  $a^2$  and  $a^2$  and  $a^2$  and  $a^2$  and  $a^2$  and  $a^2$  and  $a^2$  and  $a^2$  and  $a^2$  and  $a^2$  and  $a^2$  and  $a^2$  and  $a^2$  and  $a^2$  and  $a^2$  and  $a^2$  and  $a^2$  and  $a^2$  and <mark>ی</mark>ل قسّہ **الخطوة 1** أكمل الصفين للعددين 4 و5 على جدول الضرب. 8 4 **أحمر 12 16 20 24 28 32 36 40 15 20 25 30 35 40 45 50** 10 5 **أرزق الخطوة 2** اقرأ كال الصفين حتى تجد عددين مجموعهما .27 يوجد <mark>لـ 12 ل</mark> من القمصان الحمراء و<mark>لـ 5 ك</mark>ل من القمصان الزرقاء. **َّ** تحقق ارسم صورة للتحقق من إجابتك. **م نموذج لإلجابة. ُقد ي**  $\begin{array}{ccc} & \circ & \circ & \circ & \circ \end{array}$  $\begin{array}{ccc} & \circ & \circ & \circ & \circ \end{array}$  $\begin{array}{ccc} & O & O & O & O \end{array}$ . . . . .  $\bullet\bullet\bullet\bullet\bullet$  $\bullet\bullet\bullet\bullet\bullet$

**16 الوحدة <sup>1</sup>** النسب والمعدالت

015\_018\_UAE\_Math\_Grade\_6\_Vol\_1\_TE\_ch1\_718141.indd 16 17/8/2016 10:41:49 AM

حقوق الطبع والتأليف

محفوظة لصالح مؤسسة

EducationMcGraw

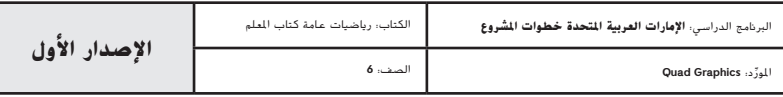

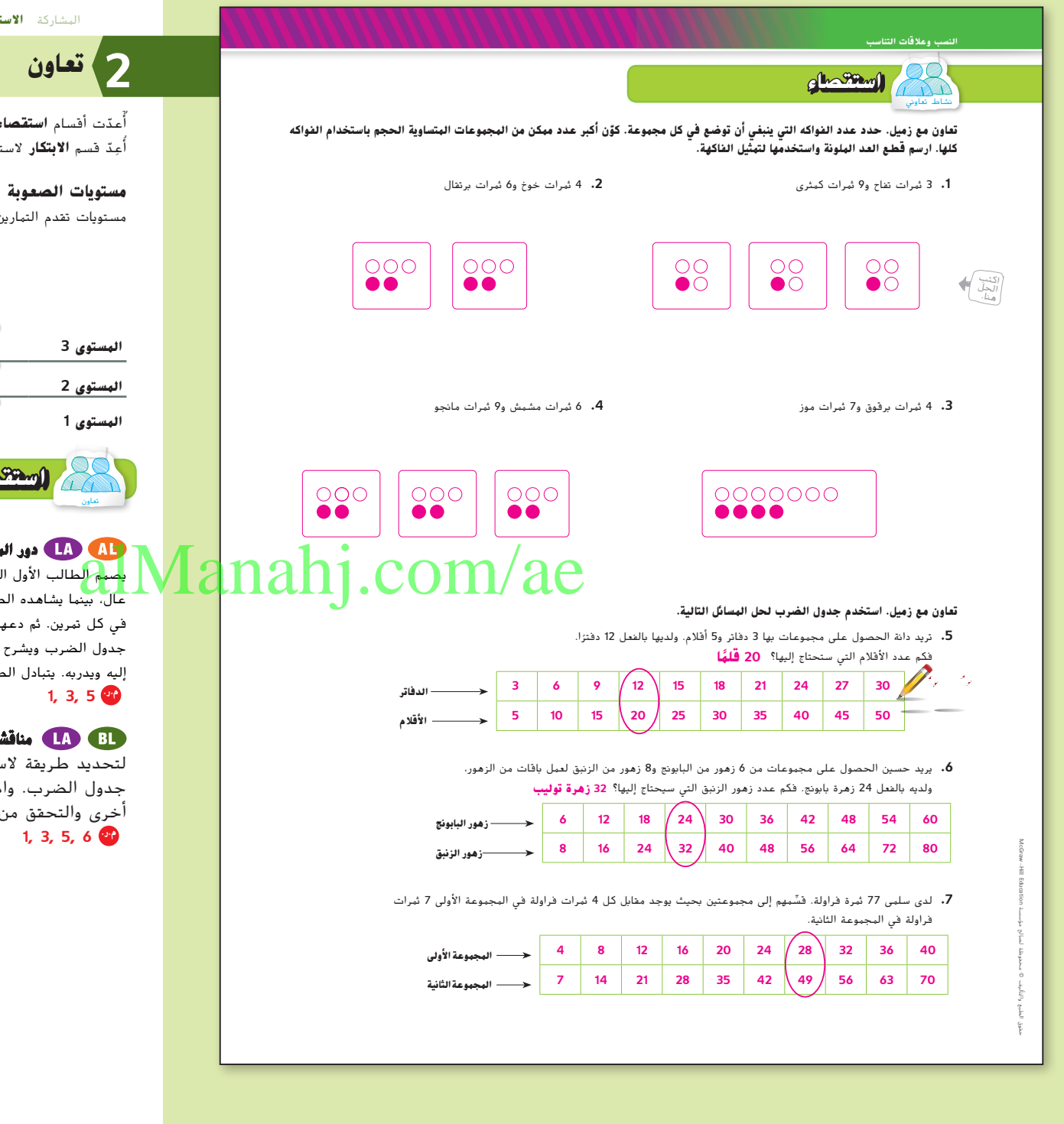

المشاركة **االستكشاف الشرح التوضيح التقييم**

اعدّت اقسام **استقصاء و التحليل والتفكير** لاستخدامها كمجموعات صغيرة للاستكشاف.<br>م أُعِدّ قسم **الأبتكار** لاستخدامه كتمارين حرة.

مستويات تقدم التمارين من 1 إلى 3، حيث يشير المستوى 1 إلى أقل مستوى من الصعوبة.

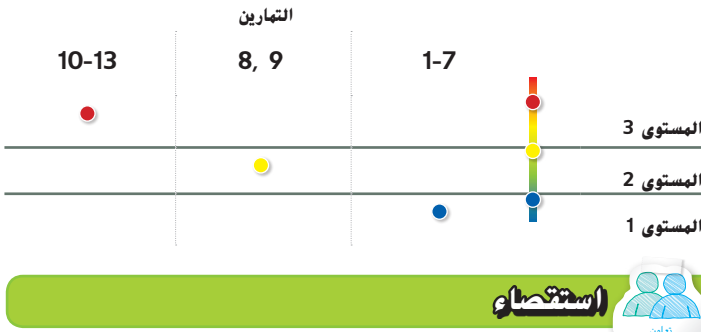

**دور المدرب** اطلب من الطالب التعاون مع زمالئهم إلكمال التمارين من .1-4 <mark>ي</mark>صهم الطالب الأول الموقف مستخدمًا بطاقات العدّ ويشرح العملية التي يقوم بها بصوت عال، بينما يشاهده الطالب الثاني ويستمع إليه ويدربه. اجعل الطالب يتبادلوا دور "المدرب" في كل تمرين. ثم دعهم يكملوا التمارين 7−5 باستخدام العمليات المماثلة. يُكمل الطالب الأول جدول الضرب ويشرح العملية التي يقوم بها بصوت عال، بينما يشاهده الطالب الثاني ويستمع إليه ويدربه. يتبادل الطالب األدوار في كل تمرين.

**مناقشات ثنائية** اطلب من الطالب العمل في مجموعات ثنائية ّ أو لتحديد طريقة الستكمال التمارين من 5-7 دون استخدام بطاقات العد جدول الضرب. واطلب منهم مشاركة الطريقة المختارة مع مجموعة ثنائية أخرى والتحقق من مدى دقة كل طريقة ثم تحديد الطريقة المفضلة لديهم.

**مختبر استكشاف** النسب **17**

015\_018\_UAE\_Math\_Grade\_6\_Vol\_1\_TE\_ch1\_718141.indd 17 17/8/2016 10:41:50 AM

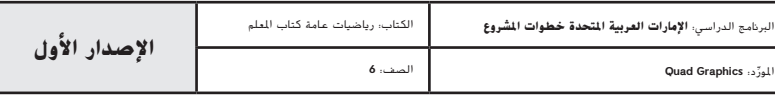

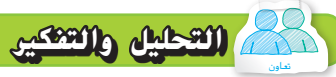

**مراجعة ثنائية** اطلب من الطالب العمل مع زمالئهم إلكمال التمارين 8 و .9 يفكر الطالب األول في حل التمرين 8 بينما يفكر الطالب الثاني في حل التمرين .9 ثم يعرض كل طالب إجابته على التمرين. يسأل الطالب يطرح الطالب أسئلة توضيحية على بعضهم البعض، لكي يتأكدوا من فهم كل طالب لتمرين وإجابة الطالب اآلخر. ثم يسجل الطالب الثاني إجابات التمرين 8 بينما يسجل الطالب الأول إجابات التمرين 9. وفي النهاية، دع كل طالب يقرأ إجابة الآخر ويحدد ما إن كان متفقًا معه أم لا. دعهم يحلوا أي اختلافات. <mark>♦ 3 ,</mark>1

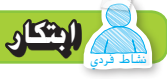

ّ أو جداول ضرب تمثل **جولة في المعرض** دع الطالب يرسموا نماذج قطع عد كل مسألة من المسائل الموجودة في التمارين 12-10. ثم اطلب منهم نشر النماذج أو الجداول حول الغرفة. اطلب من الطالب السير حول الغرفة وتحديد إذا ما كان كل نموذج أو جدول يمثل التمرين 10 أم 11 أم 12. اطلب منهم تعليل الإجابة. **م.ر. 5 3, 1,**

ستكشاف ينبغي أن يكون الطالب قادرين على اإلجابة عن "كيف يمكنكم استخدام الجداول لربط الكميات؟" تحقق من مدى فهم الطالب وقدم لهم التوجيه، إذا لزم األمر.

### **التحليل والتفكير** نشاط تعاوين **ابتكار** نشاط فردي **.10 م.ر. استخدام نماذج الرياضيات** اكتب مسألة كالمية فيها 3 حبات خرز صفراء لكل حبتين زرقاوين وأوجد حلها. **.11 م.ر. استخدام نماذج الرياضيات** اكتب مسألة كالمية من الحياة اليومية فيها 3 طاوالت لكل 8 مقاعد وأوجد حلها. **.12 م.ر. استخدام نماذج الرياضيات** اكتب مسألة كالمية من الحياة اليومية فيها 3 فطائر لكل شخص وأوجد حلها. **.8 م.ر. تحديد االستنتاجات المتكررة** وضح األنماط المستخدمة في الجداول في النشاطين 2 و.<sup>3</sup> **.9 م.ر. االستدالل االستقرائي** كيف يساعدك إيجاد المضاعف المشترك األصغر )LCM )عند قسمة العناصر إلى مجموعات متساوية؟ **اإلجابة النموذجية: لدى منى 30 حبة خرز صفراء. وترغب في صنع سلسلة مفاتيح بها 3 حبات خرز صفراء مقابل كل حبتين خرز زرقاء.**  فكم <mark>عدد حبات الخرز الزرقاء التي تحتاج إليها؟ 20 حبة خرز زرقاء</mark><br>COM/ae معاهد الم فهاذ<del>ه</del> الرياضيات اكتب مسألة كلامية من الحباة اليهية **اإلجابة النموذجية: يصنع سليم اإلفطار ألسرته ولديه ما يكفي من المكونات لعمل 15 فطيرة. فإذا كان كل فرد سيتناول 3 فطائر،**  الإجابة النموذجية: سوف يكون هناك 40 ضيفا على مائدة نادي التنس. **ويمكن أن يجلس 8 أشخاص على كل 3 طاوالت. فكم عدد الطاوالت التي سيحتاجونها؟ 15 طاولة يبين كل صف في الجداول مضاعفات عدد معين. ويمكنك جمع أو طرح هذه المضاعفات إليجاد العدد في مجموعة واحدة أو إليجاد العدد الكلي في كال المجموعتين. يشير المضاعف المشترك األصغر )LCM )إلى أن المجموعات يمكن أن تكون متساوية ويبين عدد العناصر في كل مجموعة. نماذج اإلجابة: 8:13**

**.13** كيف يمكنك استخدام الجداول للربط بين الكميات؟ **فكم عدد أفراد األسرة؟ 5 أشخاص يمكنك استخدام الجداول إليضاح المضاعفات المشتركة لعددين. ً وبإمكان الجداول أيضا مساعدتك على المقارنة بين مجموعات من األعداد.** 

**18 الوحدة <sup>1</sup>** النسب والمعدالت

015\_018\_UAE\_Math\_Grade\_6\_Vol\_1\_TE\_ch1\_718141.indd 18 17/8/2016 10:41:51 AM

حقوق الطبع والتأليف

محفوظة لصالح مؤسسة

EducationMcGraw

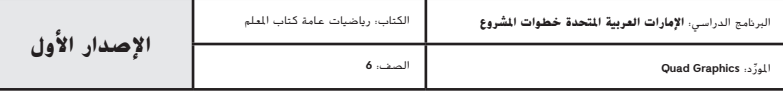

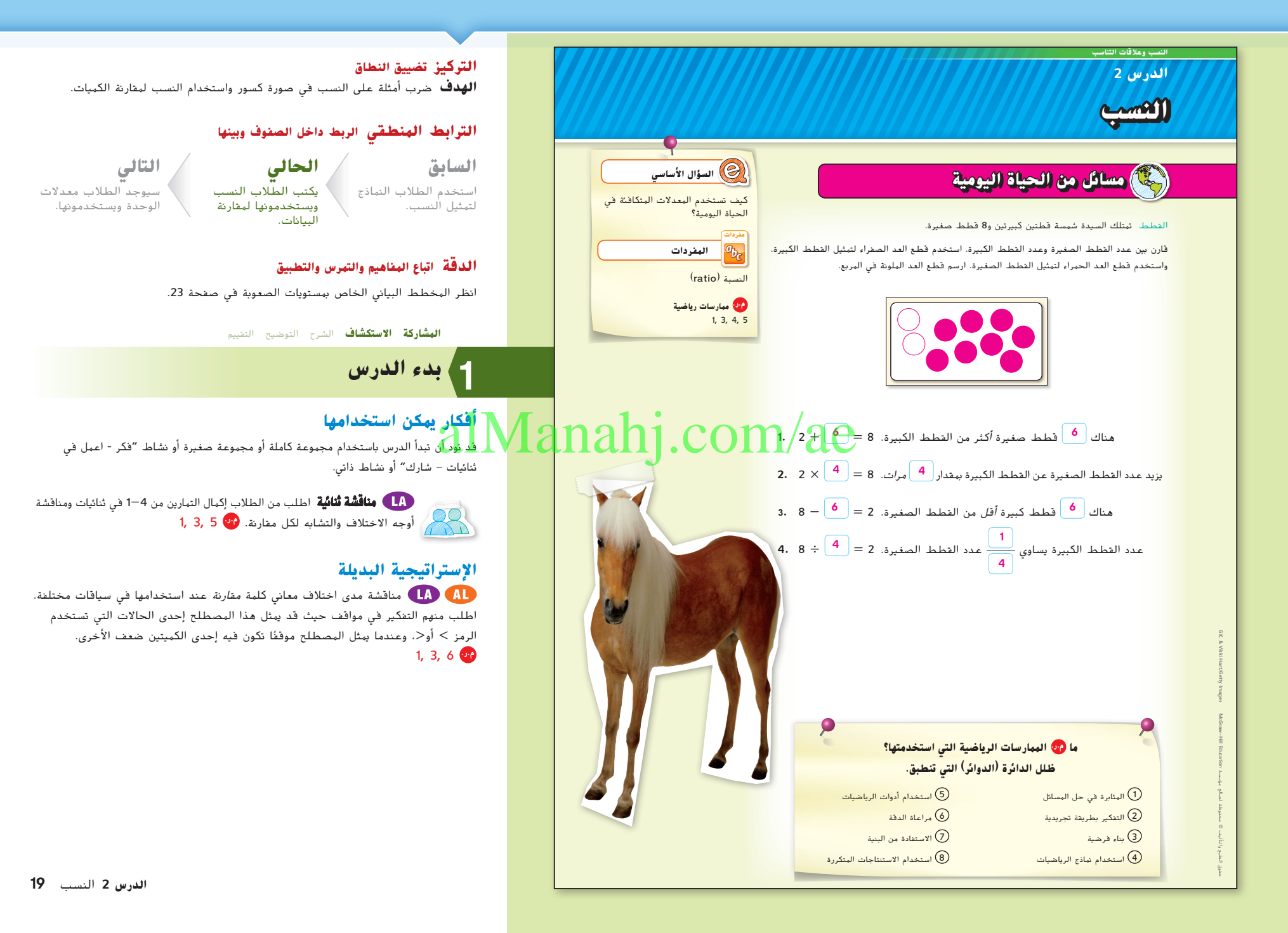

019\_026\_UAE\_Math\_Grade\_6\_Vol\_1\_TE\_ch1\_718141.indd 19 17/8/2016 10:42:24 AM

املور الصف: **6**

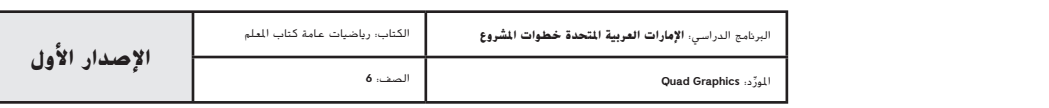

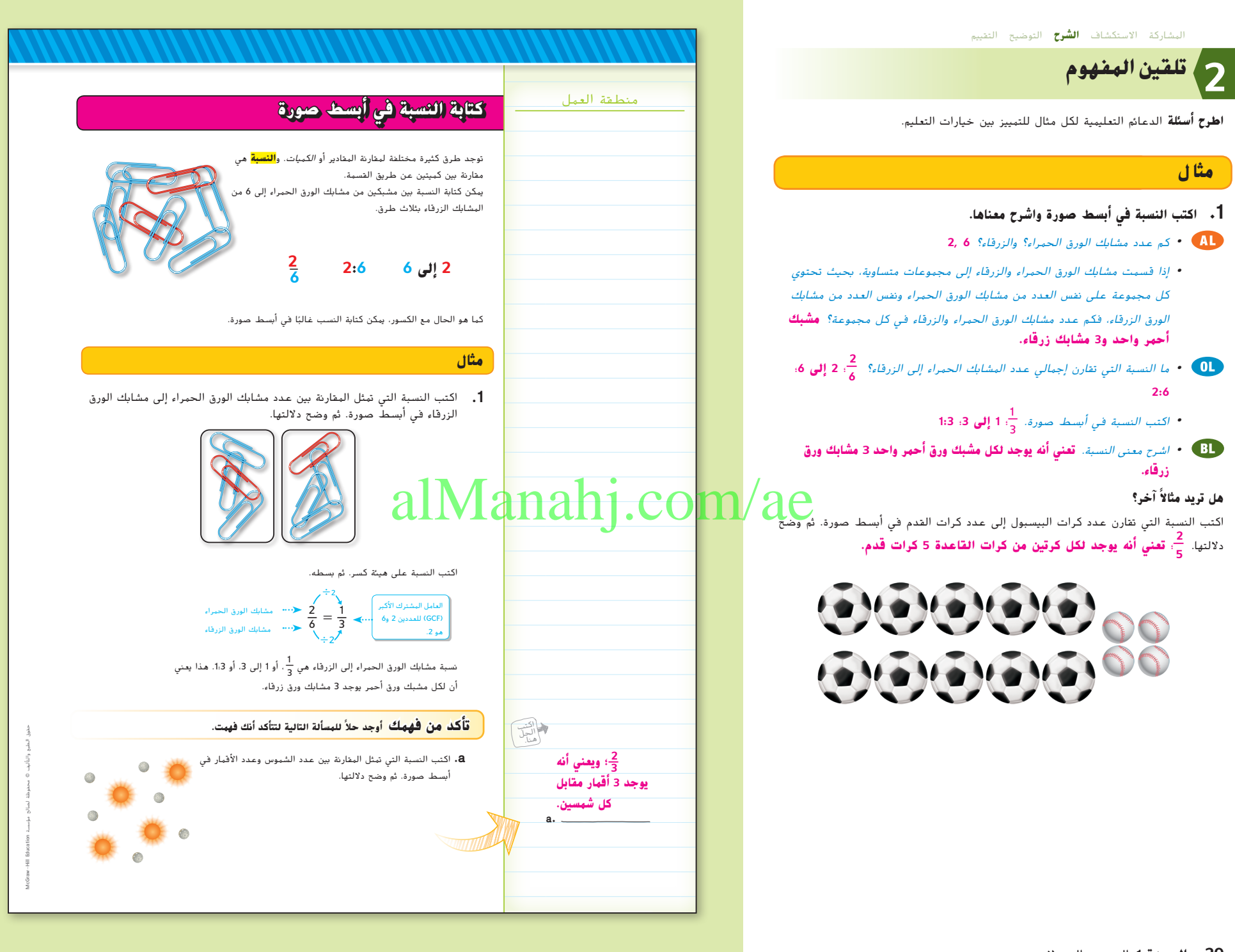

**20 الوحدة 1** النسب والمعدالت

019\_026\_UAE\_Math\_Grade\_6\_Vol\_1\_TE\_ch1\_718141.indd 20 17/8/2016 10:42:25 AM

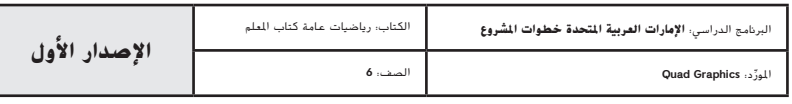

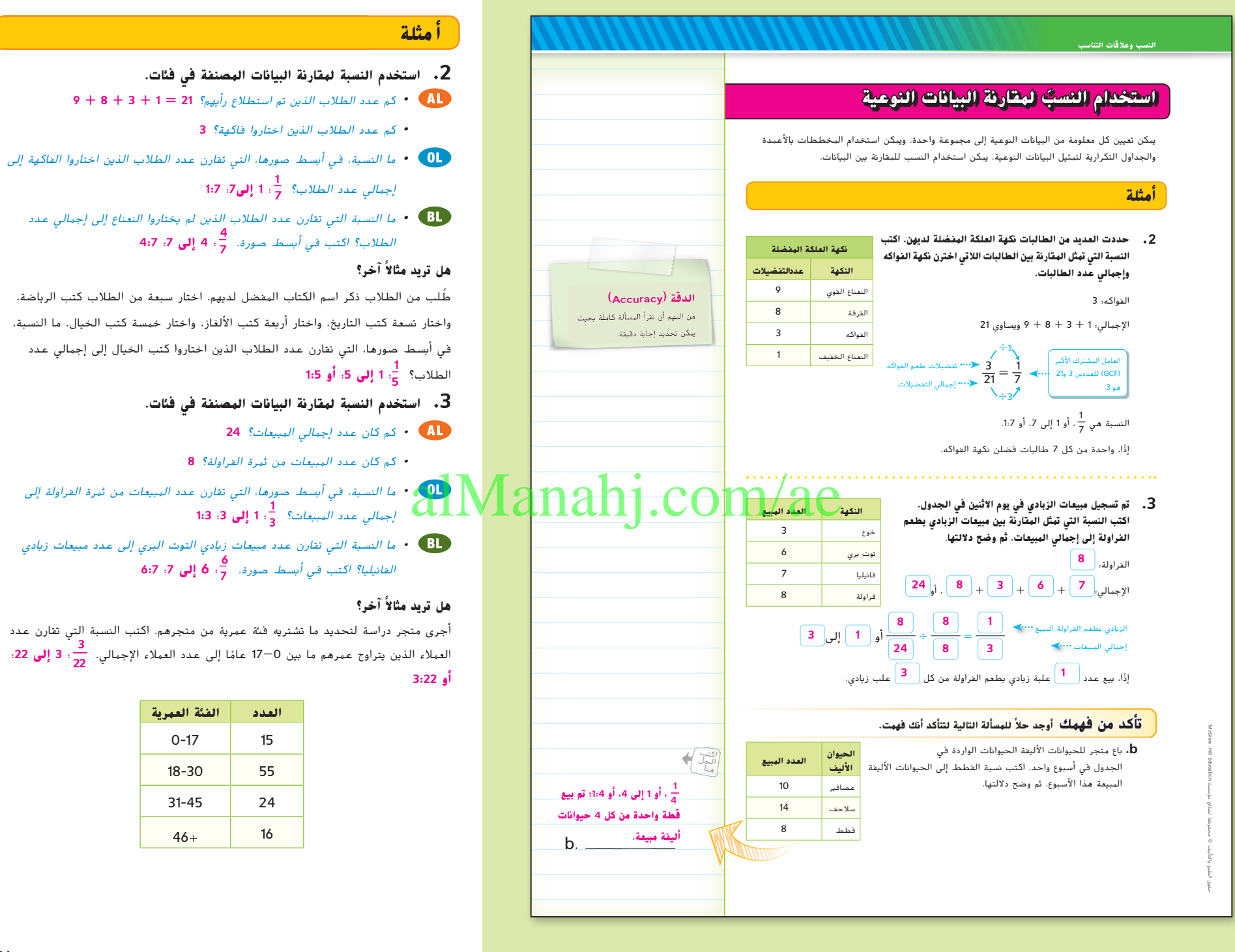

**الدرس 2** النسب **21**

**<sup>22</sup>** ؛ **<sup>3</sup> إلى <sup>22</sup>**؛

019\_026\_UAE\_Math\_Grade\_6\_Vol\_1\_TE\_ch1\_718141.indd 21 17/8/2016 10:42:26 AM

كم عدد الطالب الذين اختاروا فاكهة؟ **3**

**<sup>7</sup>** ؛ **<sup>1</sup> إلى7**؛ **1:<sup>7</sup> \_1**

**<sup>3</sup>** ؛ **<sup>1</sup> إلى <sup>3</sup>**؛ **1:<sup>3</sup> \_1**

**العدد الفئة العمرية** 0-17 15 18-30 55  $31-45$  24  $46+$  16

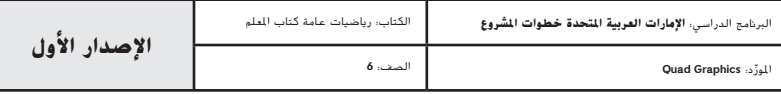

### **مثال**

### **.4 استخدم النسبة للتقسيم إلى مجموعات متساوية.**

- **•**  كيف يوضح الرسم البياني باألعمدة النسبة 2 إلى 3؟ **يوجد عمودان في أعلى الرسم البياني و3 أعمدة في أسفل الرسم البياني.**
- **•**  إذا كان يجب أن يكون إجمالي األقسام 30 زهرة، فكم عدد الزهور الموجودة في كل قسم من أقسام الرسم البياني باألعمدة؟ **<sup>6</sup> زهرات.**
	- **•**  كم عدد الزهور التي يجب أن تكون في كل مجموعة؟ **يوجد <sup>12</sup> زهرة في مجموعة واحدة و18 في المجموعة األخرى**
- **•**  أرادت هند تقسيم 30 زهرة لديها إلى مجموعتين، بحيث تكون النسبة 3 إلى .4 هل هذا ممكن؟ اشرح. **ال، إجمالي األعمدة سيكون 3+4 أو 7 والعدد 30 ال يقبل القسمة على 7 بشكل ٍ متساو. لن تكون هند قادرة على وضع أعداد كلية من الزهور في مجموعتين بمثل هذه النسبة.**

### **هل ً تريد مثاال آخر؟**

قسّم 35 علبة من الطعام إلى مجموعتين بحيث تكون النسبة 3 إلى 4. 1<mark>5 علبة في</mark><br>-**المجموعة األولى و20 علبة في المجموعة الثانية.**

### **تمرين موجه**

**التقويم التكويني** استخدم هذه التمارين لتقوِّم استيعاب الطلاب للمفاهيم الواردة في هذا الدرس.<br>-

إذا كان بعض الطالب غير مستعدين للواجبات، فاستخدم النشاط 222 المتمايز الوارد أدناه.

والمسابق الأول في المسبة للتمارين من 3-1. اطلب من الطالب الأول في المسابق المعالمية الأول في المسابق الأول في ا المجموعة ذكر اسم الجزء األول من النسبة وعدده. يوضح الطالب الثاني ما إذا كان الجزء الثاني من النسبة ينبغي أن يكون عدد أحد العناصر أم إجمالي عدد العناصر ثم يذكر الجزء الثاني من النسبة. ثم يذكر الطالب التالي النسبة. يُسِّط الطالب التالي النسبة أو يذكر أنها في<br>. ابسط صورة بالفعل. يعبّر الطالب الأخير عن النسبة في صورة عدد عشري مقرب إلى أقرب جزء من مئة، إذا لزم الأمر. ثم يكمل الطلاب التمرينان 4 و 5 معًا. <mark><sup>وب</sup> 7</mark> ,1

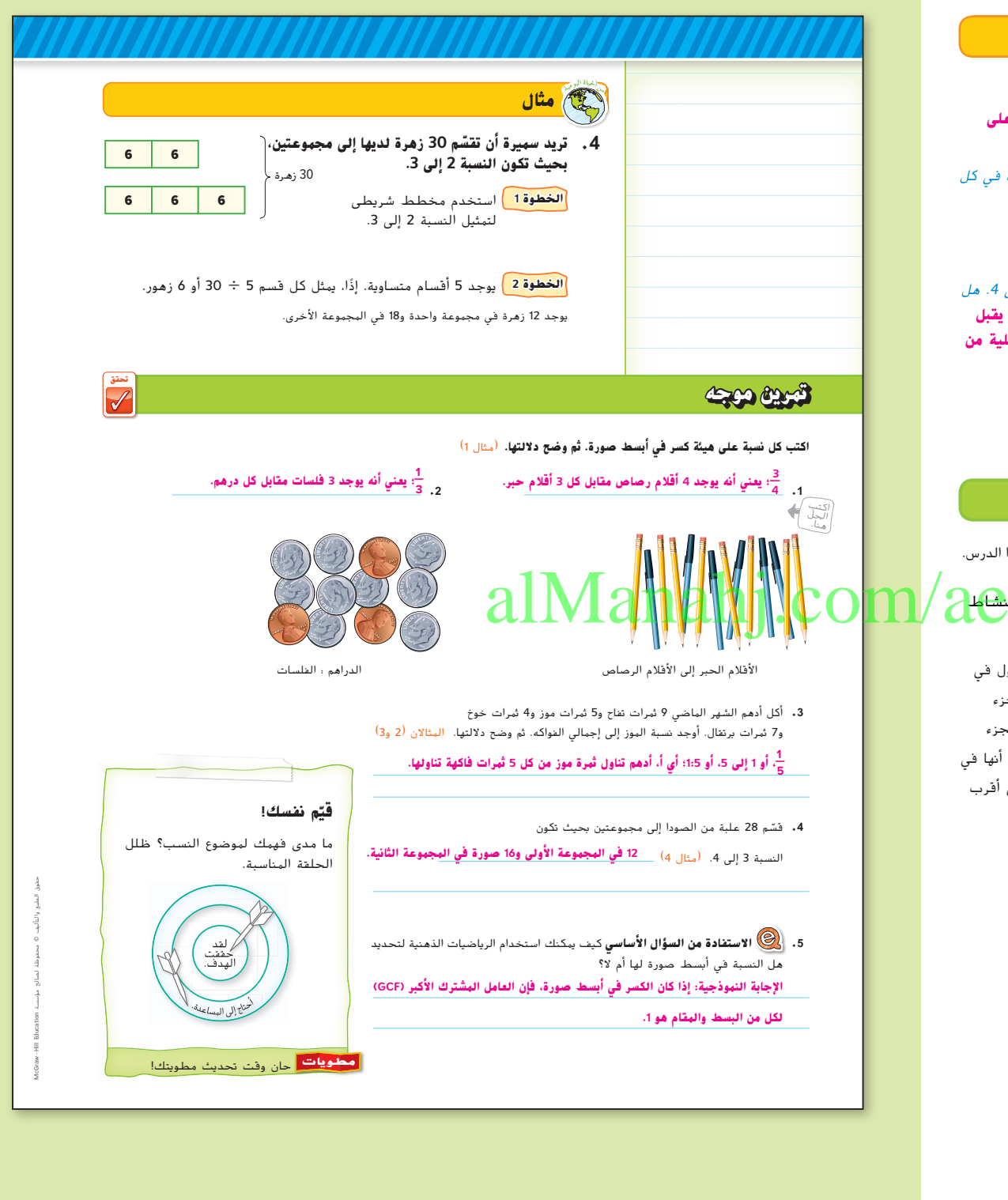

**22 الوحدة 1** النسب والمعدالت

019\_026\_UAE\_Math\_Grade\_6\_Vol\_1\_TE\_ch1\_718141.indd 22 17/8/2016 10:42:29 AM

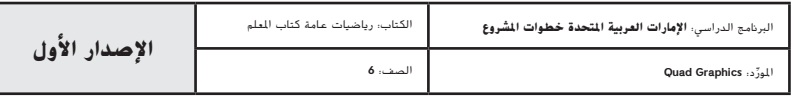

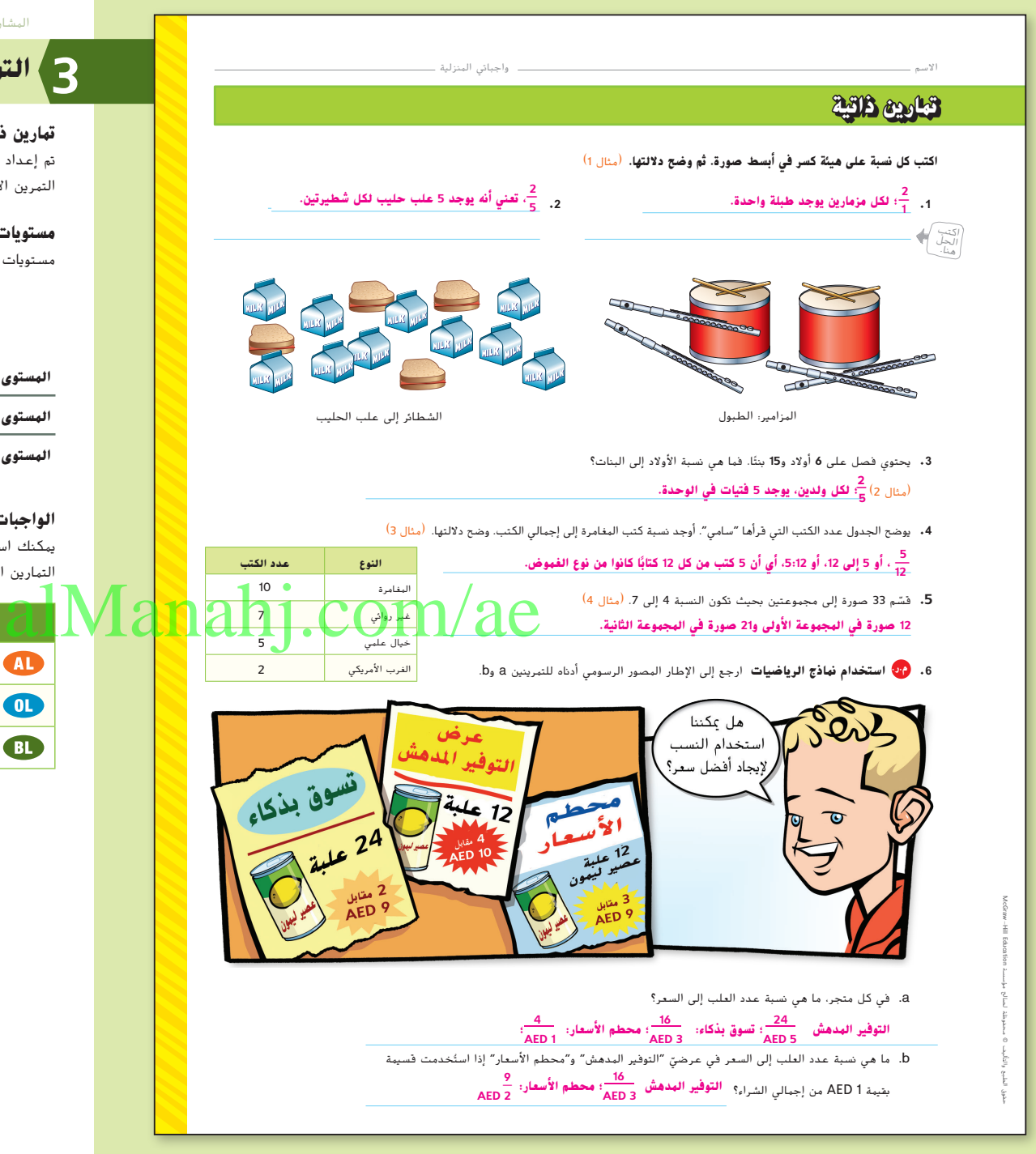

المشاركة االستكشاف **الشرح التوضيح** ا**لتقييم**

## **التمرين والتطبيق 3**

#### **تمارين ذاتية وتمارين إضافية**

تم إعداد صفحات التمارين الذاتية بهدف استخدامها كواجب منزلي. يمكن استخدام صفحة التمرين اإلضافي للتقوية اإلضافية أو كواجب لليوم الثاني.

#### **مستويات الصعوبة**

مستويات تقدم التمارين من 1 إلى 3، حيث يشير المستوى 1 إلى أقل مستوى من الصعوبة.

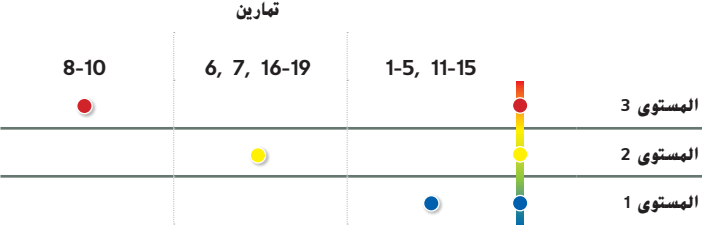

#### **الواجبات المقترحة**

يمكنك استخدام الجدول أدناه الذي يحتوي على تمارين لكل مستويات الصعوبة لتحديد التمارين المالئمة الحتياجات طالبك.

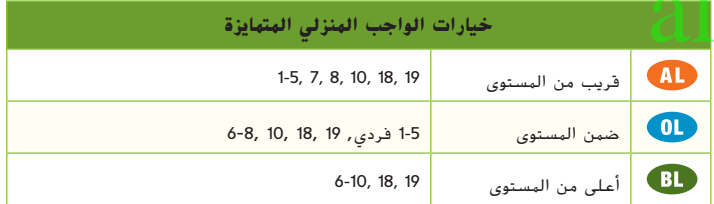

**الدرس 2** النسب **23**

019\_026\_UAE\_Math\_Grade\_6\_Vol\_1\_TE\_ch1\_718141.indd 23

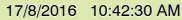

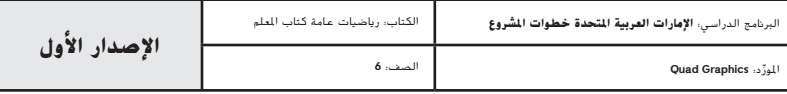

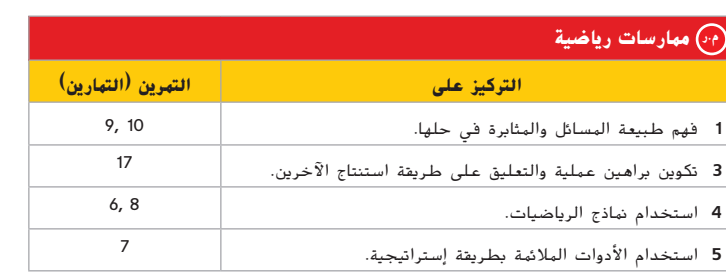

تعد الممارسات الرياضية <sup>4</sup> 3, 1, جوانب من التفكير الرياضي الذي يتم التركيز عليه في كل درس. يُمنح الطلاب الفرص لبذل الجهد الكافي لحل مسائلهم والتعبير عن استنتاجاتهم وتطبيق الرياضيات في مواقف الحياة اليومية.

### **التقويم التكويني**

استخدم هذا النشاط كتقييم مرحلي نهائي قبل انصراف الطالب من فصلك.

### **بطاقة**<br>نق من است **الطالب**

ارسم مثلثين وأربعة مربعات وست دوائر على السبورة. اطلب من الطالب كتابة نسبة المربعات إلى إجمالي عدد األشكال في أبسط صورة. **1:3**

### **انتبه!**

**خطأ شائع** ّذكر الطالب أن النسب تعبر عن مقارنة جزء إلى جزء أو مقارنة جزء إلى الكل. قد ترغب في أن تدع الطلاب يكتبوا النسب وفقًا للسؤال المطروح ثم ملء<br>.. القيم الرقمية أثناء تطبيقها.

**24 الوحدة 1** النسب والمعدالت

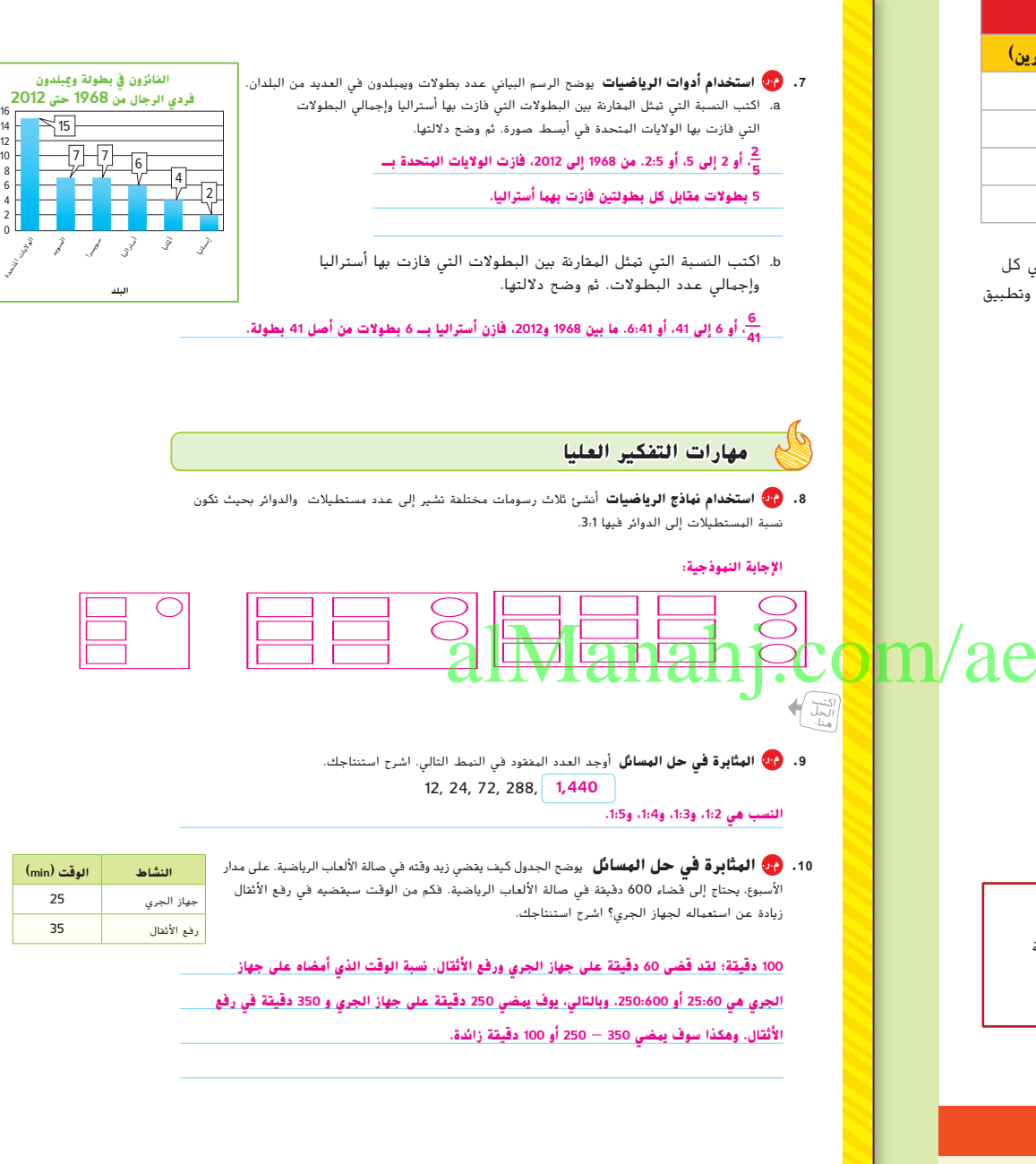

019\_026\_UAE\_Math\_Grade\_6\_Vol\_1\_TE\_ch1\_718141.indd 24 17/8/2016 10:42:31 AM

حقوق الطبع والتأليف

**عدد البطولات**

محفوظة لصالح مؤسسة

EducationMcGraw

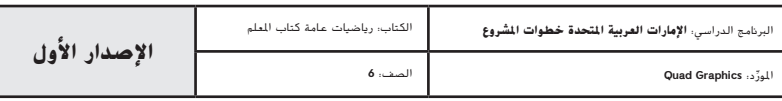

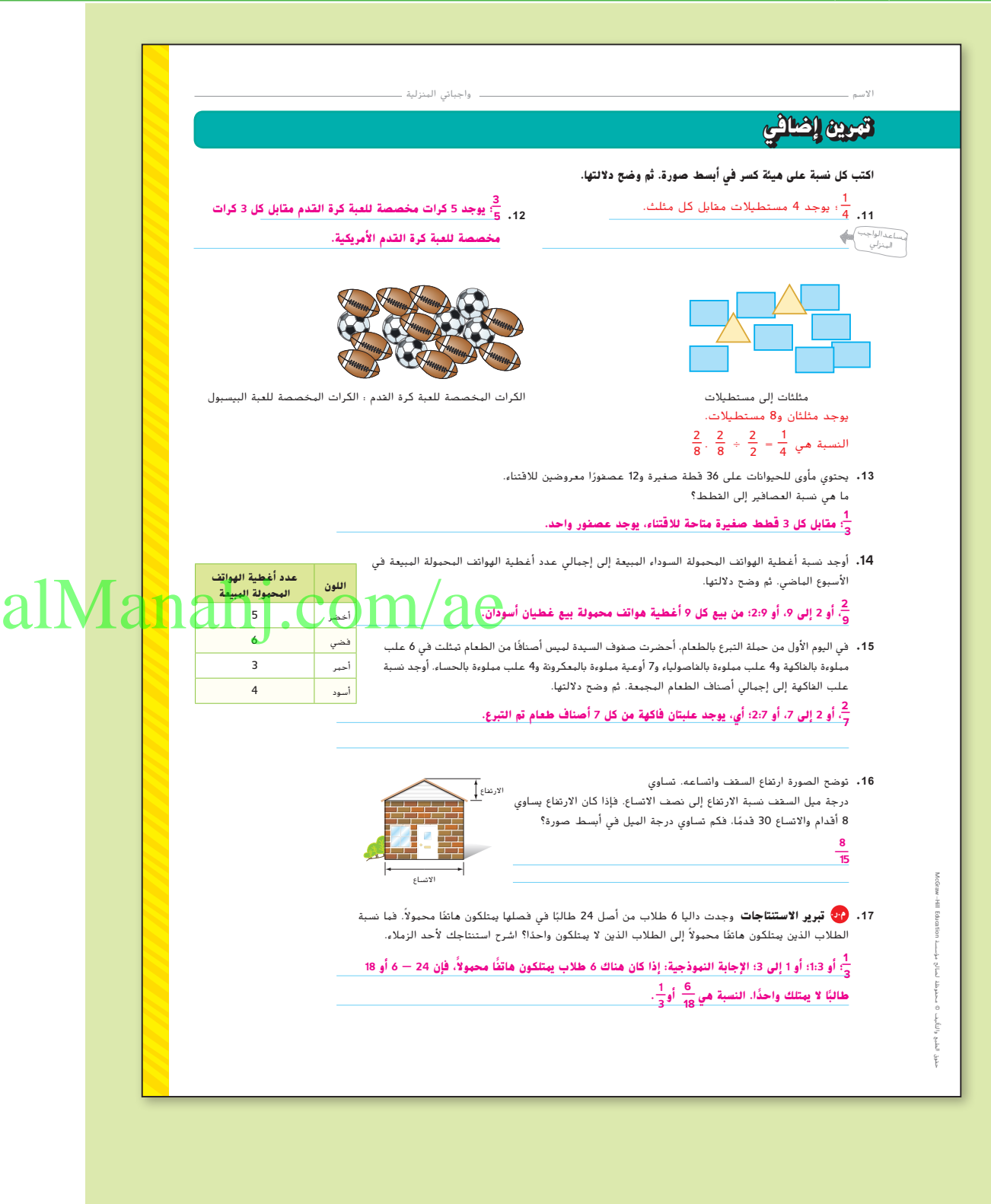

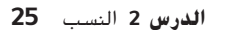

019\_026\_UAE\_Math\_Grade\_6\_Vol\_1\_TE\_ch1\_718141.indd 25 17/8/2016 10:42:32 AM

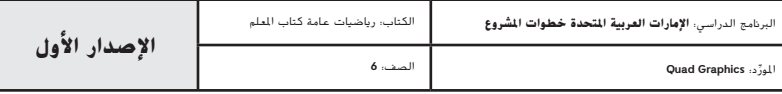

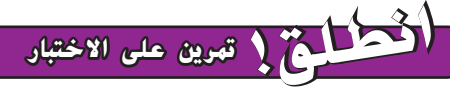

ِعد التمرينان 18 و 19 الطالب لتفكير ضروري أكثر دقة. ي ؘ<br>ؙ

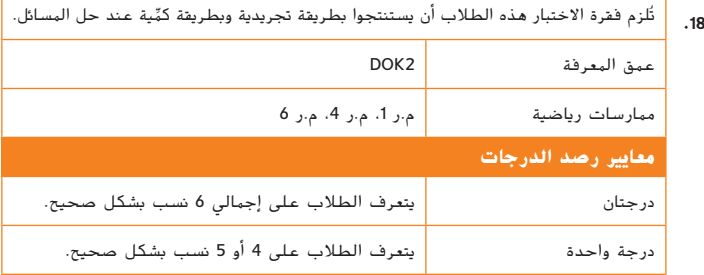

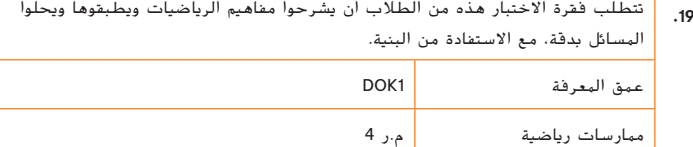

درجة واحدة للحصول على الدرجة.<br>- يحب أن يكتب الطالاب <mark>7</mark>0

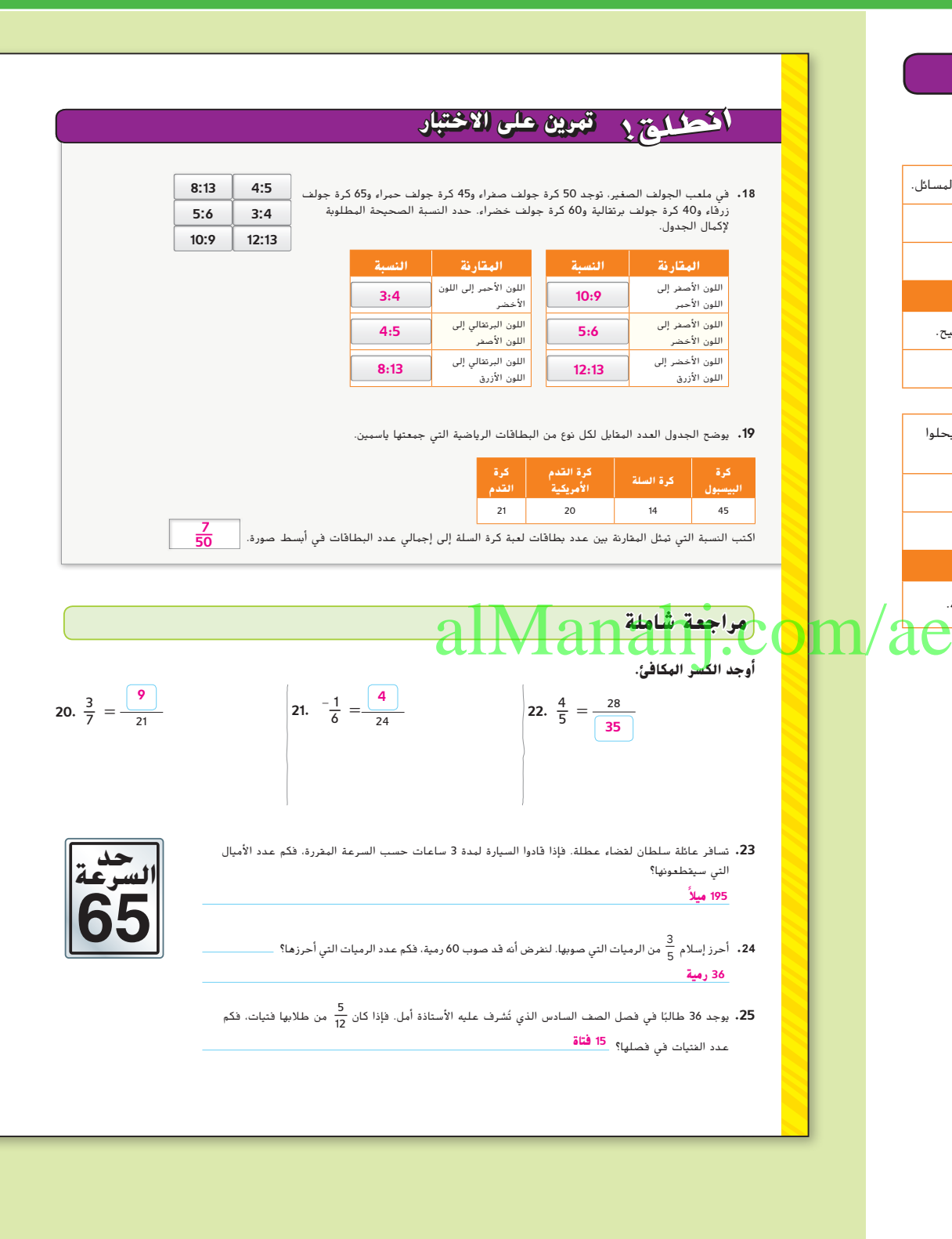

**26 الوحدة 1** النسب والمعدالت

**معايير رصد الدرجات**

019\_026\_UAE\_Math\_Grade\_6\_Vol\_1\_TE\_ch1\_718141.indd 26 17/8/2016 10:42:33 AM

حقوق الطبع والتأليف

محفوظة لصالح مؤسسة

EducationMcGraw

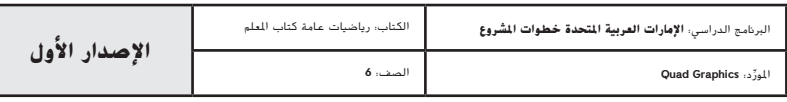

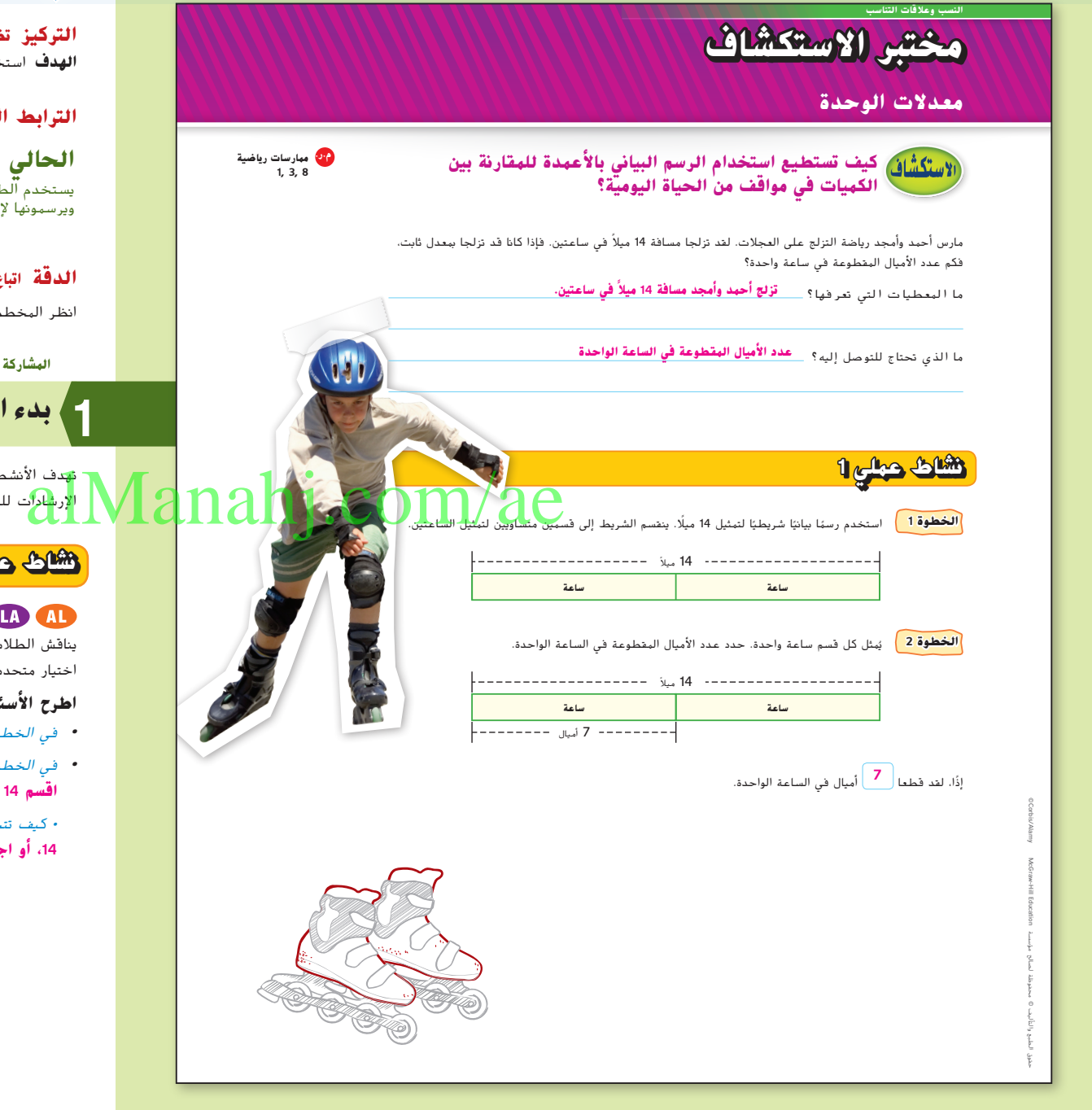

### **التركيز تضييق النطاق**

**الهدف** استخدام النماذج إليجاد معدالت الوحدة.

### **الترابط المنطقي الربط داخل الصفوف وبينها**

يستخدم الطالب الرسم البيانية باألعمدة ويرسمونها إليجاد معدالت الوحدة. **التالي** سيعطي الطالب أمثلة للمعدالت.

### **الدقة اتباع المفاهيم والتمرس والتطبيق**

انظر المخطط البياني الخاص بمستويات الصعوبة في صفحة .29

**المشاركة االستكشاف الشرح التوضيح التقييم**

## **بدء النشاط العملي 1**

تهدف األنشطة 1-3 الستخدامها كأنشطة جماعية. تم تصميم النشاط 1 لتقديم مزيد من ل<mark>إرش</mark>اد<mark>ات للطلاب أكثر من النشاطين 3-2.</mark>

### **نشاط عملي 1**

ِّ م الطالب إلى مجموعات صغيرة لحل األسئلة التالية. **مناقشات جماعية** قس يناقش الطلاب إجاباتهم في مجموعاتهم. ثم تتناوب المجموعات الأدوار للإجابة شفويًا من خلال اختيار متحدث باسم المجموعة. **م.ر. 3 1**,

### **اطرح األسئلة التالية:**

- **•** في الخطوة ،1 لماذا ينقسم الرسم البياني باألعمدة إلى قسمين متساويين؟ **ليمثل ساعتين**
- **•** في الخطوة ،2 كيف يمكننا تحديد أن عدد األميال المقطوعة في ساعة واحدة هو 7 أميال؟ **اقسم 14 على .2**

• كيف تتحقق أن اإلجابة منطقية؟ **نموذج إجابة: اضرب 7 في 2 للحصول على الناتج ،14 أو اجمع 7 + 7 للحصول على الناتج .14**

### **مختبر استكشاف** معدالت الوحدة **27**

027\_030\_UAE\_Math\_Grade\_6\_Vol\_1\_TE\_ch1\_718141.indd 27 17/8/2016 10:43:00 AM

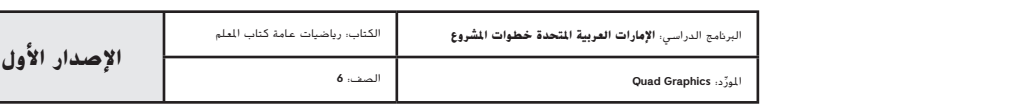

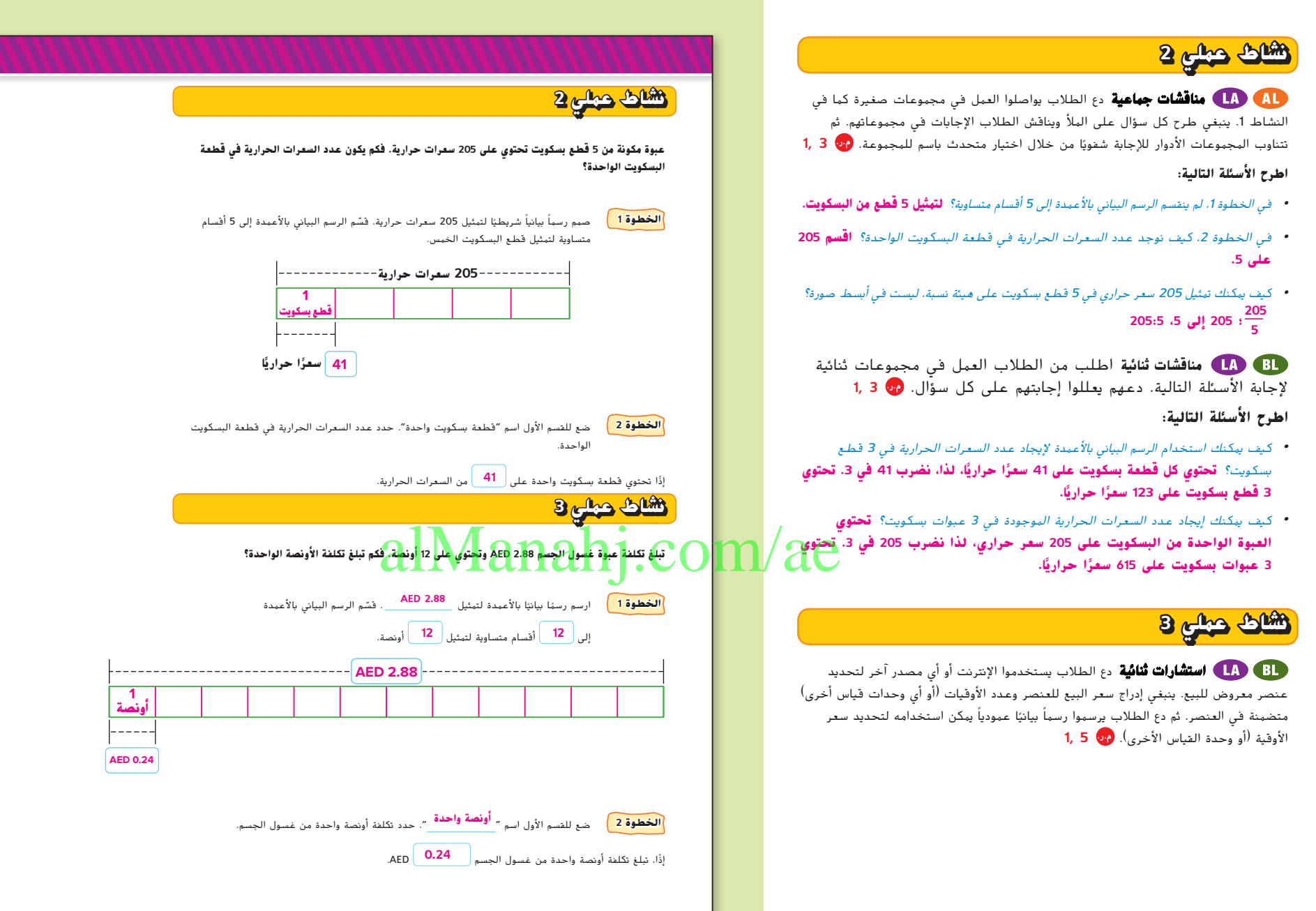

**28 الوحدة <sup>1</sup>** النسب والمعدالت

027\_030\_UAE\_Math\_Grade\_6\_Vol\_1\_TE\_ch1\_718141.indd 28 17/8/2016 10:43:01 AM

حقوق الطبع والتأليف

محفوظة لصالح مؤسسة

EducationMcGraw

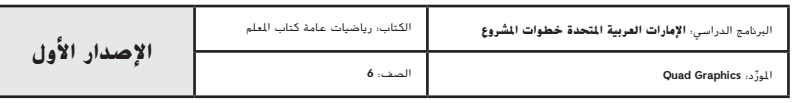

**28 الوحدة <sup>1</sup>** النسب والمعدالت

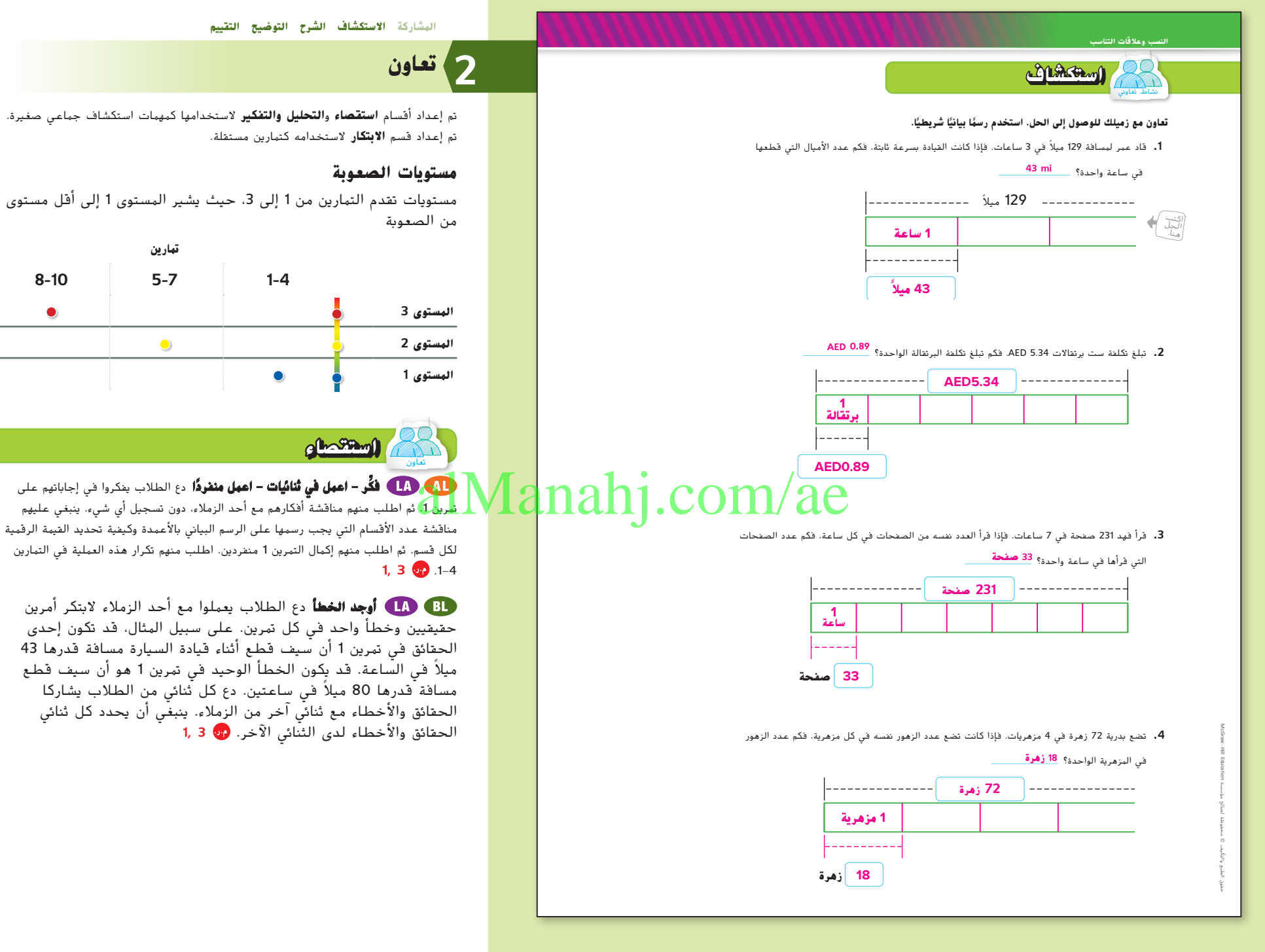

**مختبر استكشاف** معدالت الوحدة **29**

027\_030\_UAE\_Math\_Grade\_6\_Vol\_1\_TE\_ch1\_718141.indd 29 17/8/2016 10:43:01 AM

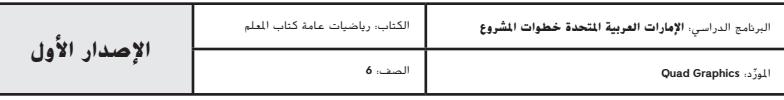

## تعاون **التحليل والتفكير**

**مناقشات ثنائية** اطلب من الطالب العمل في مجموعات ثنائية إلكمال التمرينين 5 و .6 أعطهم عمالت اللعب التي يمكنهم استخدامها للتعامل مع األشياء بشكل حقيقي. دعهم يجيبوا عن األسئلة اإلرشادية التالية. **م.ر. 5 1,**

### **اطرح األسئلة التالية:**

- **ً ا وفئة <sup>10</sup> •** كم عدد األنواع المختلفة الموجودة من العمالت المعدنية؟ **درهم وفئة 25 فلس فلوس**
	- كم عدد العملات فئة 25 فل*شا معًا؟ وكم عدد العملات فئة 10 فلوس؟* **13، 13**
- **•** كم عدد العمالت المعدنية التي ينبغي توفرها في كل مجموعة؟ وكم عدد العمالت فئة 10 فلوس؟ **1**, **1**

دع الطالب يغيروا السيناريو في تمرين 5 بحيث تحتوي علبة البسكويت على 12 وجبة. دع الطالب يناقشوا طريقة تحديد التكلفة الجديدة لكل وجبة، إلى أقرب فلس. **م.ر. 3 1,**

### **ابتكر** نشاط فردي

**مناقشات المائدة المستديرة** اطلب من الطالب العمل في مجموعات صغيرة إلكمال تمرين .8 يجب أن يكتب كل طالب القاعدة الخاصة به، ثم يشاركها مع المجموعة. يجب أن يعرب أعضاء المجموعة عن الموافقة على كل قاعدة (برفع الإبهام لأعلى) أو عدم الموافقة (بخفض الإبهام لأسفل). في حالة عدم الموافقة، يناقش أعضاء المجموعة مدى عدم ص<mark>واب</mark> المجموع ًا. **م.ر. <sup>3</sup> 2, 1,** القاعدة وكيفية تعديلها لتكون صواب

 يجب أن يكون الطالب قادرين على إجابة السؤال "كيف يمكن استخدام الرسم البياني باألعمدة لمقارنة الكميات في مواقف من الحياة اليومية؟" تحقق من مدى فهم الطالب وقدم لهم التوجيه، إذا لزم الأمر.

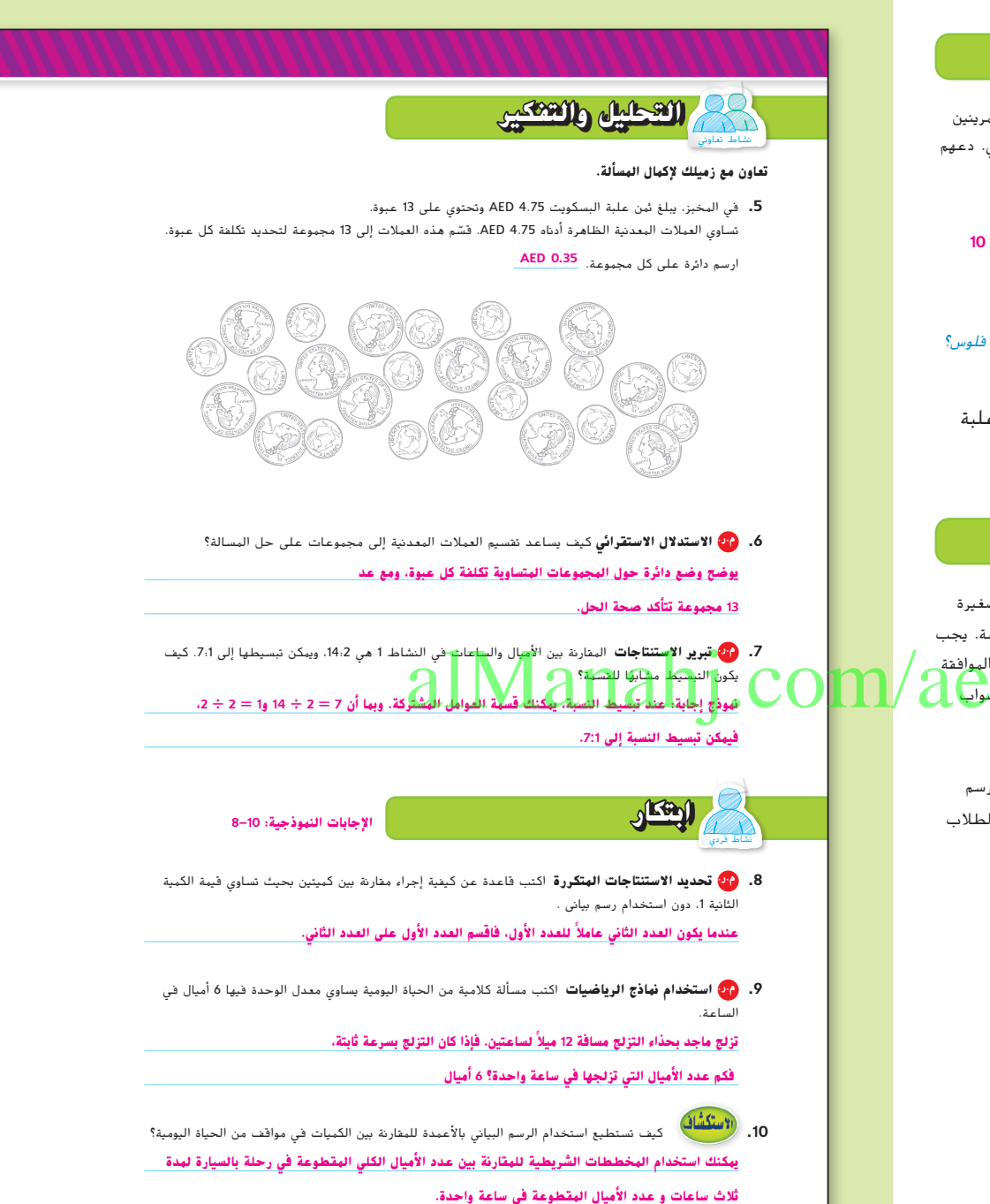

**30 الوحدة <sup>1</sup>** النسب والمعدالت

027\_030\_UAE\_Math\_Grade\_6\_Vol\_1\_TE\_ch1\_718141.indd 30 17/8/2016 10:43:03 AM

حقوق الطبع والتأليف

محفوظة لصالح مؤسسة

EducationMcGraw

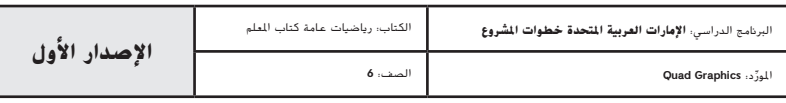

**30 الوحدة <sup>1</sup>** النسب والمعدالت

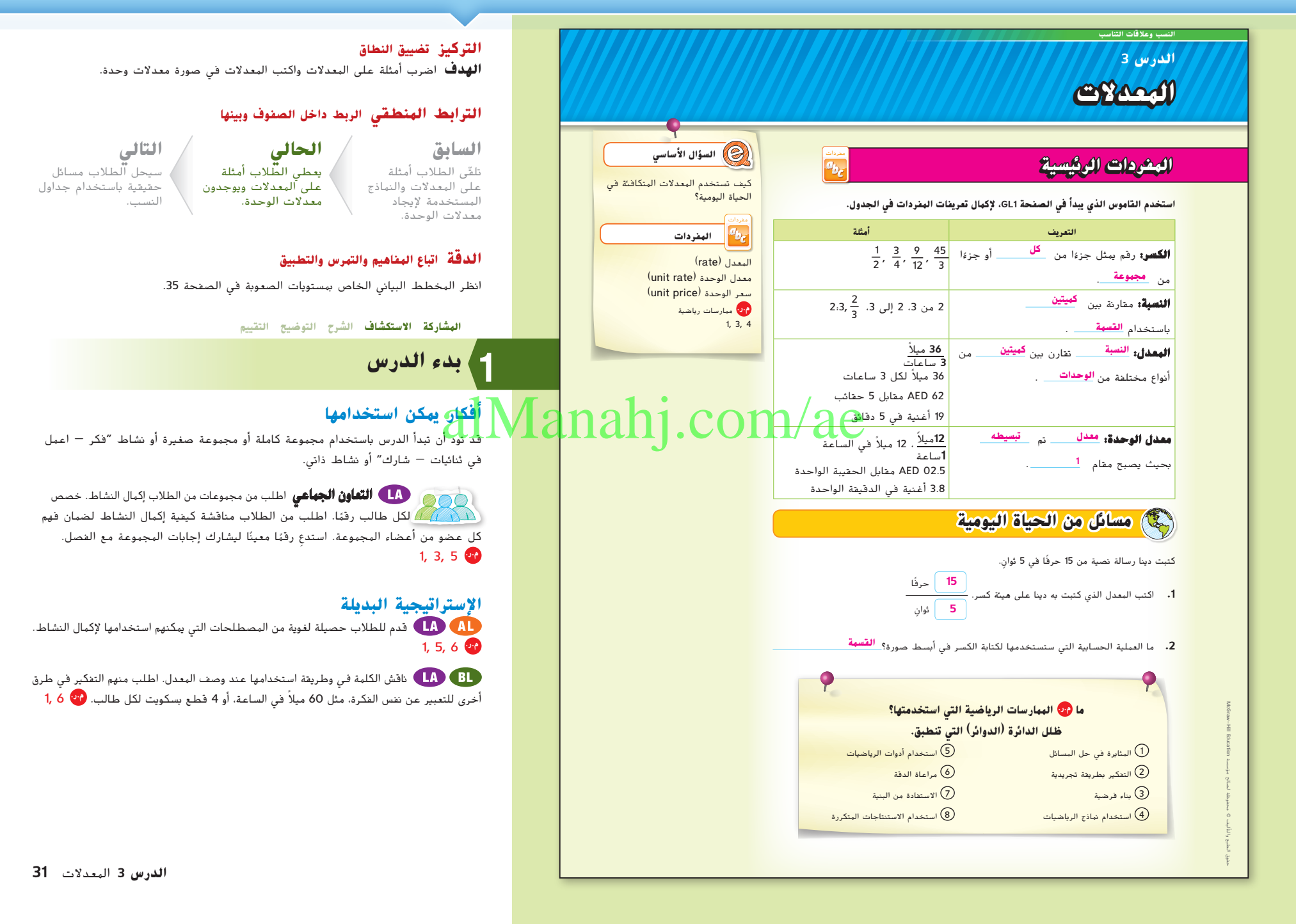

031\_038\_UAE\_Math\_Grade\_6\_Vol\_1\_TE\_ch1\_718141.indd 31 17/8/2016 10:43:56 AM

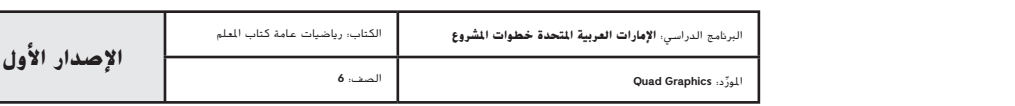

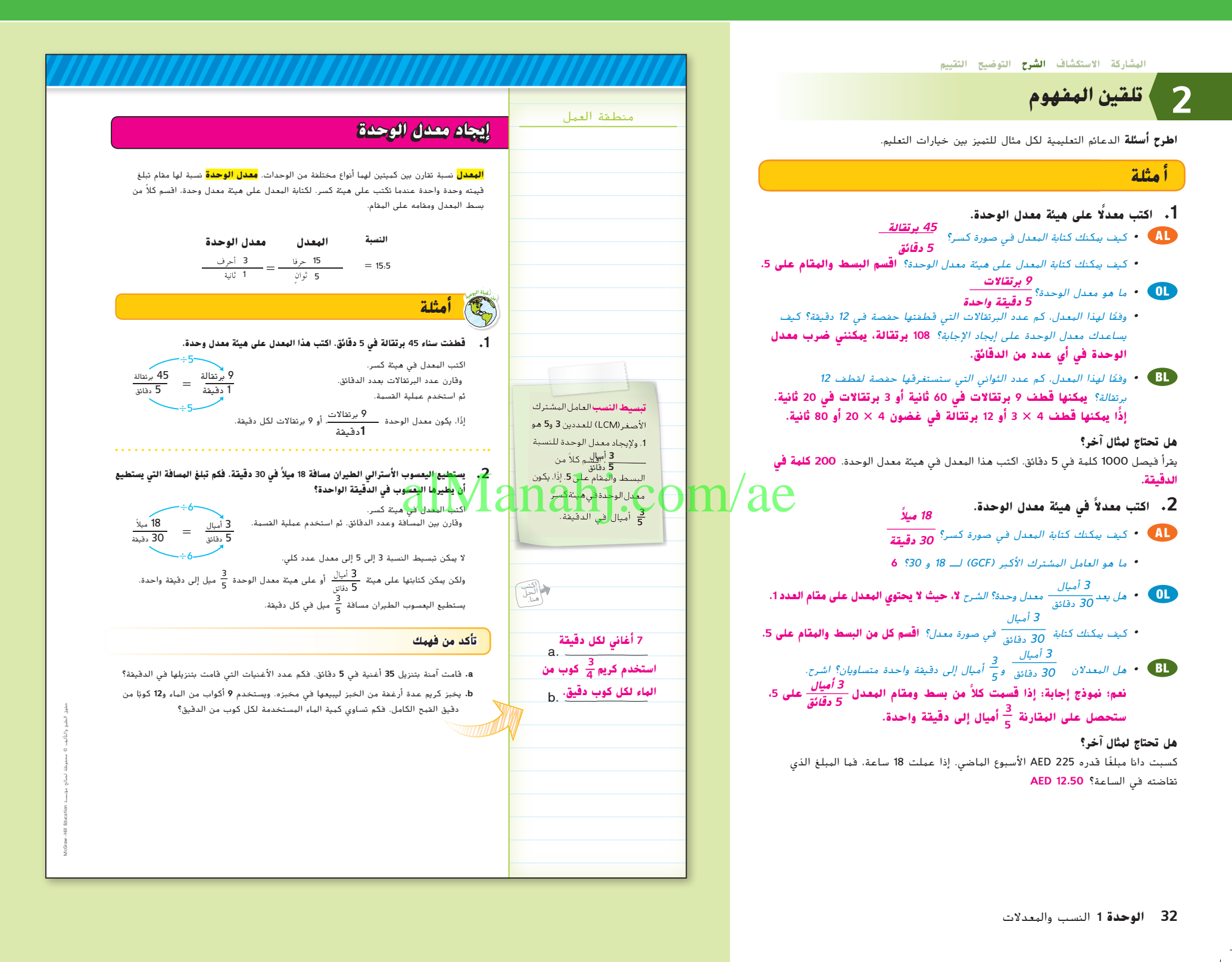

031\_038\_UAE\_Math\_Grade\_6\_Vol\_1\_TE\_ch1\_718141.indd 32 17/8/2016 10:43:57 AM

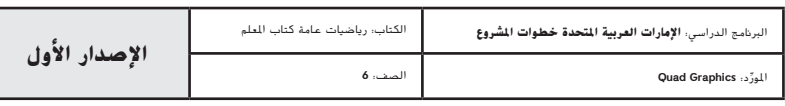

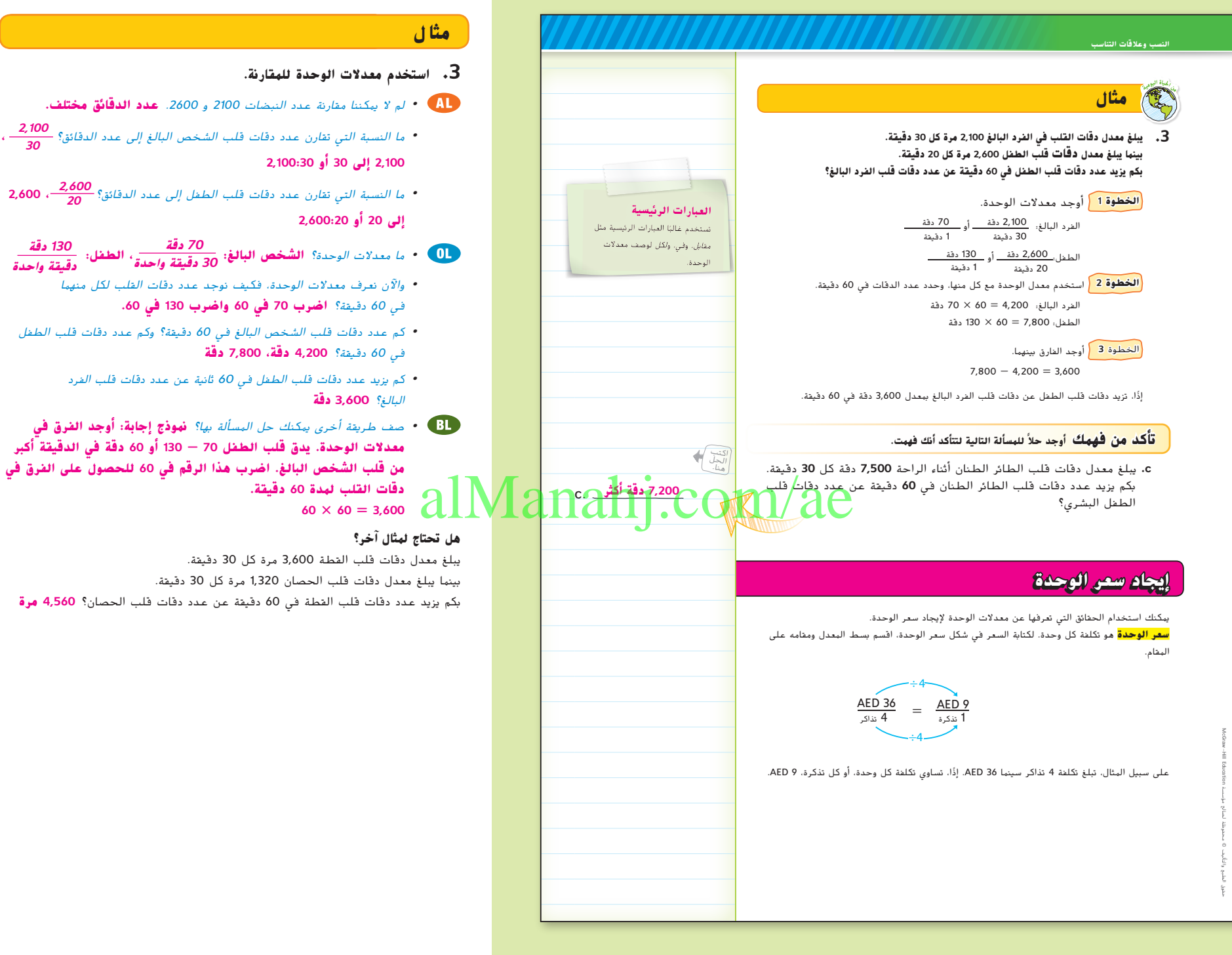

### **الدرس 3** المعدالت **33**

031\_038\_UAE\_Math\_Grade\_6\_Vol\_1\_TE\_ch1\_718141.indd 33 17/8/2016 10:43:58 AM

بكم يزيد عدد دقات قلب القطة في 60 دقيقة عن عدد دقات قلب الحصان؟ **4,560 مرة**

**<sup>30</sup> دقيقة واحدة**

**30**

**130 دقة دقيقة واحدة**

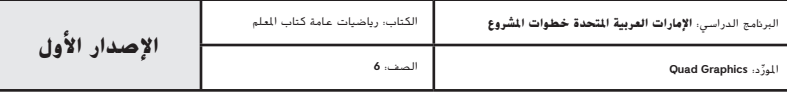

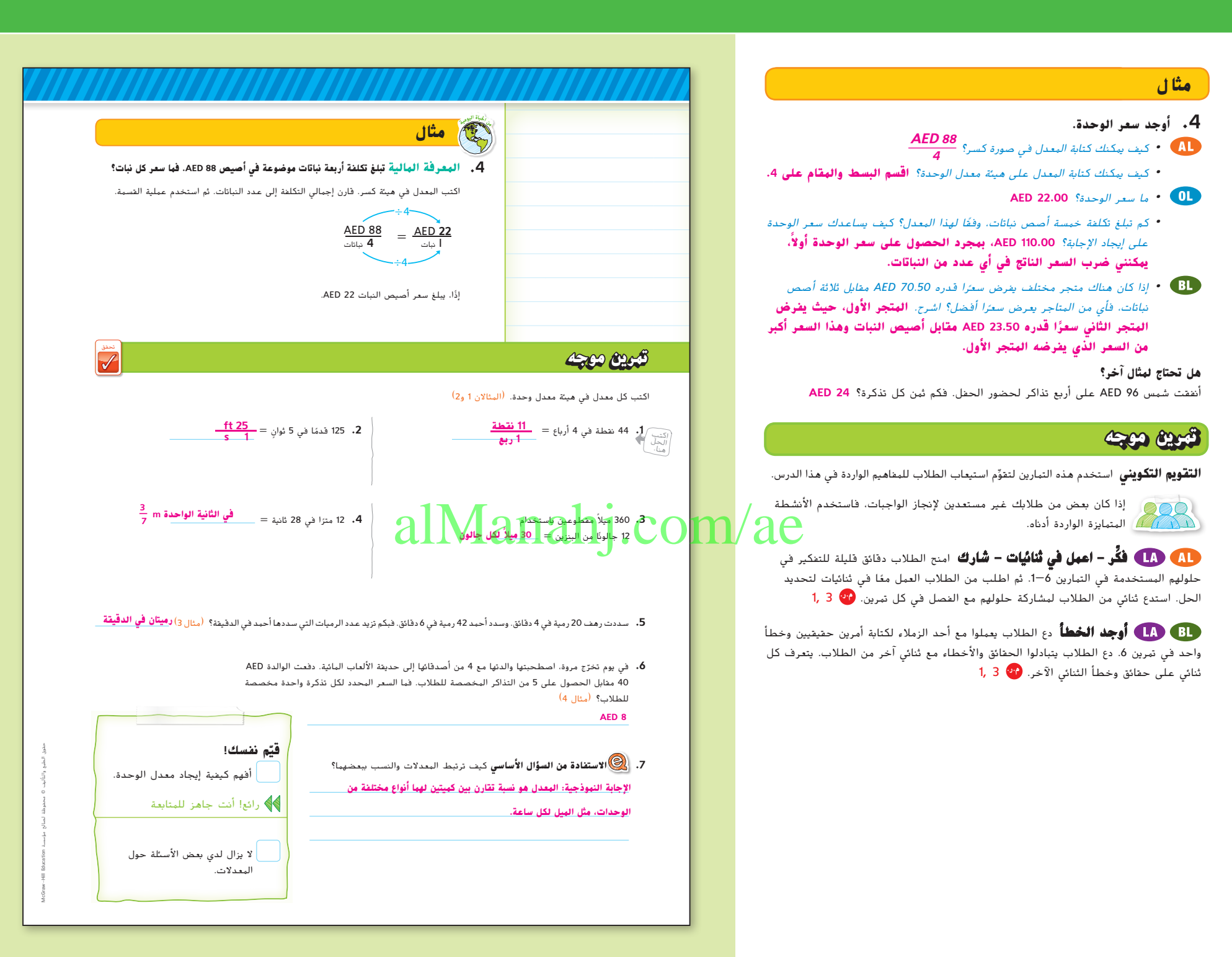

**34 الوحدة 1** النسب والمعدالت

031\_038\_UAE\_Math\_Grade\_6\_Vol\_1\_TE\_ch1\_718141.indd 34 17/8/2016 10:43:59 AM

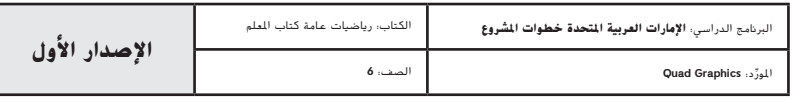

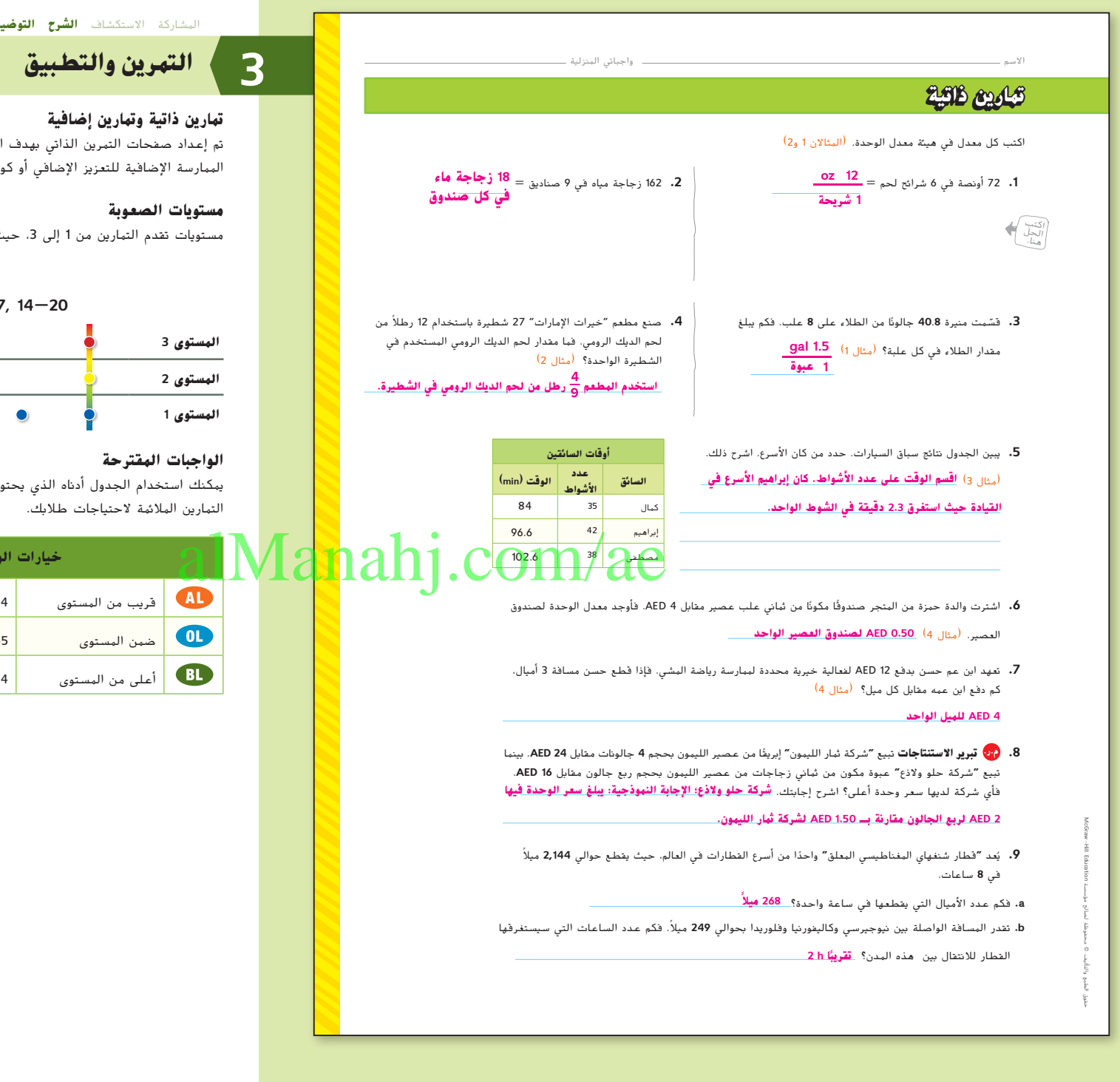

المشاركة االستكشاف **الشرح التوضيح** ا**لتقييم**

تم إعداد صفحات التمرين الذاتي بهدف استخدامها كواجب منزلي. يمكن استخدام صفحة الممارسة اإلضافية للتعزيز اإلضافي أو كواجب لليوم الثاني.

مستويات تقدم التمارين من 1 إلى 3، حيث يشير المستوى 1 إلى أقل مستوى من الصعوبة.

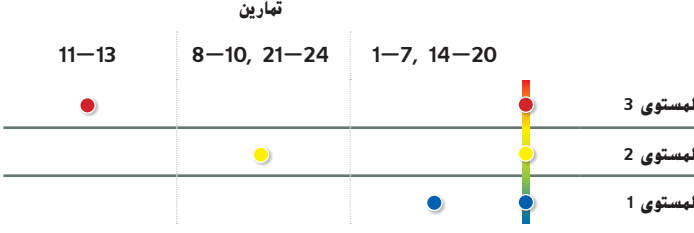

يمكنك استخدام الجدول أدناه الذي يحتوي على تمارين لكل مستويات الصعوبة لتحديد

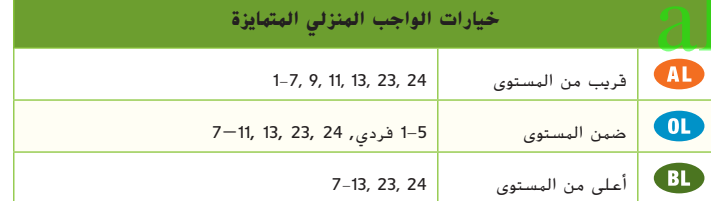

**الدرس 3** المعدالت **35**

031\_038\_UAE\_Math\_Grade\_6\_Vol\_1\_TE\_ch1\_718141.indd 35

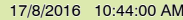

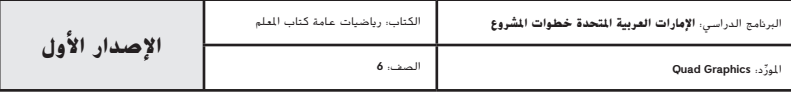

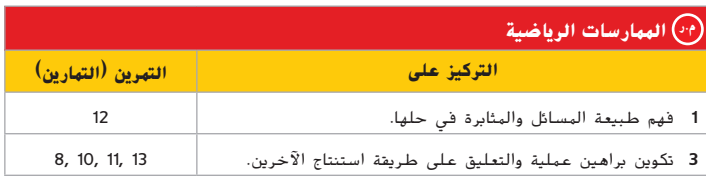

تعد الممارسات الرياضية <sup>4</sup> 3, 1, جوانب من التفكير الرياضي الذي يتم التركيز عليه في كل ُمنح الطالب الفرص لبذل الجهد الكافي لحل مسائلهم والتعبير عن استنتاجاتهم وتطبيق درس. ي الرياضيات في مواقف الحياة اليومية.

### **التقويم التكويني**

استخدم هذا النشاط كتقييم مرحلي نهائي قبل انصراف الطالب من فصلك.

### **بطاقة التحقق من استيعاب الطالب**

أخبر الطالب أن الدرس التالي يركز على استخدام جدول النسبة إليجاد النسب. اطلب منهم كتابة بعض الجمل عن مدى تهيئة دروس النسب والمعدالت لتمكينهم من استخدام جداول النسب، حسب رأيهم. اطلب منهم استخدم محفزات الكتابة الواردة أدناه. **ِ راقب عمل الطالب.**

- في الدرس السابق، تعلمت...
- في هذا الدرس، تعلمت...
- ما تعلمته في هذا الدرس والدرس السابق سيساعدني في الدرس التالي ألن...

### **انتبه!**

**خطأ شائع** يحتوي معدل الوحدة على مقام العدد .1 شجع الطالب على التفكير في أحد معدالت الوحدة مثل التكلفة والمسافة والوقت، لكل وحدة من وحدات المقام**.**

**36 الوحدة 1** النسب والمعدالت

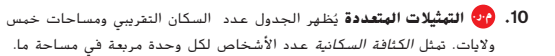

a. **الأعداد** أوجد الكثافة السكانية في كل ولاية. قرّب إلى أقرب جزء من عشرة.<br>. **ًا/mi sq؛ فلوريدا: كاليفورنيا: 20.78 فرد**

#### **ًا/mi sq؛ 340.14 فرد**

**ًا/mi sq؛ آيوا: 124.7 فرد**

### **sq mi/اً ًا/mi sq؛ وايومنغ: 107.9 فرد نيوجيرسي: 306.4 فرد**

b. **التهثيل البياني** ارسم رسمًا بيانيًا شريطيًا يتناول الكثافات السكانية الخمس.<br>.

**c. الالفاظ** يوجد في ولاية عجمان عدد السكان نفسه الموجود في ولاية ايوا تقريبًا، لكن تبلغ<br>. مساحتها **103**.**5** أميال مربعة. قارن الكثافة السكانية في والية عجمان إلى الكثافة السكانية في والية آيوا بدون عملية حسابية. علل إجابتك.

الإجابة النموذجية: عجمان لها كثافة سكانية أعلى لأن تقريب*ًا العدد نفسه من السكان* 

**موزع على مساحة أصغر.**

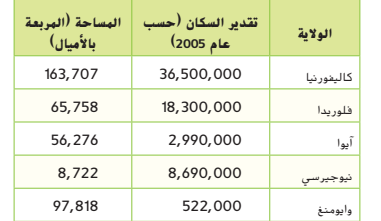

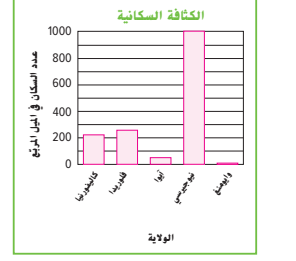

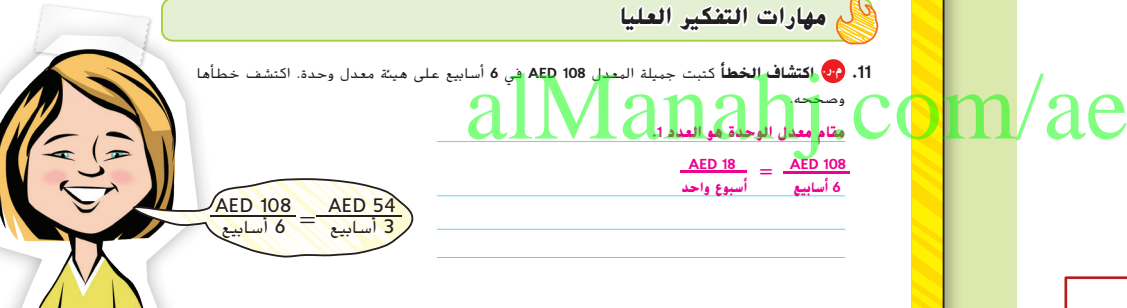

- **.12 م.ر. المثابرة في حل المسائل** نسبة حبوب حلوى الجيلي الحمراء إلى حبوب حلوى الجيلي الصفراء في أحد األطباق هي .**3**:**4** فإذا أكل أكرم **3** من حبوب حلوى الجيلي الحمراء و**6** من الحبوب الصفراء، فإن النسبة ستصبح .**4**:**5** فكم عدد حبوب حلوى الجيلي الصفراء التي كانت في الطبق في األصل؟ **36 حبة جيلي صفراء**
- **.13 م.ر. تبرير االستنتاجات** إذا قطعت مسافة بمعدل **45** ً ميال في الساعة، فكم عدد الدقائق ّ التي ستستغرقها لقطع مسافة ميل واحد؟ علل إجابتك.

min. أو تقريبًا mph =  $\frac{45}{60}$  mi 45 :min، 20 s 1 في الثانية، إذًا يمثل الكسر ag $\frac{60}{45}$ عدد الثواني في كل ميل **ً**

#### 031\_038\_UAE\_Math\_Grade\_6\_Vol\_1\_TE\_ch1\_718141.indd 36 17/8/2016 10:44:00 AM

حقوق الطبع والتأليف

محفوظة لصالح مؤسسة

EducationMcGraw

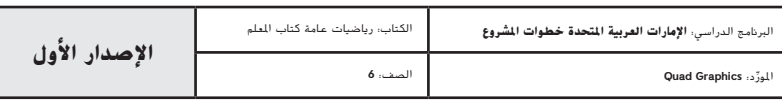

**36 الوحدة <sup>1</sup>** النسب والمعدالت

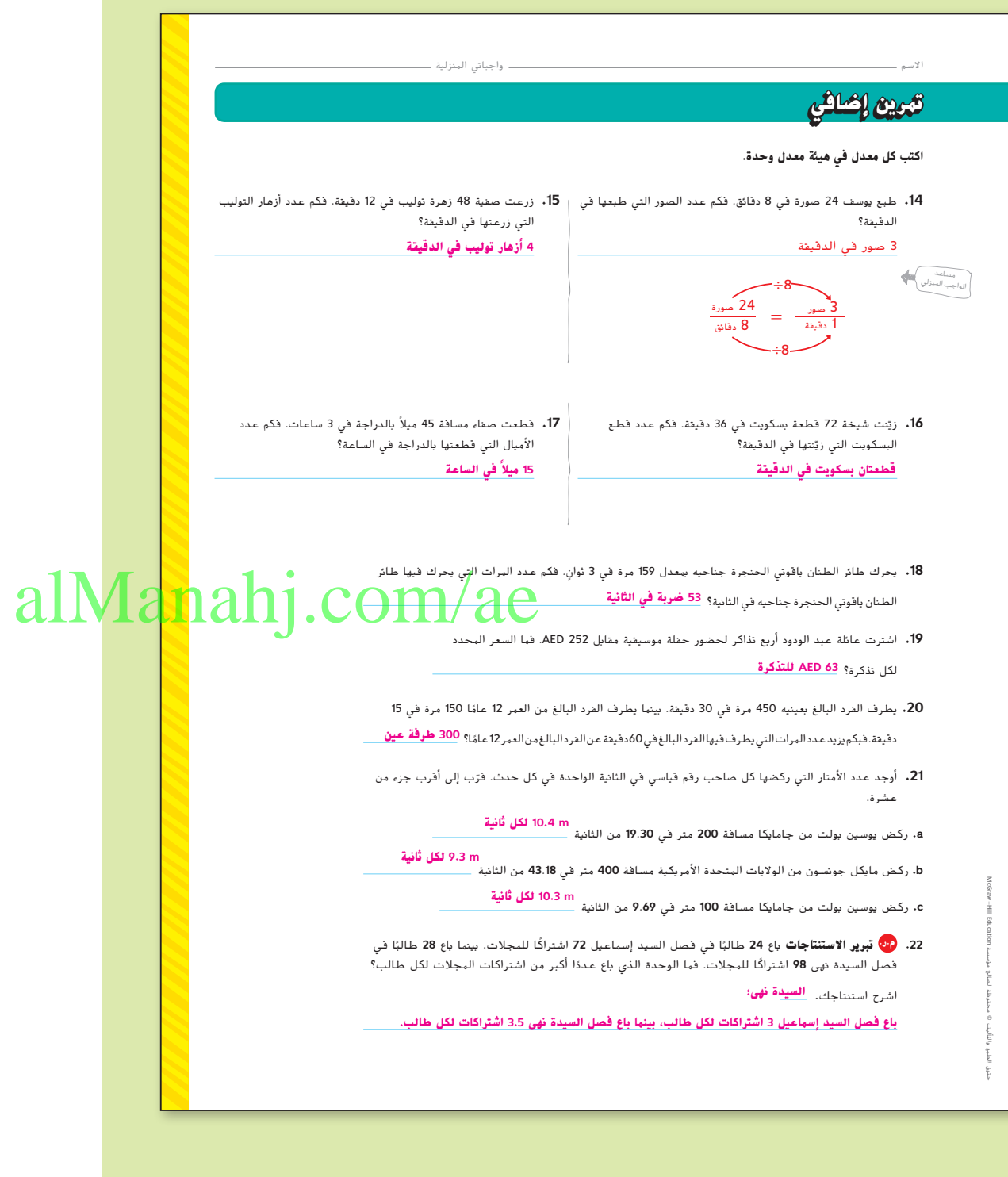

**الدرس 3** المعدالت **37**

031\_038\_UAE\_Math\_Grade\_6\_Vol\_1\_TE\_ch1\_718141.indd 37 17/8/2016 10:44:01 AM

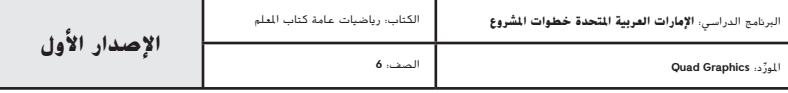

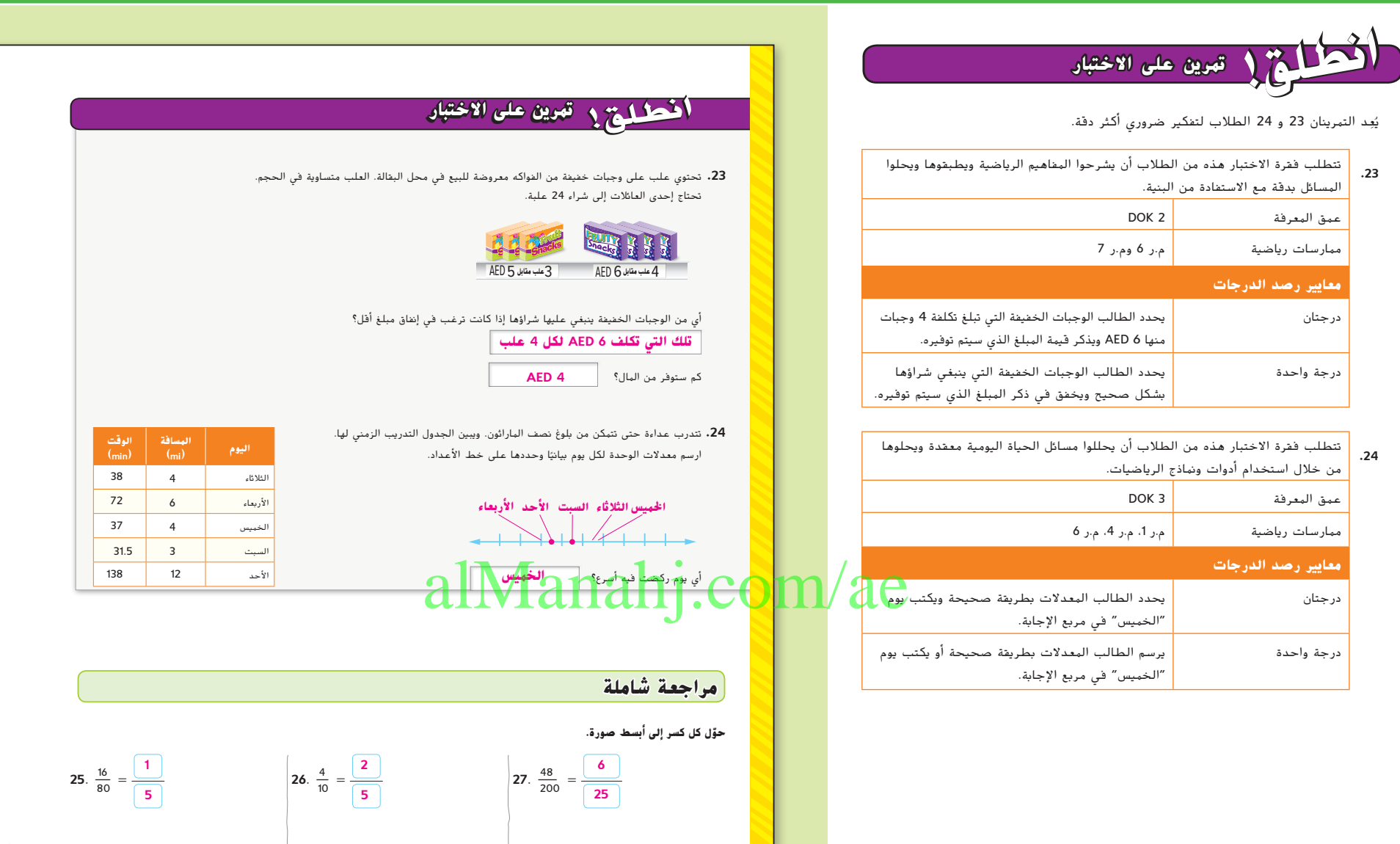

**38 الوحدة 1** النسب والمعدالت

031\_038\_UAE\_Math\_Grade\_6\_Vol\_1\_TE\_ch1\_718141.indd 38 17/8/2016 10:44:02 AM

10 $\frac{9}{12}$ ft

 $8\frac{1}{2}$  ft

حقوق الطبع والتأليف

محفوظة لصالح مؤسسة

EducationMcGraw

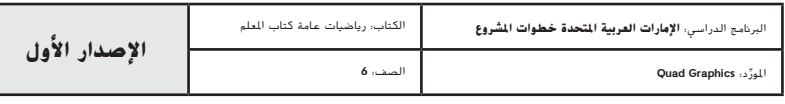

الحدود؟

 $38\frac{1}{2}$ فدم

**38 الوحدة <sup>1</sup>** النسب والمعدالت

<mark>28</mark>. ترغب نهلة في تحديد سقف غرفتها بورق الحائط، بالأبعاد الموضحة على اليسار. فكم قدمًا تحتاجها لعمل
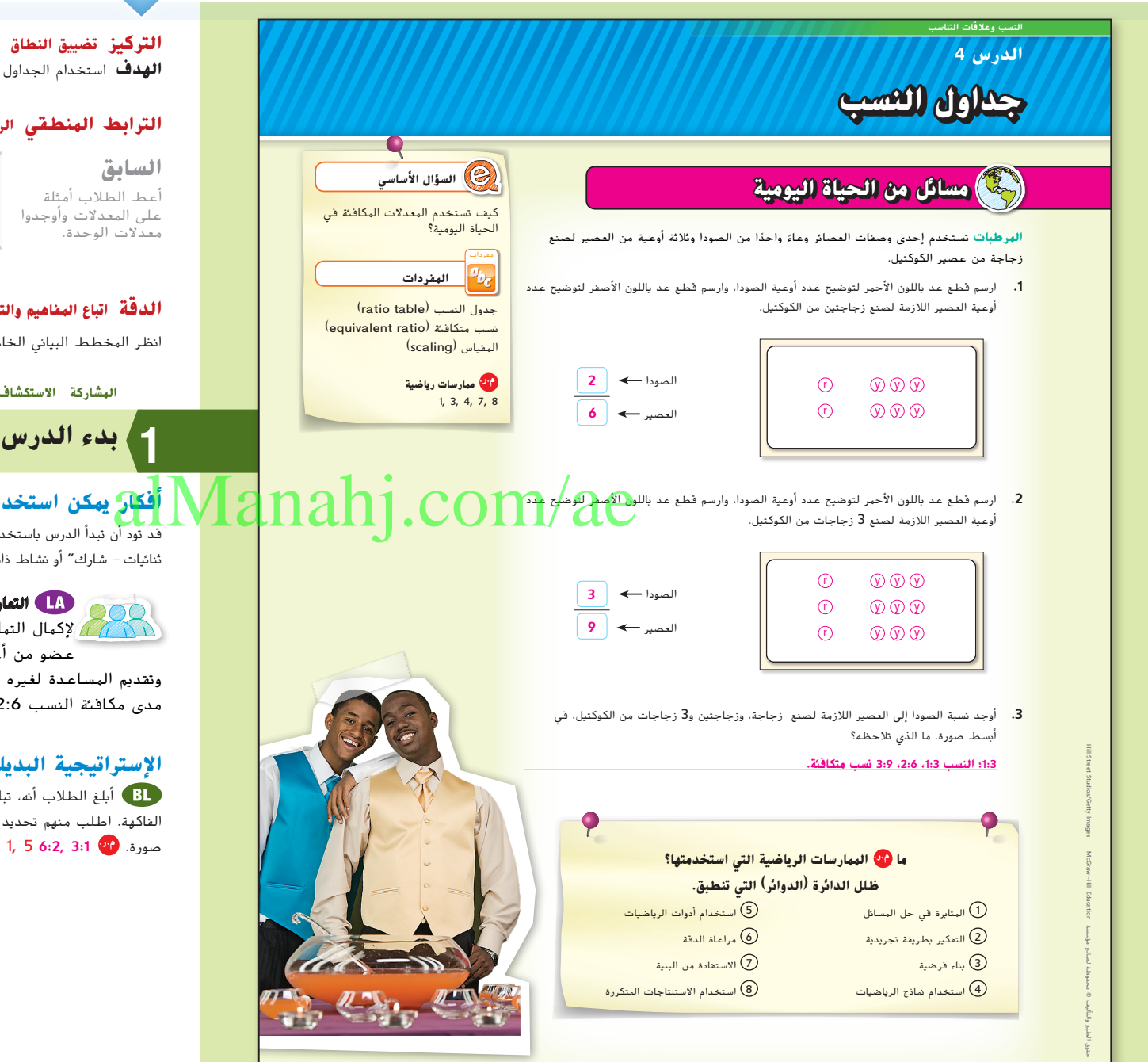

**التركيز تضييق النطاق**

**الهدف** استخدام الجداول لحل المسائل التي تتضمن النسب والمعدالت.

**الحالي** .<br>يمثل الطلاب المسائل المتضمنة للنسب .<br>والمعدلات باستخدام الجداول.

#### **الترابط المنطقي الربط داخل الصفوف وبينها**

**التالي** سيمثل الطالب المسائل الحياة اليومية التي تتضمن النسب والمعدالت باستخدام تمثيالت بيانية.

#### **الدقة اتباع المفاهيم والتمرس والتطبيق**

انظر المخطط البياني الخاص بمستويات الصعوبة في صفحة .43

**المشاركة االستكشاف الشرح التوضيح التقييم**

#### **أفكار يمكن استخدامها**

قد تود أن تبدأ الدرس باستخدام مجموعة كاملة أو مجموعة صغيرة أو نشاط "فكر - اعمل في ثنائيات - شارك" أو نشاط ذاتي.

**التعاون الجماعي** اطلب من الطالب العمل في مجموعات لإكمال التمارين 3-1. يُخصص رقم لكل طالب. ينبغي أن يسأل كل<br>أن يسمح المستخدم المستخدم المستخدم المستخدم المستخدم المستخدم عضو من أعضاء المجموعة عدة أسئلة للتأكد من استيعابه للمسألة وتقديم المساعدة لغيره من أعضاء المجموعة بحيث يفهم جميع أعضاء المجموعة مدى مكافئة النسب 2:6 و 3:9 للنسبة .1:3 **م.ر.** 5 1,

#### **اإلستراتيجية البديلة**

أبلغ الطالب أنه، تبلغ نسبة التفاح، في وعاء الموز والتفاح، 2:8 إلى إجمالي نسبة ثمرات الفاكهة. اطلب منهم تحديد نسبة الموز إلى التفاح. ثم اطلب منهم كتابة النسبة في أبسط صورة. **م.ر. 3:1 6:2**, 5 1,

**الدرس 4** جداول النسب **39**

039\_046\_UAE\_Math\_Grade\_6\_Vol\_1\_TE\_ch1\_718141.indd 39

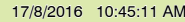

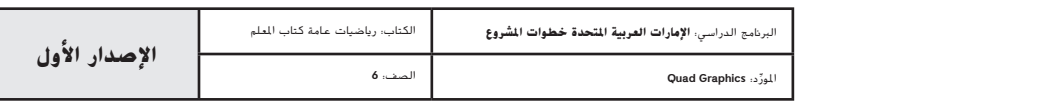

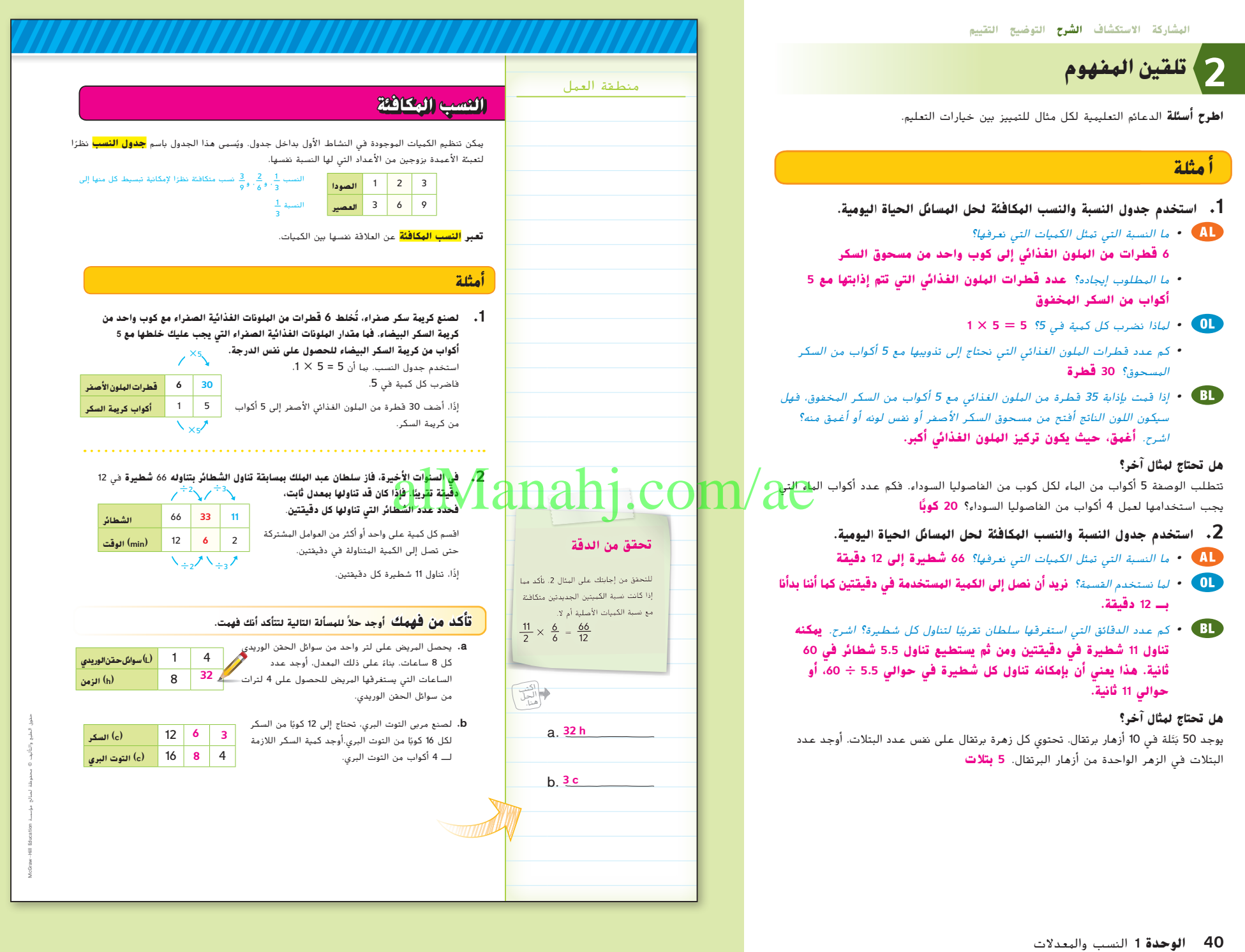

039\_046\_UAE\_Math\_Grade\_6\_Vol\_1\_TE\_ch1\_718141.indd 40 17/8/2016 10:45:12 AM

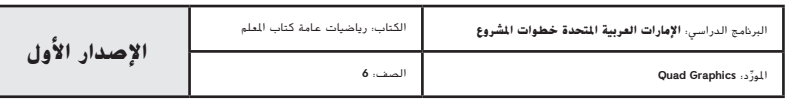

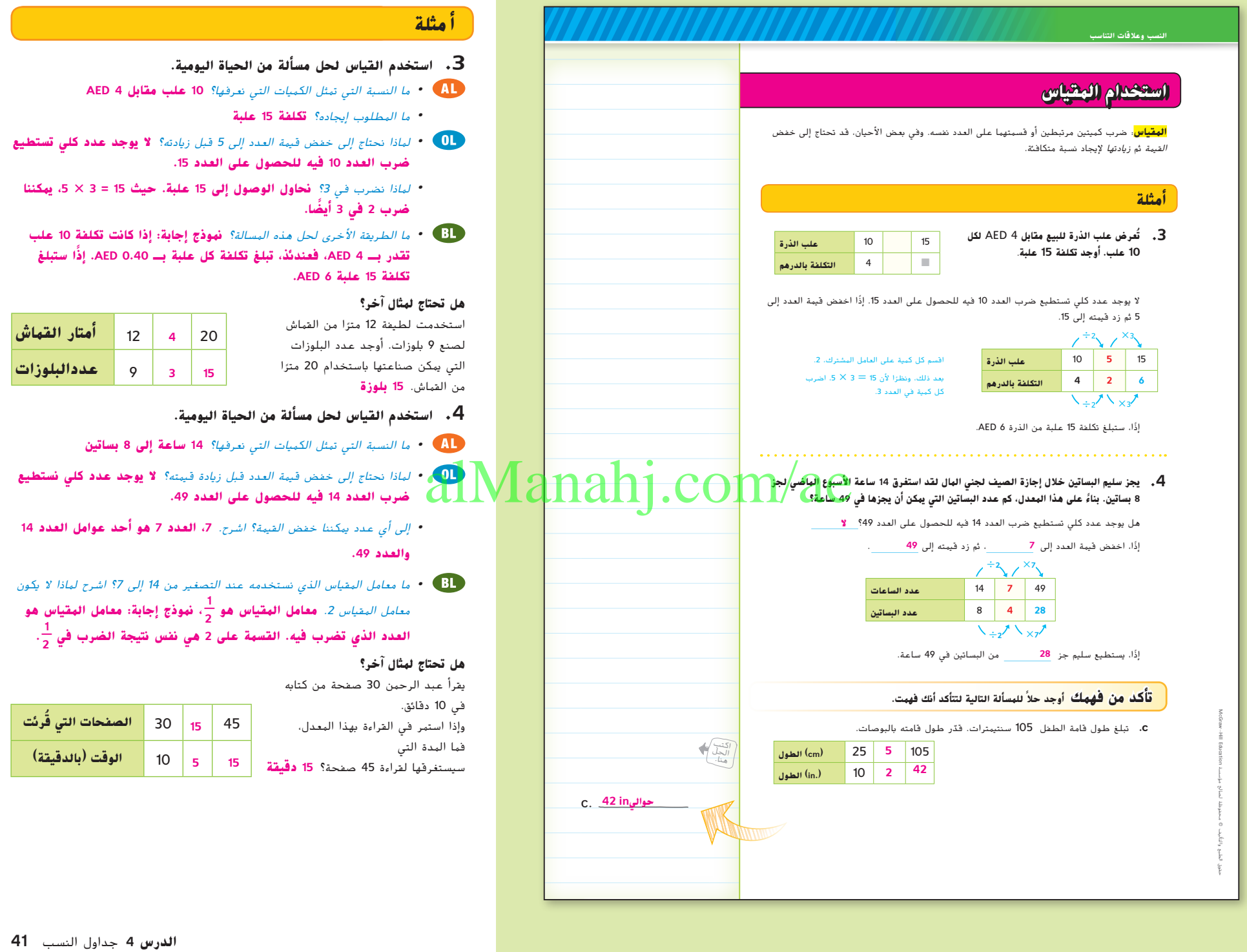

Í

039\_046\_UAE\_Math\_Grade\_6\_Vol\_1\_TE\_ch1\_718141.indd 41 17/8/2016 10:45:13 AM

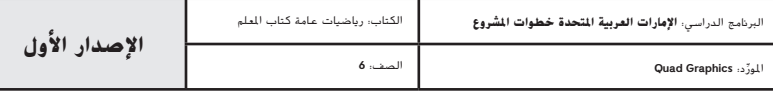

#### **مثا ل**

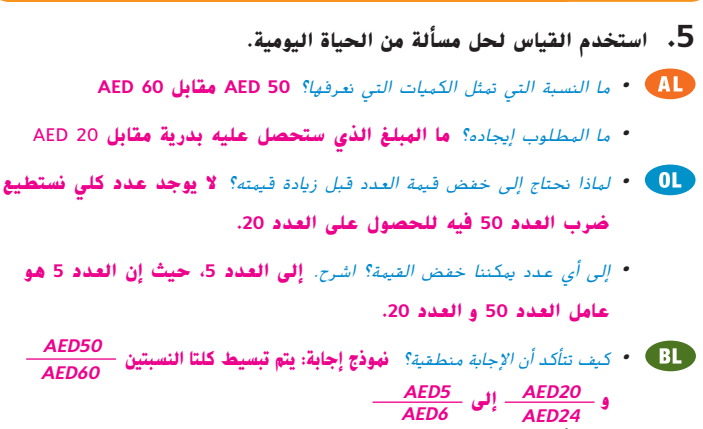

#### **هل تحتاج لمثال آخر؟**

يستغرق العامل 70 دقيقة لتعبئة 120 كرتونة من الكتب. يتبقى 14 دقيقة من وقت عمل العامل. استخدم جدول النسبة لتحديد عدد كرتونات الكتب التي يستطيع العامل تعبئتها خالل 14 دقيقة. **24 كرتونة**

#### **تمرين موجه**

**التقويم التكويني** استخدم هذه التبارين لتقوّم استيعاب الطلاب للمفاهيم الواردة في هذا الدرس.

ا بيزا كان بعض من طلابك غير مستعدين لإنجاز الواجبات، فاستخدم الأنشا المتمايزة الواردة أدناه.

**ا** امنح الطالب دقائق قليلة **ِّر - اعمل في ثنائيات - اعمل منفرد فك ً** للتفكير في إجاباتهم على التمارين من .1-4 ثم اطلب منهم العمل مع زميل لهم إلكمال التمارين 1 و 2. اطلب من كل طالب العمل بمفرده لإكمال التمارين 3 و 4. ثم اطلب منهم مراجعة اإلجابات مع أحد الزمالء لمشاركتها ومناقشتها وحسم أي اختالفات. **م.ر.** 3 1,

**التشاور بين المجموعات الثنائية** اطلب من الطالب كتابة مسائل الحياة اليومية يُطلب فيها التصغير قبل التكبير. ثم دعهم يحددوا معامل المقياس. <mark>1,</mark> 4 <mark>1,</mark>

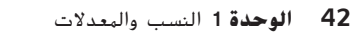

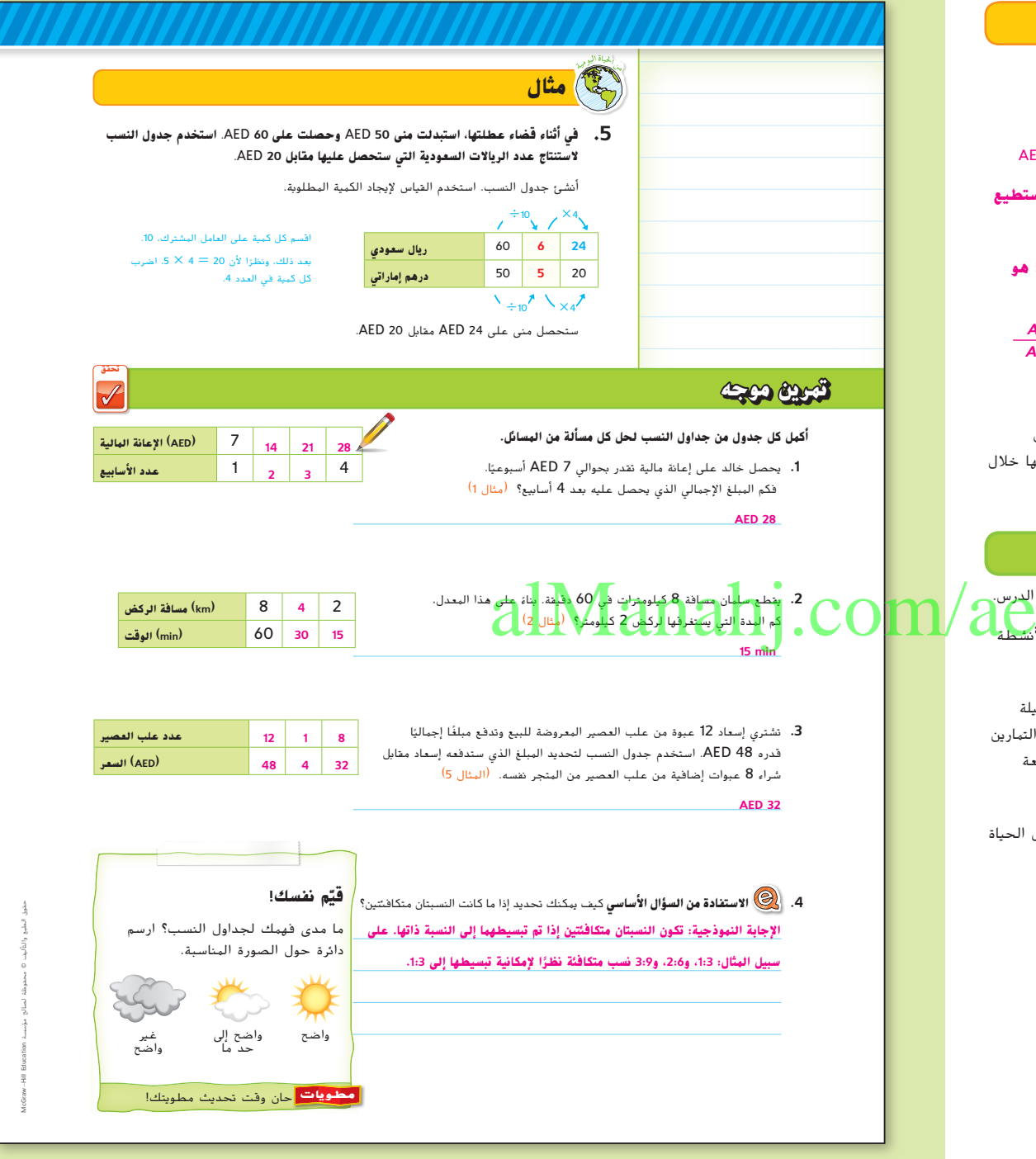

039\_046\_UAE\_Math\_Grade\_6\_Vol\_1\_TE\_ch1\_718141.indd 42 17/8/2016 10:45:15 AM

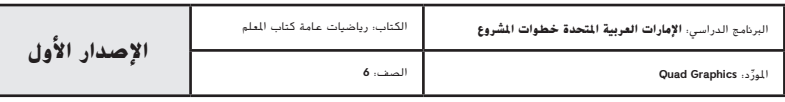

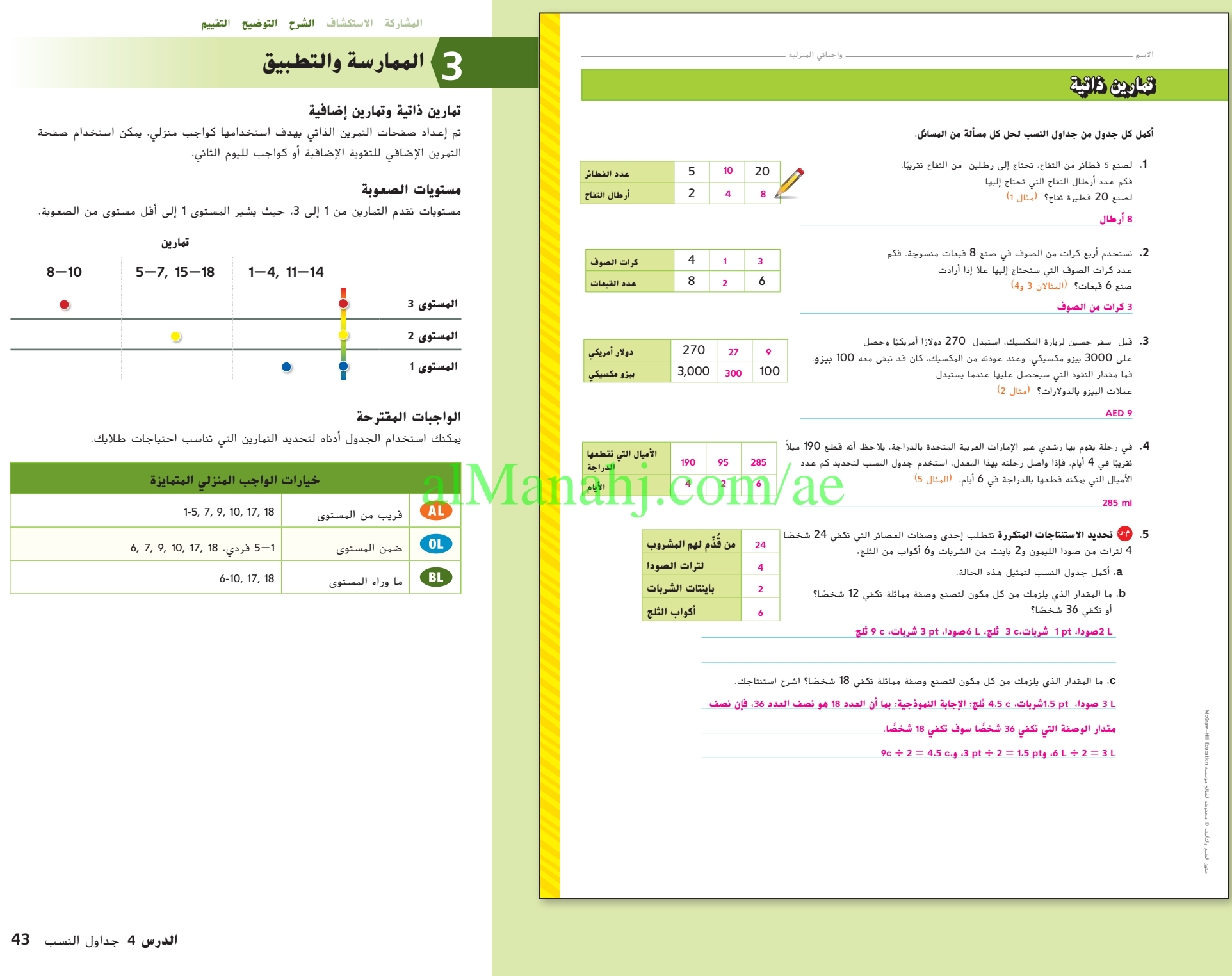

039\_046\_UAE\_Math\_Grade\_6\_Vol\_1\_TE\_ch1\_718141.indd 43 17/8/2016 10:45:15 AM

 $\bullet$ 

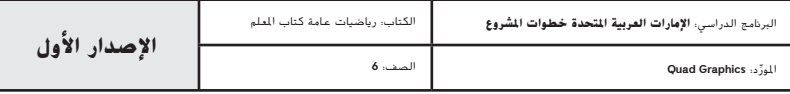

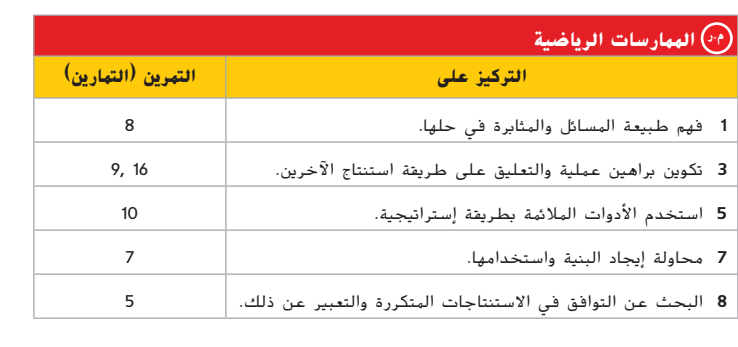

تعد الممارسات الرياضية 4 3, 1, جوانب من التفكير الرياضي الذي يتم التركيز عليه في كل درس. ُمنح الطالب الفرص لبذل الجهد الكافي لحل مسائلهم والتعبير عن استنتاجاتهم وتطبيق الرياضيات ي في مواقف الحياة اليومية.

#### **التقويم التكويني**

استخدم هذا النشاط كتقييم مرحلي نهائي قبل مغادرة الطالب للفصل.

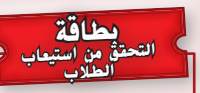

اطلب من الطالب الربط بين مدى المساعدة التي قدمتها لهم الدروس السابقة عن النسب والمعدالت في استيعاب المفاهيم في هذا الدرس. **ِ راقب عمل الطالب.**

#### **انتبه!**

**خطأ شائع** ِّذكر الطالب أنه من أجل إكمال بعض جداول النسب، قد يكون من الضروري تبسيط النسبة من خالل القسمة قبل الضرب إليجاد حل لوحدة غير معروفة في النسبة.

**44 الوحدة 1** النسب والمعدالت

039\_046\_UAE\_Math\_Grade\_6\_Vol\_1\_TE\_ch1\_718141.indd 44 17/8/2016 10:45:16 AM

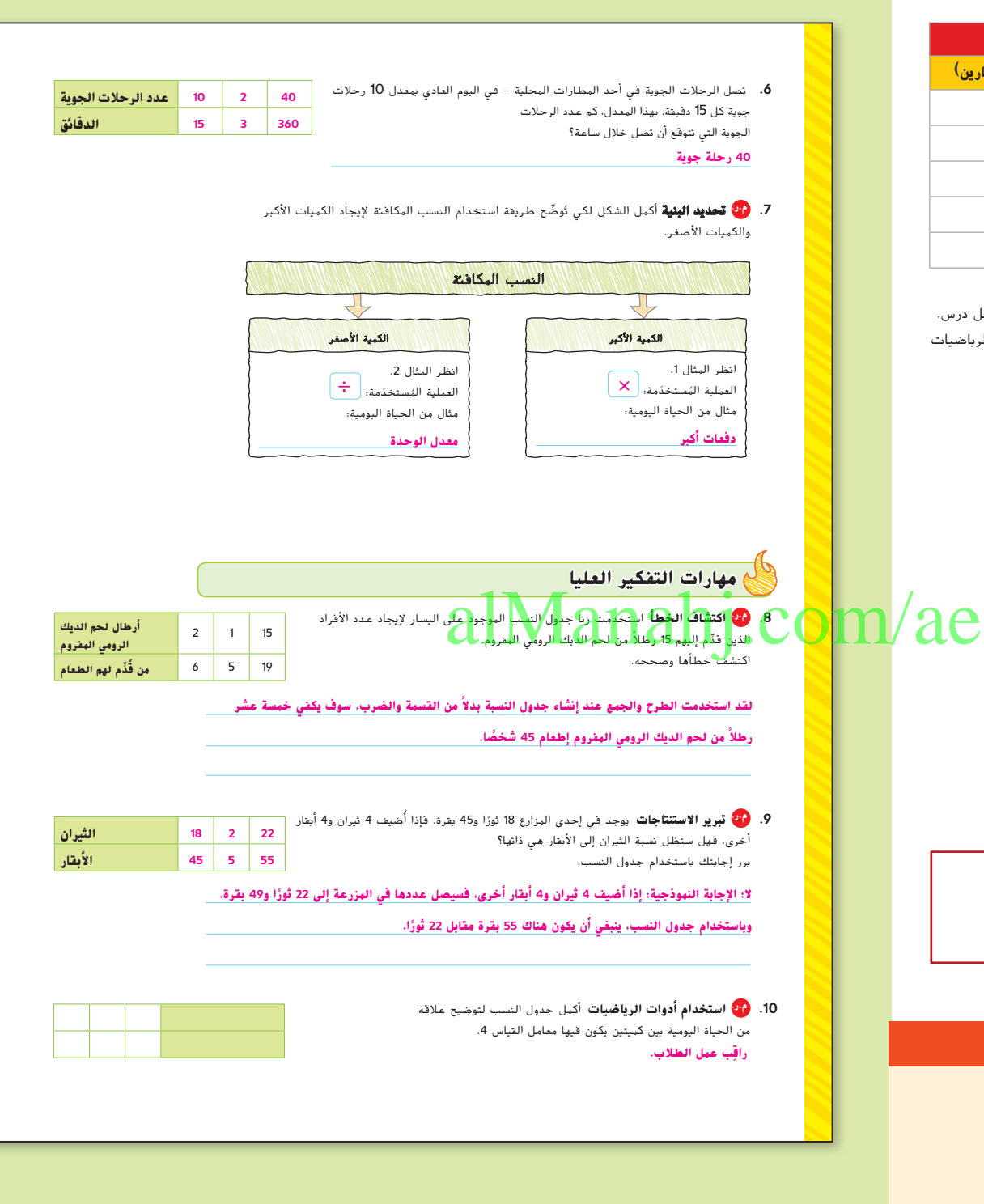

حقوق الطبع والتأليف

محفوظة لصالح مؤسسة

EducationMcGraw

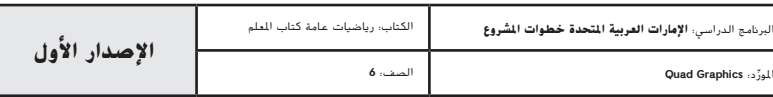

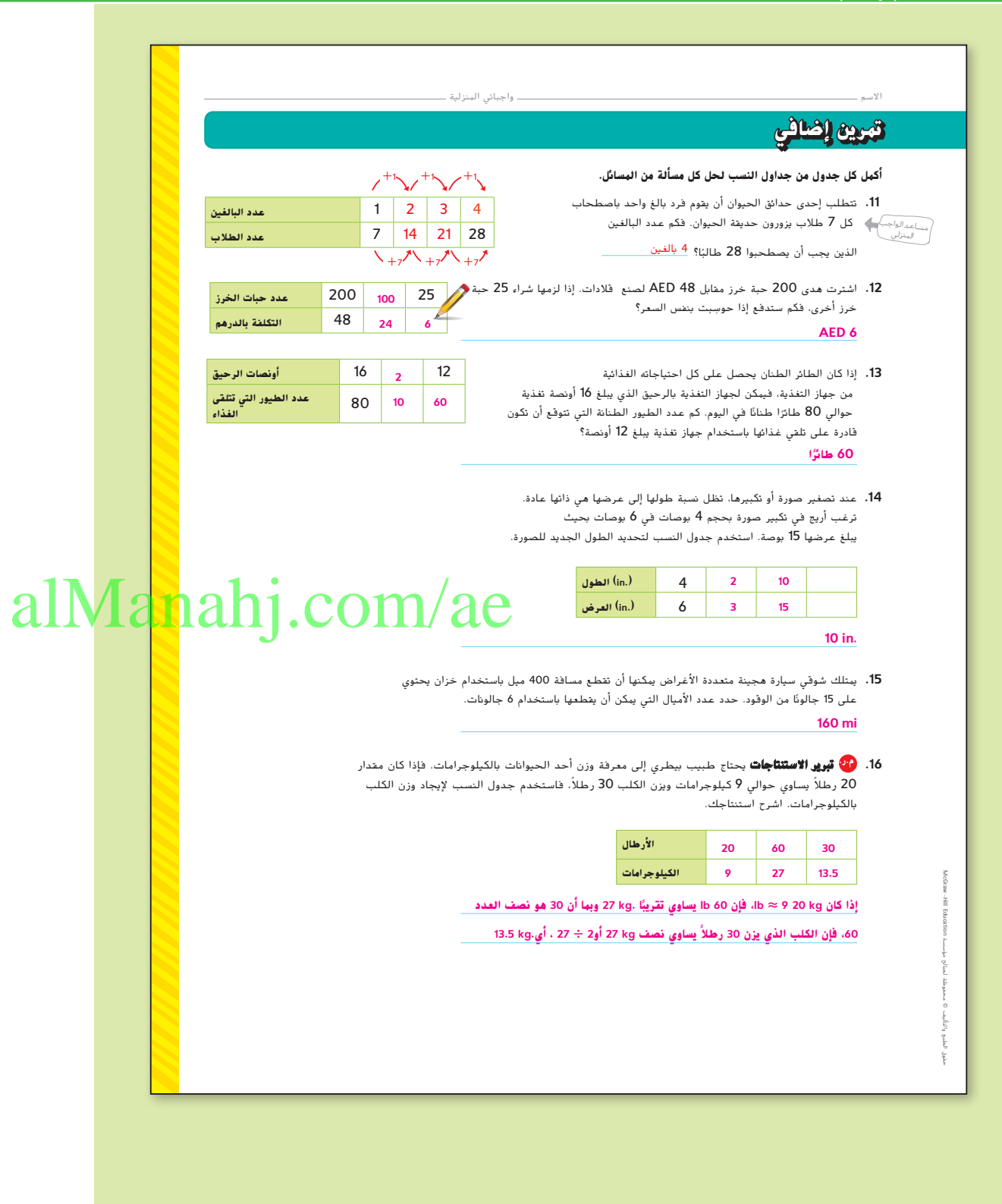

**الدرس 4** جداول النسب **45**

039\_046\_UAE\_Math\_Grade\_6\_Vol\_1\_TE\_ch1\_718141.indd 45 17/8/2016 10:45:16 AM

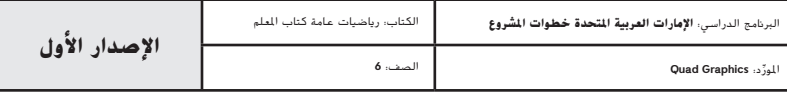

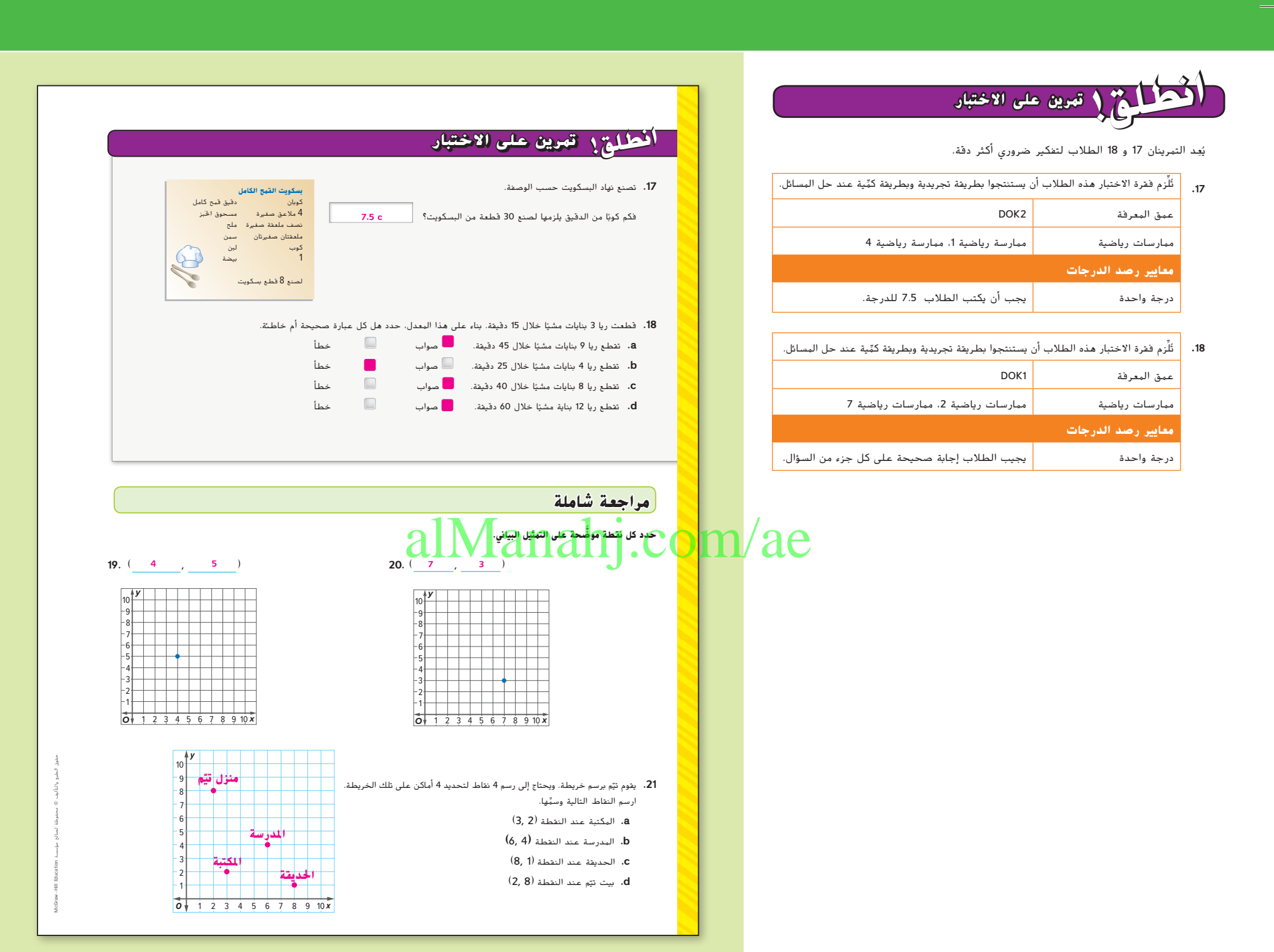

**46 الوحدة 1** النسب والمعدالت

039\_046\_UAE\_Math\_Grade\_6\_Vol\_1\_TE\_ch1\_718141.indd 46 17/8/2016 10:45:17 AM

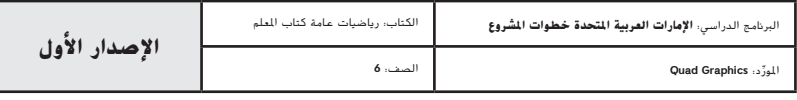

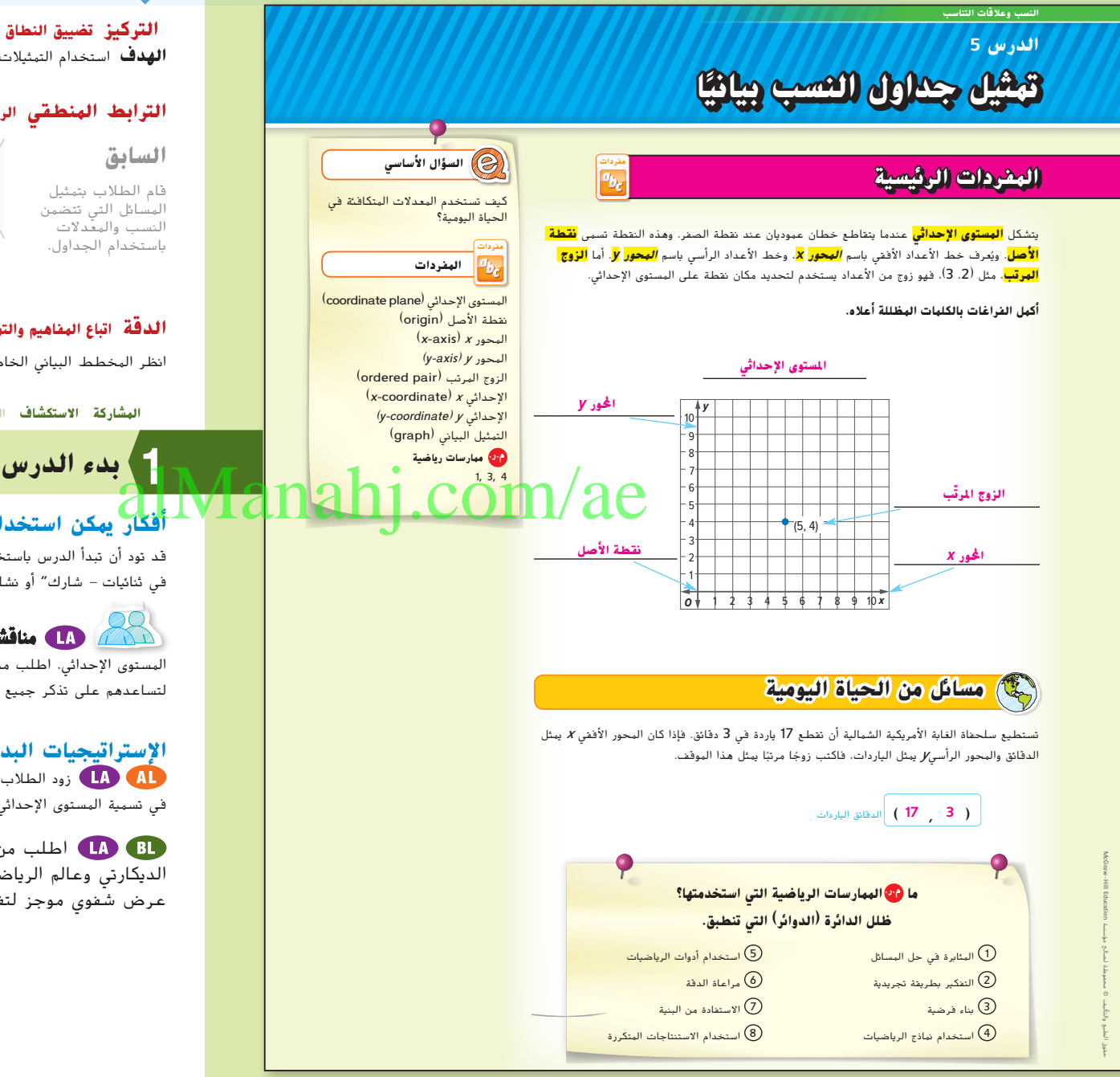

#### **التركيز تضييق النطاق**

**الهدف** استخدام التمثيالت البيانية لتمثيل المسائل التي تتضمن النسب والمعدالت.

#### **الترابط المنطقي الربط داخل الصفوف وبينها**

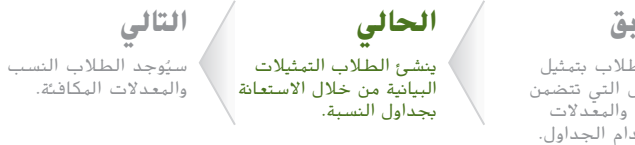

#### **الدقة اتباع المفاهيم والتمرس والتطبيق**

انظر المخطط البياني الخاص بمستويات الصعوبة في الصفحة .51

**المشاركة االستكشاف** الشرح التوضيح التقييم

#### **أفكار يمكن استخدامها**

قد تود أن تبدأ الدرس باستخدام مجموعة كاملة أو مجموعة صغيرة أو نشاط "فكر - اعمل في ثنائيات - شارك" أو نشاط ذاتي.

**مناقشات ثنائية** اطلب من الطالب أن يعملوا مع زميل لهم لتسمية المستوى اإلحداثي. اطلب منهم التفكير في عبارات وكلمات أخرى يمكنهم استخدامها لتساعدهم على تذكر جميع مصطلحات المفردات. **م.ر.** 6 5, 1,

#### **اإلستراتيجيات البديلة**

زود الطالب بحصيلة لغوية من المصطلحات عند مواجهة أي صعوبات في تسمية المستوى اإلحداثي. **م.ر.** 6 1,

اطلب من الطالب االستقصاء من أصل النظام اإلحداثي الديكارتي وعالم الرياضيات الفرنسي رينيه ديكارت. اطلب منهم تحضير عرض شفوي موجز لتقديمه أمام الفصل. **م.ر.** 3 1,

ا **47 الدرس 5** تمثيل جداول النسب بياني ً

047\_054\_UAE\_Math\_Grade\_6\_Vol\_1\_TE\_ch1\_718141.indd 47

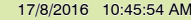

املور الصف: **6**

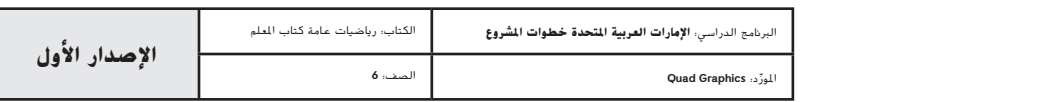

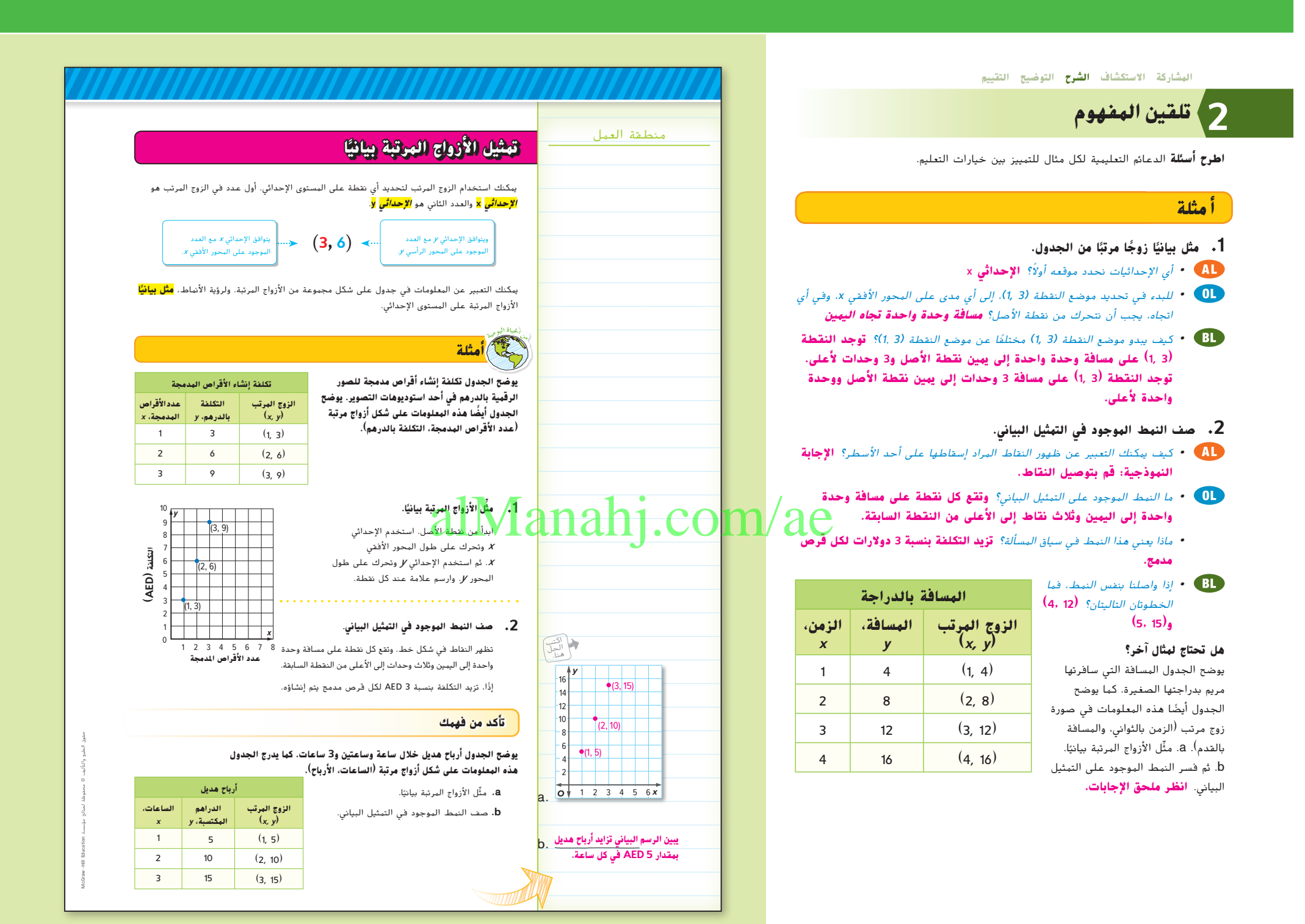

**48 الوحدة 1** النسب والمعدالت

047\_054\_UAE\_Math\_Grade\_6\_Vol\_1\_TE\_ch1\_718141.indd 48 17/8/2016 10:45:55 AM

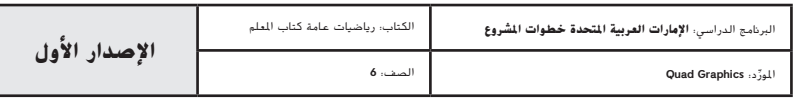

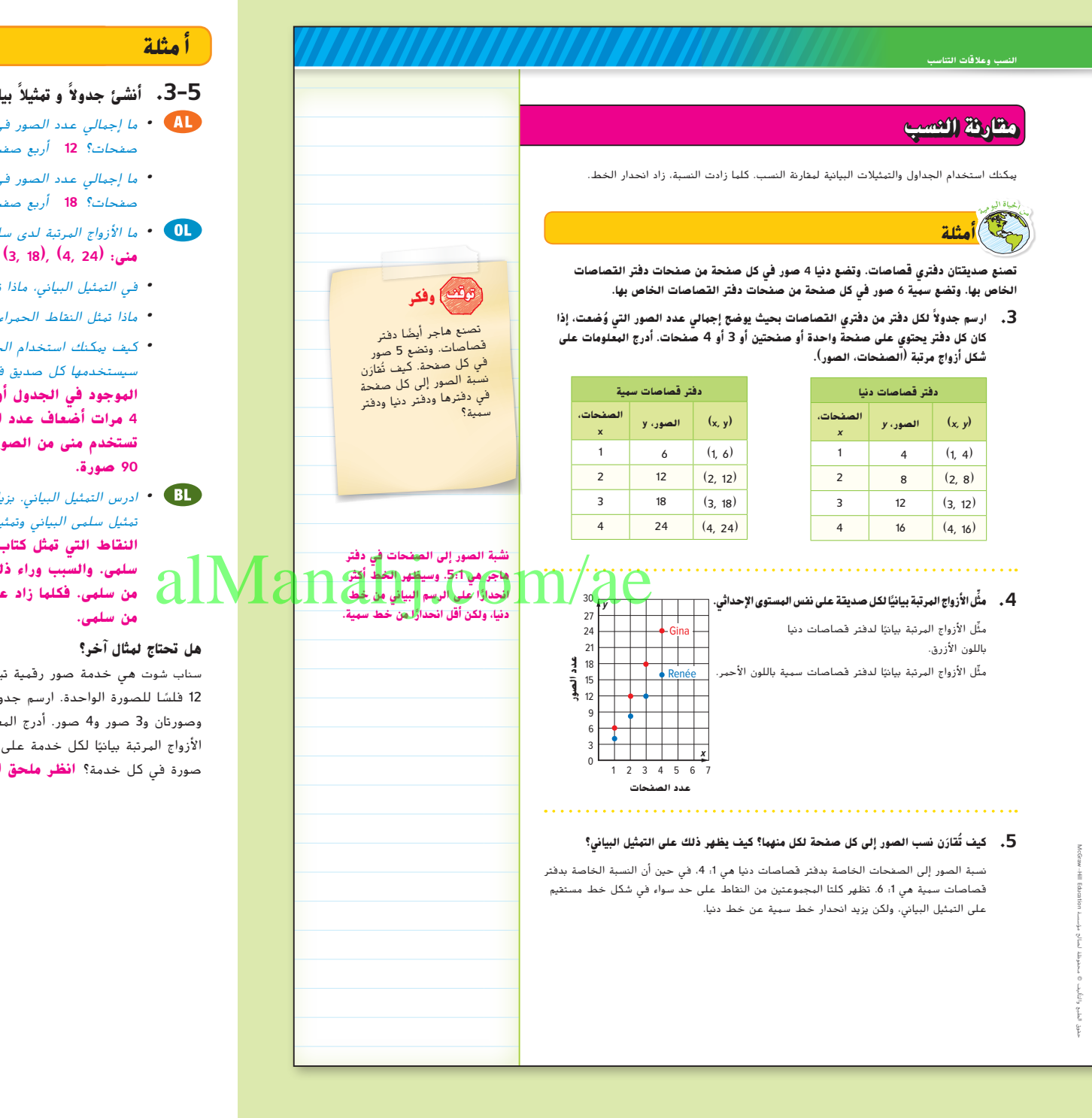

- **ا لمقارنة النسب. ً بياني .3-5 أنشئ ً جدوال <sup>و</sup> تمثيال ً**
- **•**  ما إجمالي عدد الصور في الصفحة الواحدة لدى سلمى؟ **4** صفحتان؟ **8** ثالث صفحات؟ **12** أربع صفحات؟ **16**
- **•**  ما إجمالي عدد الصور في الصفحة الواحدة لدى منى؟ **6** صفحتان؟ **12** ثالث صفحات؟ **18** أربع صفحات؟ **24**
- **•**  ما األزواج المرتبة لدى سلمى؟ منى؟ **سلمى:** ,**(16 4**,**)** ,**(12 3**,**)** ,**(8 2**,**)** ,**(4 1**,**) منى: (24 4**,**)** ,**(18 3**,**)** ,**(12 2**,**)** ,**(6 1**,**)**
	- **•**  في التمثيل البياني، ماذا تمثل النقاط الزرقاء؟ **دفتر قصاصات سلمى**
		- **•**  ماذا تمثل النقاط الحمراء؟ **دفتر قصاصات منى**
- **•** كيف يمكنك استخدام الجدول أو التمثيل البياني لتوقع عدد الصور التي سيستخدمها كل صديق في 15 صفحة؟ **اإلجابة النموذجية: وسع النمط الموجود في الجدول أو على الرسم البياني. تستخدم سلمى من الصور 4 مرات أضعاف عدد الصفحات، لذا، ستستخدم 4 × 15 أو 60 صورة. تستخدم منى من الصور 6 أمثال عدد الصفحات، لذا، ستستخدم 6 × 15 أو**
- **•** ادرس التمثيل البياني. بزيادة عدد الصفحات، ما الذي يحدث للمسافة الرأسية بين تمثيل سلمى البياني وتمثيل منى البياني؟ ما معنى هذا في سياق المسألة؟ **أصبحت النقاط التي تمثل كتاب قصاصات منى أبعد بكثير من كتاب قصاصات سلمى. والسبب وراء ذلك هو أن منى تستخدم صورتين في كل صفحة أكبر ا أكثر بكثير من سلمى. فكلما زاد عدد الصفحات، كلما استخدمت منى صور ً**

سناب شوت هي خدمة صور رقمية تبلغٍ تكلفتها 20 فلسًا للصورة الواحدة. تبلغ تكلفة ماي بيكس ً ً ا للصورة الواحدة. ارسم جدوال لكل خدمة بحيث يوضح إجمالي التكلفة لصورة 12 فلس وصورتان و3 صور و4 صور. أدرج المعلومات على شكل أزواج مرتبة <sup>(</sup>الصور، التكلفة). ثم مثّل الازواج المرتبة بيانيًا لكل خدمة على نفس المستوى الإحداثي. كيف تتم مقارنة نسبة تكلفة كل صورة في كل خدمة؟ **انظر ملحق اإلجابات.**

ا **49 الدرس 5** تمثيل جداول النسب بياني ً

047\_054\_UAE\_Math\_Grade\_6\_Vol\_1\_TE\_ch1\_718141.indd 49 17/8/2016 10:45:56 AM

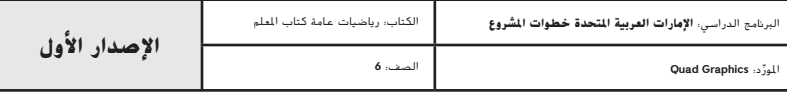

#### **تمرين موجه**

**التقويم التكويني** استخدم هذه التمارين لتقوِّم استيعاب الطلاب للمفاهيم الواردة في هذا الدرس.<br>**التقويم التكويني** استخدم هذه التمارين لتقوِّم استيعاب الطلاب للمفاهيم الواردة في هذا الدرس.

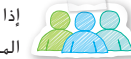

إذا كان بعض من طالبك غير مستعدين إلنجاز الواجبات، فاستخدم األنشطة المتمايزة الواردة أدناه.

**حلقة نقاش جماعي** اطلب من الطالب العمل في مجموعات من 3 أو 4 طالب إلكمال التمارين 1-4 ٍ . اطلب من الطالب األول قراءة التمرين بصوت عال. الطالب الثاني يُكمل الخطوات القليلة الأولى من التمرين. على سبيل المثال، في التمرين 1، يُكمل الطالب<br>-الثاني العمود الاول من كل جدول. الطالب الثالث يُكمل باقي التمرين. اما الطالب الرابع، إن<br>والتمرين وجد، يُبدي رايه بالموافقة أو عدم الموافقة على الحل النهائي. في حالة عدم الموافقة، يشرح<br>. الطالب الرابع كيفية تغيير الحل. يستبدل الطالب األدوار في كل التمارين التالية. **م.ر.** 3 1,

**جولة في المعرض** اطلب من الطالب العمل مع زميل لكتابة مسائل الحياة اليومية مشابهة للمسائل المطروحة في التمارين .1-4 انشر المسائل حول الغرفة. يتمشى الطالب حول الغرفة ويختارون المسألة، على أال تكون المسألة التي كتبوها. وبالعمل مع زمالئهم، يقوم الطالب بتصميم جدول وتمثيل بياني ويحددون الحل. اطلب منهم الرجوع إلى الثنائي الذي كتب المسألة للتحقق من عملهم. **م.ر.** 5 4, 3, 1,

### **تمرين موجه**

#### **يدخر صديقان المال في حسابهما المصرفي. يدخر عبد الرحمن 10 AED كل أسبوع، في حين يدخر علي 15 AED كل أسبوع.**  $(5 - 1 - 1)$

**.1** ً ارسم جدوال لكل صديق بحيث يوضح إجمالي المبلغ المدخر في أسبوع وأسبوعين و3 أسابيع و4 أسابيع. أدرج .<br>المعلومات على شكل أزواج مرتبة <sup>(</sup>الأسابيع، إجمالي الدراهم المدخرة).

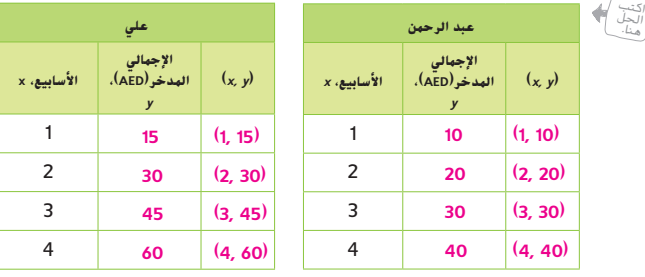

ًا لكل صديق على نفس المستوى اإلحداثي. ِّل األزواج المرتبة بياني **.2** مث

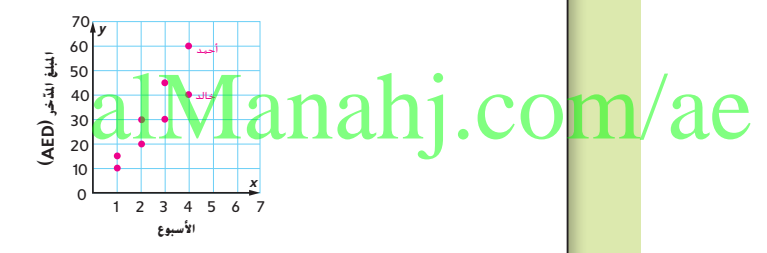

3. كيف تُقارَن نسب مدخرات عبد الرحمن ومدخرات علي؟ كيف يظهر ذلك على التمثيل البياني؟ **اإلجابة النموذجية: تزداد مدخرات علي، 15 AED كل أسبوع، بمعدل أعلى من مدخرات** 

**عبد الرحمن، 10 AED كل أسبوع. وتظهر كل مجموعة من النقاط على شكل خط** 

**ً ا. مستقيم. ولكن تظهر مدخرات علي على الرسم البياني في شكل خط أكثر انحدار**

ًا **.4 االستفادة من السؤال األساسي** كيف يمكن أن يساعد التمثيل بياني في حل المسألة التي تتضمن نسبًا؟<br>. الإجابة النموذجية: يظهر الرسم البياني أي النسب أكبر عند المقارنة بين نس<sub>ا</sub>

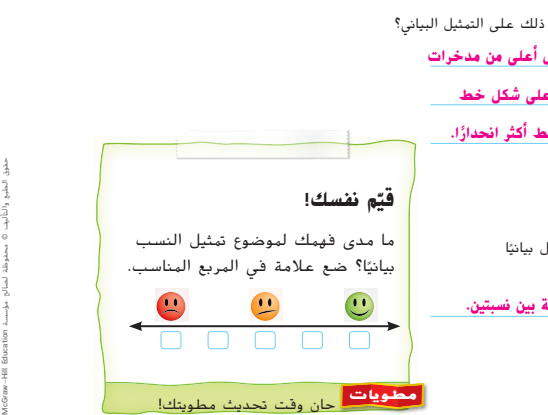

#### **انتبه!**

**خطأ شائع** ّذكر الطالب بمدى أهمية الترتيب الذي يتم إدراج اإلحداثيات به. سيظل الطلاب يرسمون خطا إذا تم تغيير قيم موضع الأزواج المرتبة، لكن هذا الخط سيكون<br>غير صحيح. شجع الطلاب على "حساب التغير الأفقي" على طول المحور الأفقى *x* ثم "حساب التغير الرأسي" للوصول إلى القيمة *y*.

**50 الوحدة 1** النسب والمعدالت

047\_054\_UAE\_Math\_Grade\_6\_Vol\_1\_TE\_ch1\_718141.indd 50 17/8/2016 10:45:57 AM

**تحقق**

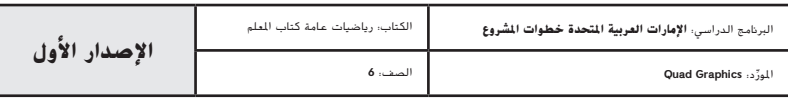

**50 الوحدة <sup>1</sup>** النسب والمعدالت

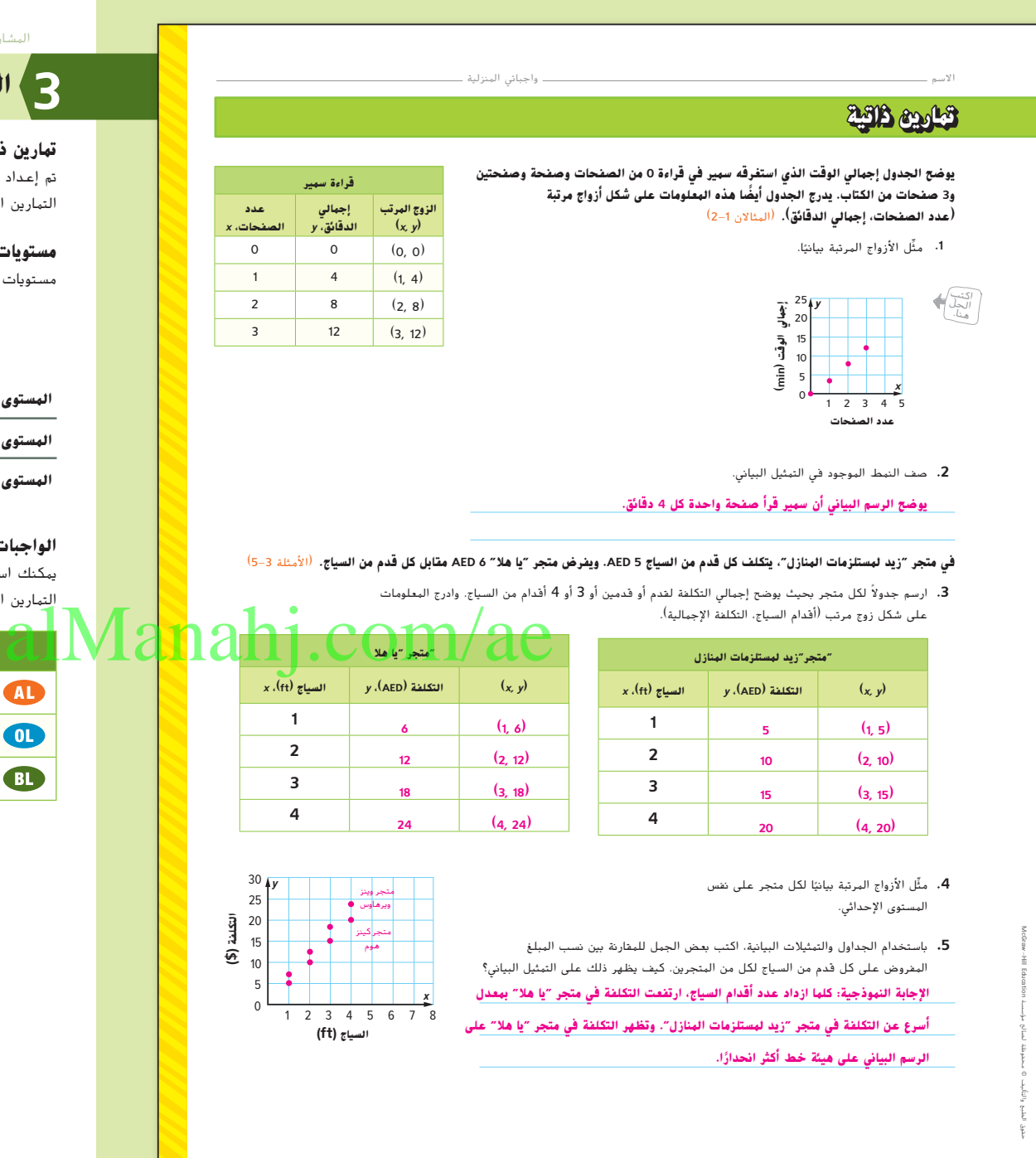

المشاركة االستكشاف **الشرح التوضيح التقييم**

## **الممارسة والتطبيق 3**

#### **تمارين ذاتية وتمارين إضافية**

تم إعداد صفحات التمارين الذاتية بهدف استخدامها كواجب منزلي.يمكن استخدام صفحات التمارين الإضافية للتقوية الإضافية أو كواجب لليوم الثاني..

#### **مستويات الصعوبة**

مستويات تقدم التمارين من 1 إلى ،3 حيث يشير المستوى 1 إلى أقل مستوى من الصعوبة.

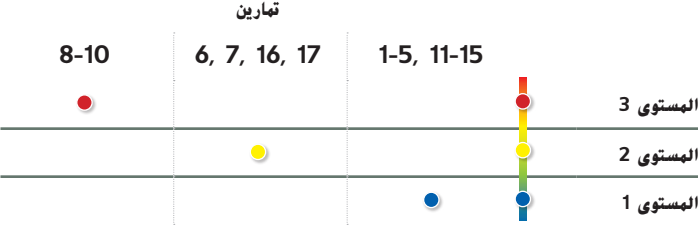

#### **الواجبات المقترحة**

يمكنك استخدام الجدول أدناه الذي يحتوي على تمارين لكل مستويات الصعوبة لتحديد التمارين المالئمة الحتياجات طالبك.

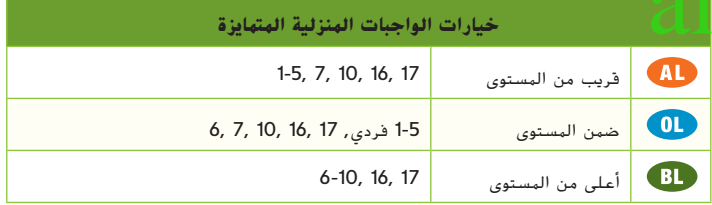

ا **51 الدرس 5** تمثيل جداول النسب بياني ً

047\_054\_UAE\_Math\_Grade\_6\_Vol\_1\_TE\_ch1\_718141.indd 51

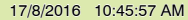

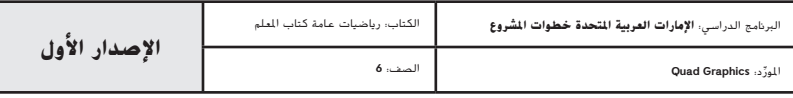

ًا **51**

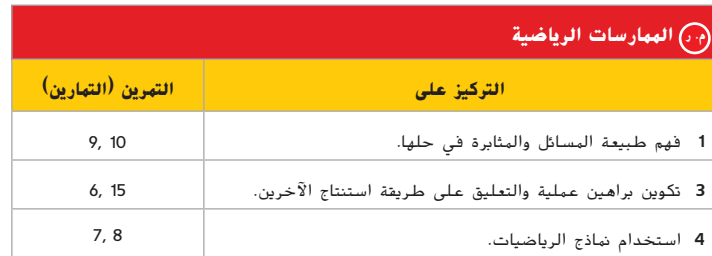

تعد الممارسات الرياضية 4 3, 1, جوانب من التفكير الرياضي الذي يتم التركيز عليه في كل درس. يُمنح الطلاب الفرص لبذل الجهد الكافي لحل مسائلهم والتعبير عن استنتاجاتهم وتطبيق الرياضيات في مواقف الحياة اليومية.

#### **التقويم التكويني**

استخدم هذا النشاط كتقييم مرحلي نهائي قبل انصراف الطالب من فصلك.

#### **بطاقة التحقق من استيعاب الطالب**

اطلب من الطلاب تصميم مستوى إحداثي بهذه الأزواج المترتبة (3, 27)و ،(1, 9). (2, 18). اطلب منهم إيجاد القيمة المفقودة في ),6 ؟( إذا واصلنا بنفس النمط. **54**

#### **52 الوحدة 1** النسب والمعدالت

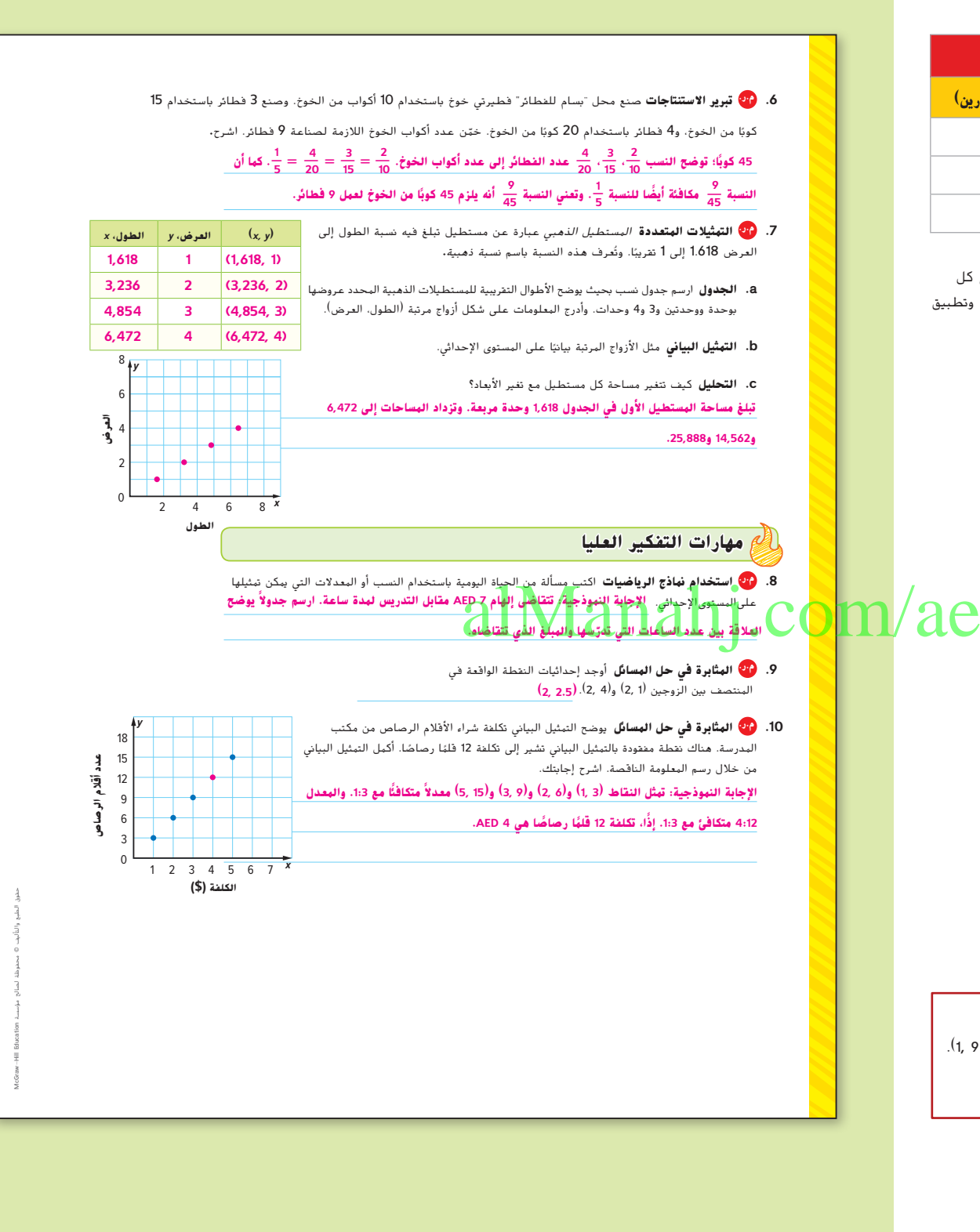

047\_054\_UAE\_Math\_Grade\_6\_Vol\_1\_TE\_ch1\_718141.indd 52 17/8/2016 10:45:58 AM

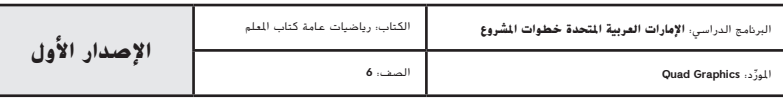

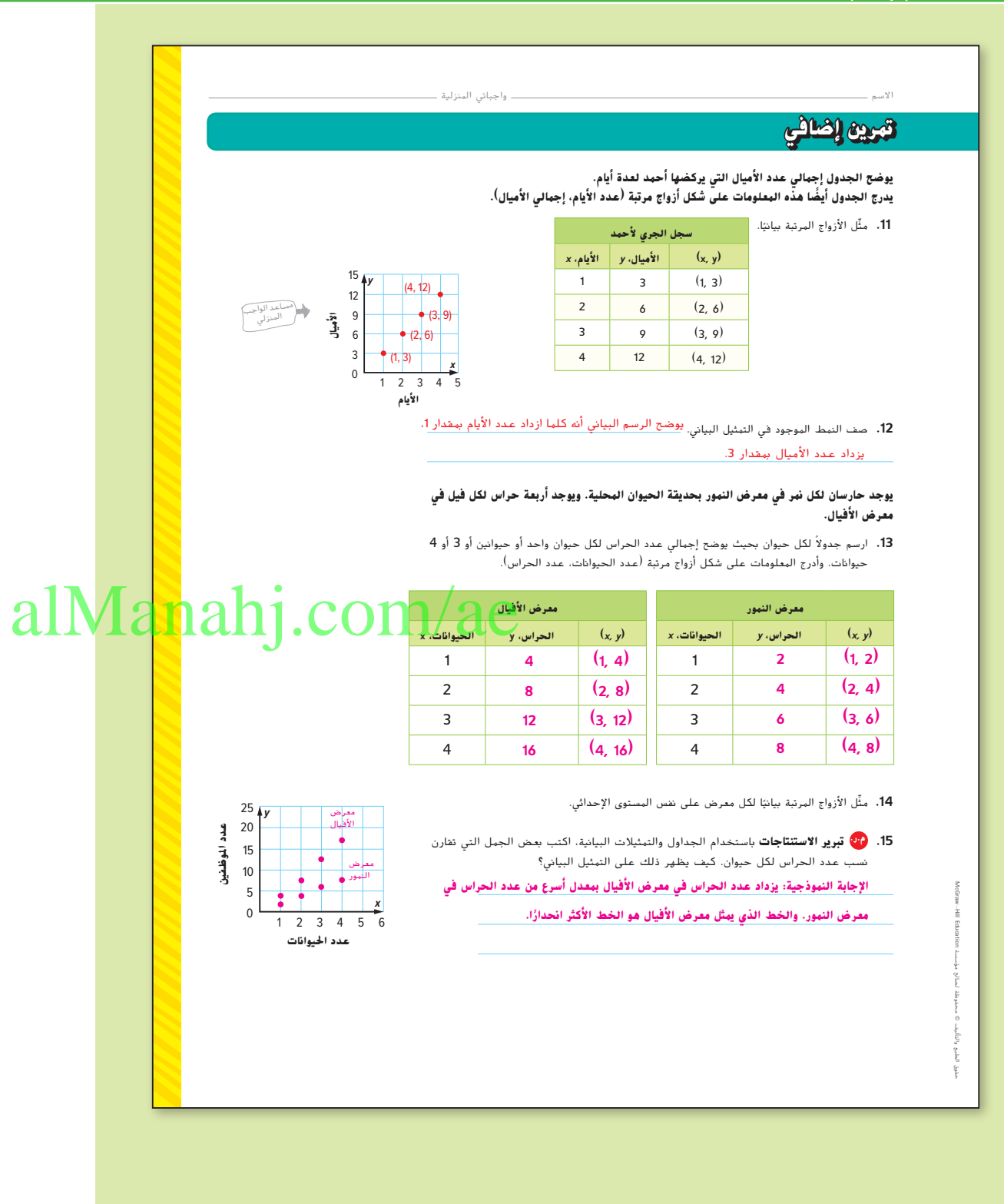

ا **53 الدرس 5** تمثيل جداول النسب بياني ً

047\_054\_UAE\_Math\_Grade\_6\_Vol\_1\_TE\_ch1\_718141.indd 53 17/8/2016 10:45:58 AM

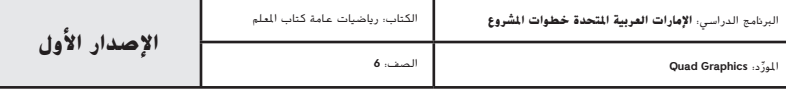

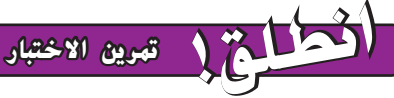

ِعد التمرينان 16 و 17 الطالب لتفكير ضروري أكثر دقة. ي ؘ<br>ؙ

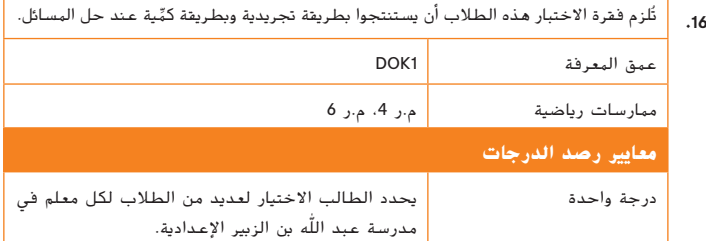

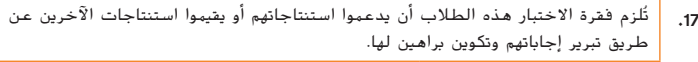

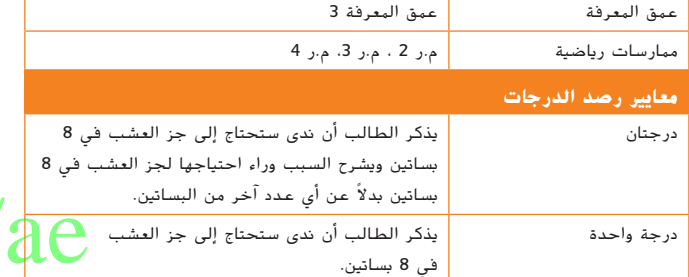

#### **انطللق! تمرين على االختبار**

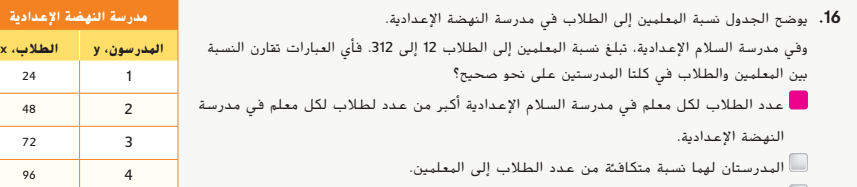

عدد طالب مدرسة السالم اإلعدادية أكبر من عدد الطالب في مدرسة النهضة اإلعدادية.

عدد الطالب لكل معلم في مدرسة النهضة اإلعدادية أكبر من عدد لطالب لكل معلم في مدرسة السالم اإلعدادية.

**.17** تكسب نهال 15 AED مقابل كل ياردة تجز العشب عنها. وتريد شراء فستان بسعر 109 AED. فكم عدد الياردات

التي تحتاج إلى جز العشب عنها حتى تكسب المال الالزم لشراء الفستان؟ اشرح. **تحتاج إلى جز 8 بساتين. ستجني نهال 120 AED من جز 8 بساتين. ويعد هذا أكثر مما تحتاجه، لكن إذا ًا. ّت <sup>7</sup> بساتين فقط، فستجني <sup>105</sup> AED وهذا لن يكون كافي جز**

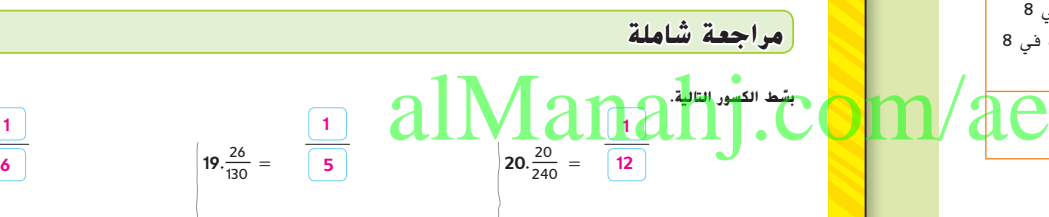

**21.** يوجد 270 طالبًا من طلاب الصف السادس و45 مرافقًا ذاهبين في رحلة ميدانية. فكم عدد الطلاب الذين

ِّ مت المجموعات بالتساوي؟ ُ سيكونون مع كل مرافق إذا قس **6 طالب**

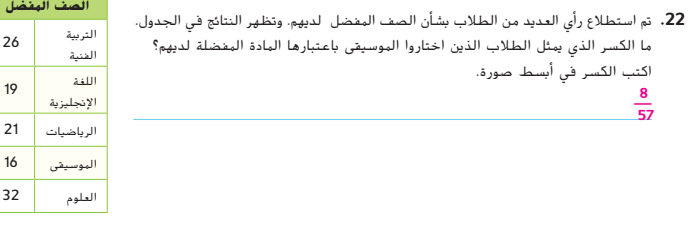

**54 الوحدة 1** النسب والمعدالت

047\_054\_UAE\_Math\_Grade\_6\_Vol\_1\_TE\_ch1\_718141.indd 54 17/8/2016 10:45:59 AM

**18** $\frac{13}{78}$ 

 $\frac{1}{\boxed{6}}$ 

حقوق الطبع والتأليف

محفوظة لصالح مؤسسة

EducationMcGraw

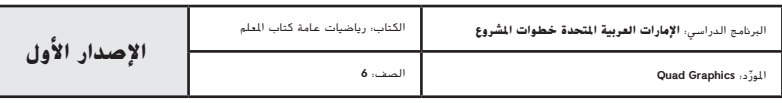

**54 الوحدة <sup>1</sup>** النسب والمعدالت

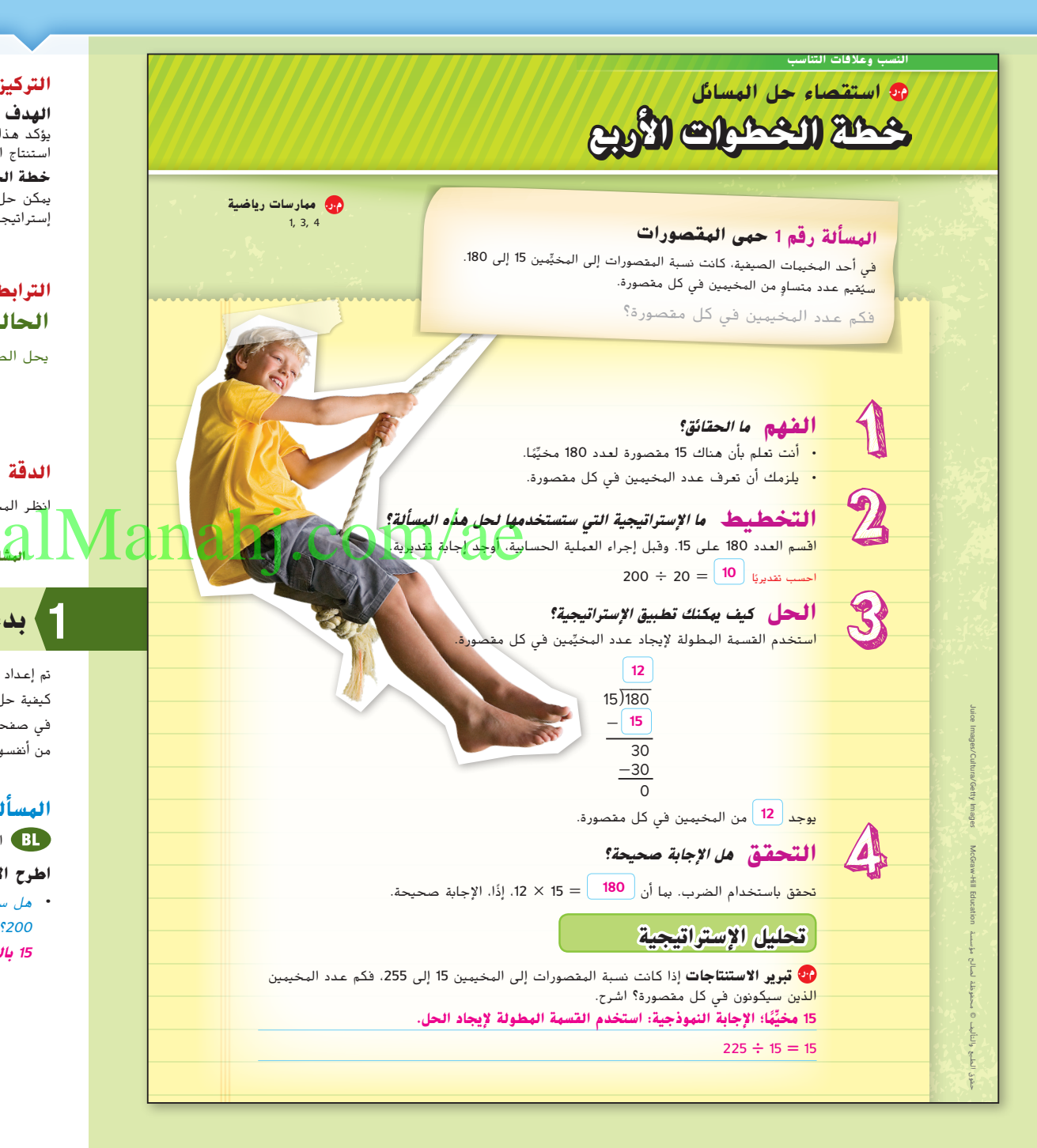

#### **التركيز تضييق النطاق**

**الهدف** حل المسائل باستخدام خطة الخطوات الأربع. يؤكد هذا الدرس على **م.ر. ممارسة رياضية 3** تكوين براهين عملية والتعليق على طريقة استنتاج اآلخرين.

ًا **خطة الخطوات األربع** يمكن حل المسائل في الغالب باستخدام إستراتيجيات مختلفة. وأحيان يمكن حل تلك المسائل بسهولة أكبر باستخدام إحدى اإلستراتيجيات من حلها باستخدام إستراتيجية أخرى.

**التالي**

#### **الترابط المنطقي الربط داخل الصفوف وبينها**

**الحالي**

يحل الطالب المسائل غير الروتينية.

سوف يطبّق الطلاب الخطة ذات الخطوات<br>الأصماء العامل والماح المعا األربع لحل مسائل من الحياة اليومية.

#### **الدقة اتباع المفاهيم والتمرس والتطبيق**

انظر المخطط البياني الخاص بمستويات الصعوبة في صفحة .57

**المشاركة االستكشاف الشرح التوضيح التقييم**

## **بدء 1 الدرس**

تم إعداد المسائل الواردة في صفحة 55 وصفحة 56 الستخدامها كمناقشة جماعية كاملة حول كيفية حل المسائل غير الروتينية وتصميمها لحل توجيه قائم على دعائم تعليمية. تبين المسألة التي في صفحة 55 للطالب طريقة الحل، أما المسألة في صفحة 56 فتطلب من الطالب تقديم حلول من أنفسهم.

#### **ى المقصورات ُ م المسألة رقم 1 ح َّ**

اطلب من الطالب حل السؤال الوارد أدناه. **م.ر. 1**

#### **اطرح األسئلة التالية:**

**•** هل سيكون لدى جميع المقصورات الـ 15 نفس عدد المخيمين إذا كانت النسبة 15 إلى <sup>200</sup>؟ اشرح استنتاجك. **ال، نموذج إجابة: حيث إن العدد <sup>200</sup> ال يقبل القسمة على <sup>15</sup> بالتساوي، فلن يكون هناك نفس عدد المخيمين في كل مقصورة.**

**استقصاء حل المسائل** خطة الخطوات األربع **55**

055\_057\_UAE\_Math\_Grade\_6\_Vol\_1\_TE\_ch1\_718141.indd 55

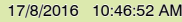

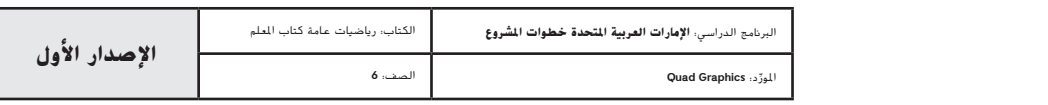

## **المسألة رقم 2 أرني المال**

**مناقشات ثنائية** اطلب من الطالب العمل في ثنائيات لمشاركة خطة الخطوات األربع واستراتيجيتهم في كل خطوة. يشرح طالب واحد ويشارك كيفية إكمالهما ٍ للخطوة األولى، الفهم. يشرح طالب ثان ويشارك كيفية إكمالهما للخطوة الثانية، الخطة. ثم يشرح الطالب األول ويشارك كيفية إكمالهما للخطوة الثالثة، الحل. ويشرح الطالب الثاني ويشارك كيفية إكمالهما للخطوة األخيرة، التحقق. **م.ر. 5 3**, **1**,

**تبادل المسائل** اطلب من الطالب تكوين مسائلهم الخاصة، المشابهة للمسألة رقم .2 يتبادل الطالب مسائلهم وكل طالب يحل مسألة زميله ثم يقارنون الحلول. إن لم تتفق الحلول، يعمل الطلاب معًا على اكتشاف<br>''أحداث الصحيح هيچه األخطاء. **م.ر. 4 3**, **1**,

#### **هل تحتاج لمثال آخر؟**

لدى مدرسة السعيدية الإعدادية 360 طالبًا مقسمين بالتساوي على أربعة صفوف. كم عدد<br>. **ا ً** الطالب في كل صف؟ **90 طالب**

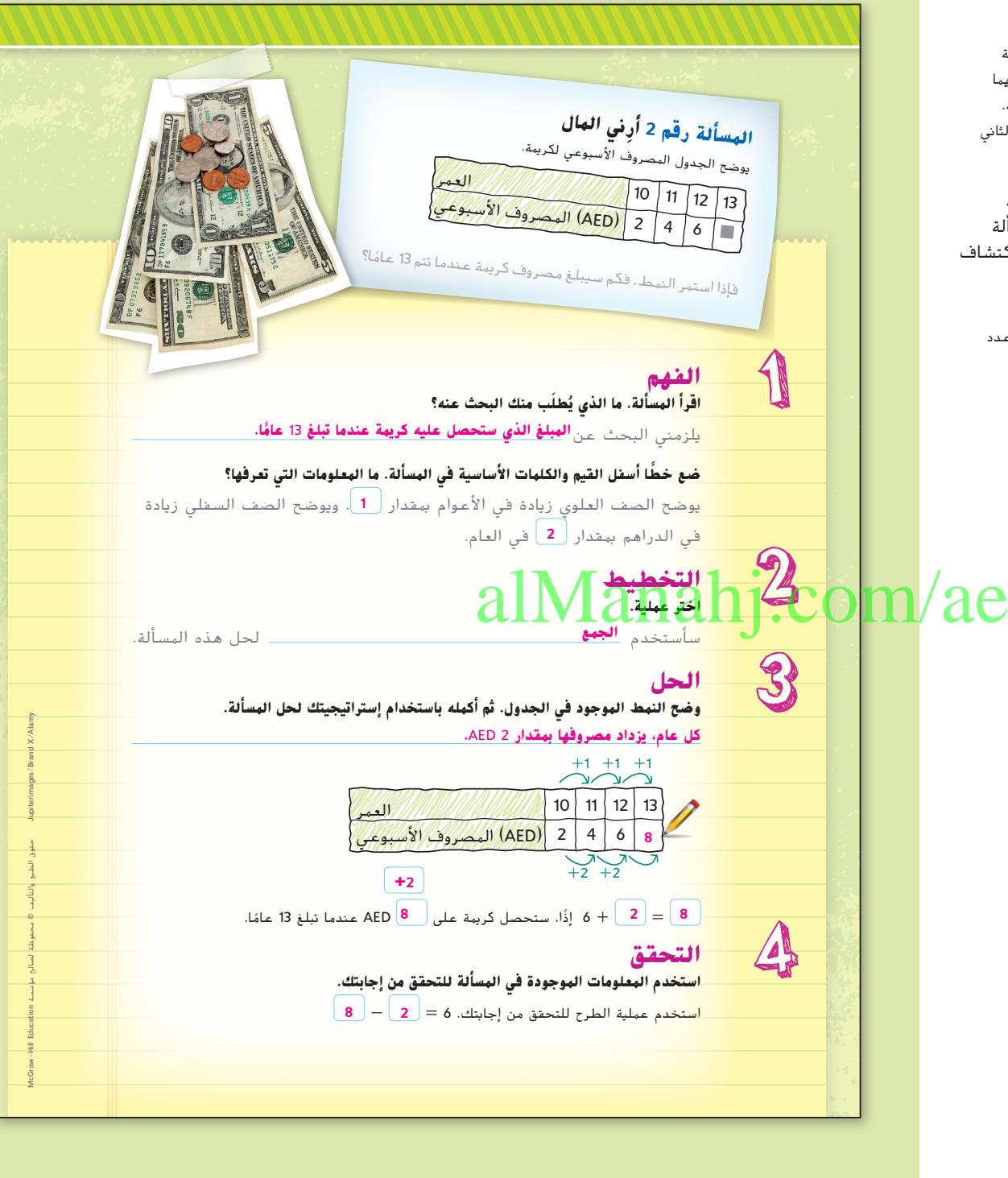

**56 الوحدة 1** النسب والمعدالت

055\_057\_UAE\_Math\_Grade\_6\_Vol\_1\_TE\_ch1\_718141.indd 56 17/8/2016 10:46:55 AM

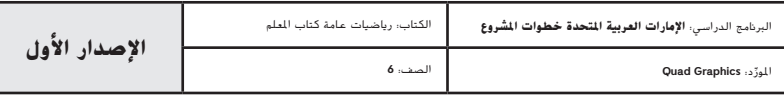

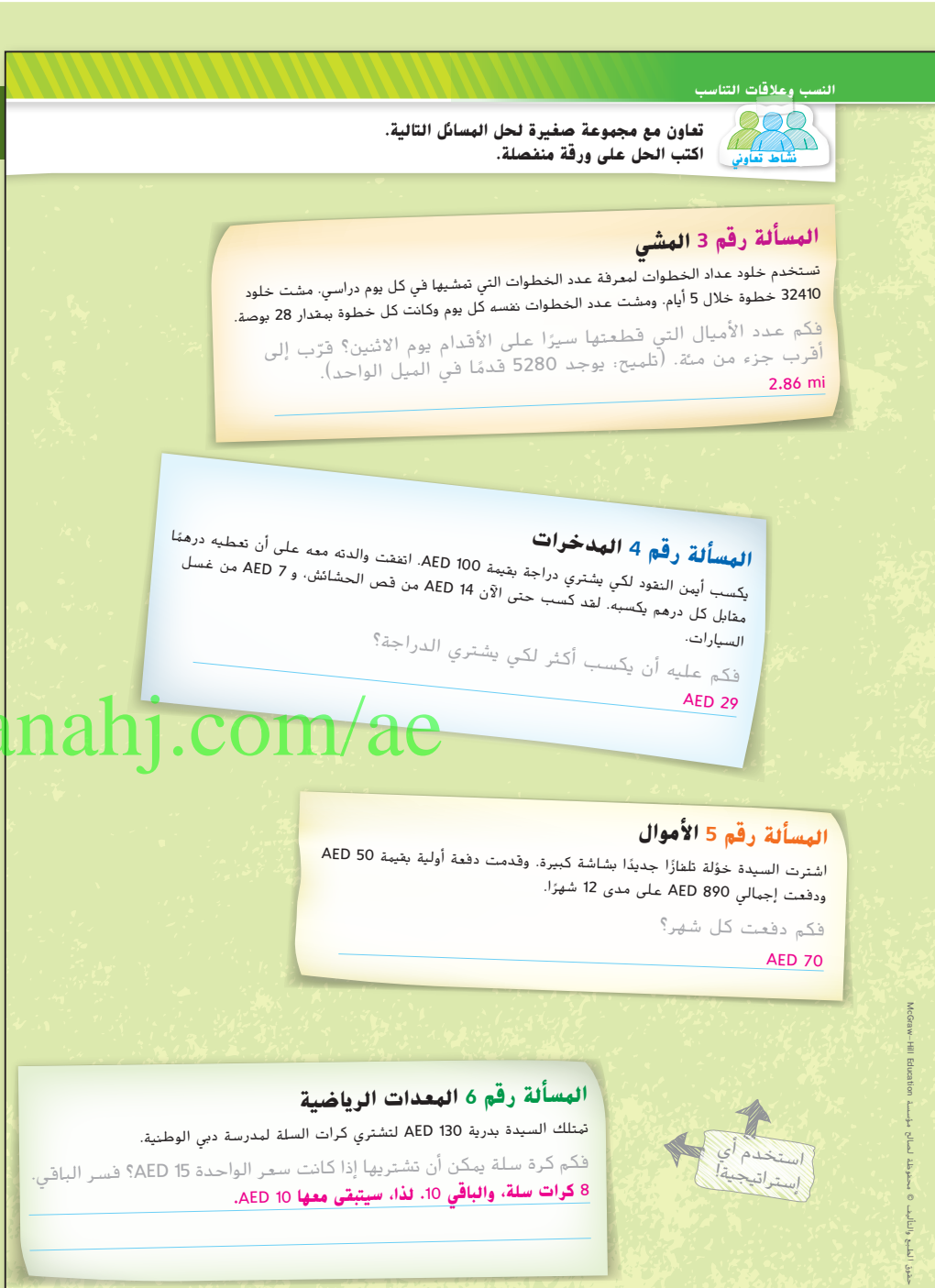

**المشاركة االستكشاف الشرح التوضيح التقييم**

## **نشاط تعاوني 2**

#### **مستويات الصعوبة**

**مستويات تقدم التمارين من** 1 إلى ،3 حيث يشير المستوى 1 إلى أقل مستوى من الصعوبة.

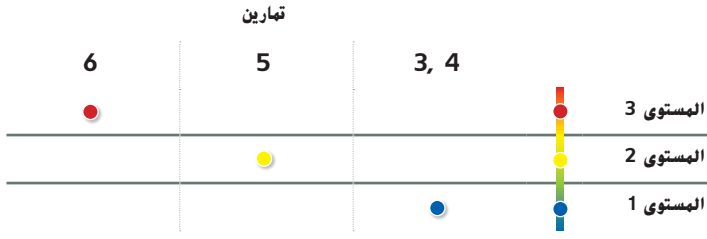

**"فكر- تبادل-شارك"** اطلب من الطالب العمل في ثنائيات. امنح الطالب دقيقة واحدة للتفكير في إجاباتهم على المسائل 6-3. اطلب منهم مشاركة الإجابات مع زمالئهم. ثم ناقش التالي في مجموعة كبيرة. **م.ر. 3 1**,

#### **اطرح األسئلة التالية:**

**•** هل استخدم كل ثنائي من الطالب نفس اإلستراتيجية لحل المسائل <sup>3</sup>-6؟ **نموذج اإلجابة: ال •** ما الذي يمكنك استنتاجه بشأن حل المسألة الكالمية وخطة الخطوات األربع؟ **نموذج إجابة: توجد طرق مختلفة لحل المسألة الكالمية. يمكنك استخدام خطة الخطوات األربع للوصول إلى اإلستراتيجية الصحيحة.**

**مناقشات ثنائية** اطلب من الطالب العمل في مجموعات ثنائية لمناقشة طريقتهم في حل المسائل 6-3. ثم ادع أحد الطلاب لمشاركة إجابته مع مجموعة صغيرة أو مجموعة كبيرة. **م.ر. 3 1**,

**استقصاء حل المسائل** خطة الخطوات األربع **57**

055\_057\_UAE\_Math\_Grade\_6\_Vol\_1\_TE\_ch1\_718141.indd 57

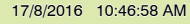

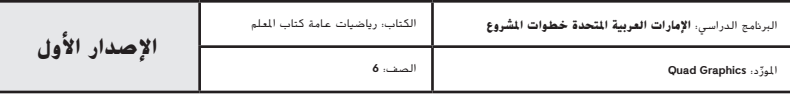

**استقصاء حل المس** ئل خطة الخطوات األربع **57**

#### **اختبار نصف الوحدة**

إذا واجه الطلاب صعوبة في التمارين 8-1، قد يكونون بحاجة إلى مساعدة في المفاهيم التالية.

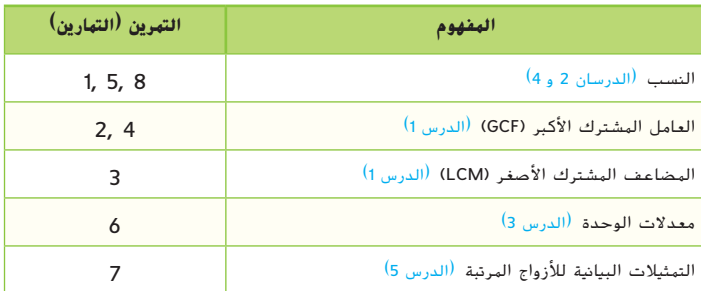

#### **نشاط المفردات**

**التعاون الجماعي** اطلب من الطالب العمل في مجموعة صغيرة 0001 لإكمال التمرين 1. يُخصص رقم لكل طالب. الطلاب مسؤولون عن تأكيد<br>-استيعاب كل فرد في المجموعة تعريف النسبة. ينبغي على الطالب طرح األسئلة على بعضهم البعض للحصول على التوضيح والمساعدة، عند الحاجة. استدعِ طالبًا واحدًا من خلال الرقم ليشارك إجاباته مع الفصل. **م.ر. 6 3**, **1**,

#### **اإلستراتيجية البديلة**

اطلب من الطالب ابتكار عدة أمثلة على النسبة.

# **اختبار نصف الوحدة**

#### **مراجعة المفردات**

**.1** أكمل الفراغ في الجملة أدناه بالمصطلح الصحيح. )الدرس <sup>2</sup>( هي مقارنة بين كميتين عن طريق القسمة. **النسبة**

#### **مراجعة المهارات وحل المسائل**

**أوجد العامل المشترك األكبر )GCF )أو المضاعف المشترك األصغر )LCM )لكل مجموعة من األعداد.** )الدرس 1(

- **.2** 24 و 18 العامل|لمشترك|لأكبر (GCF)= <u>6</u> \_\_\_  **.3** 12 و 20 .<br>المضاعف المشترك الأصغر  $=$   $\underline{60}$  =  $(LCM)$ 16**.4** و 32 العاملالمشترك الأكبر (GCF)= <u>1</u>6
	- **.5** اكتب 15 قطعة بسكويت إلى 40 كعكة على شكل نسبة في أبسط صورة. )الدرس 2( 3**:**8 5. اكتب 15 فيلم سكو*يت إلى 4*0 كت<mark>م</mark>ة على تشكل نسبة في أبسا<br>- المياس العربي في 3 ساعات كمعدل وحدة. الدرس 5/<br>- المياس العربي في 3 ساعات كمعدل وحدة. الدرس 5/ <sub>15</sub> mi $_{\perp}$ 1 h 57
- **.7 م.ر. استخدام أدوات الرياضيات** يبين الجدول أدناه المبلغ الموجود في حساب خالد كل أسبوع. أدرج المعلومات على شكل ازواج مرتبة ثم مثُل هذه الأزواج المرتبة بيانيًا. صف النمط الموجود في التمثيل البياني. (الدرس 5)<br>-

**دخر (AED(**

**المال المَّ**

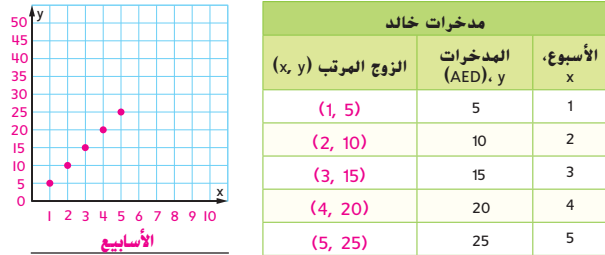

#### **ً ا ادخر** <sup>5</sup> AED **في كل أسبوع. يوضح الرسم البياني أن خالد**

- **.8 م.ر. المثابرة في حل المسائل** تستخدم فنانة ثالثة ألوان مختلفة في صورة مرسومة بالفسيفساء. ونسبة بالطات اللون الأخضر إلى الأزرق إلى الأصفر في الصورة المرسومة بالفسيفساء هي 4:6:9. ولديها 42 بالطة زرقاء سوف تستخدمها. فكم عدد البالطات الخضراء والصفراء التي تحتاج إليها؟ )الدرس 4(
	-

28 **بالطة خضراء، و** 63 **بالطة صفراء**

#### **58 الوحدة <sup>1</sup>** النسب والمعدالت

058\_UAE\_Math\_Grade\_6\_Vol\_1\_TE\_ch1\_718141.indd 58 17/8/2016 10:47:42 AM

حقوق الطبع والتأليف

**مفردات**

محفوظة لصالح مؤسسة

Education

McGraw

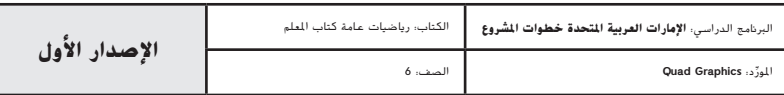

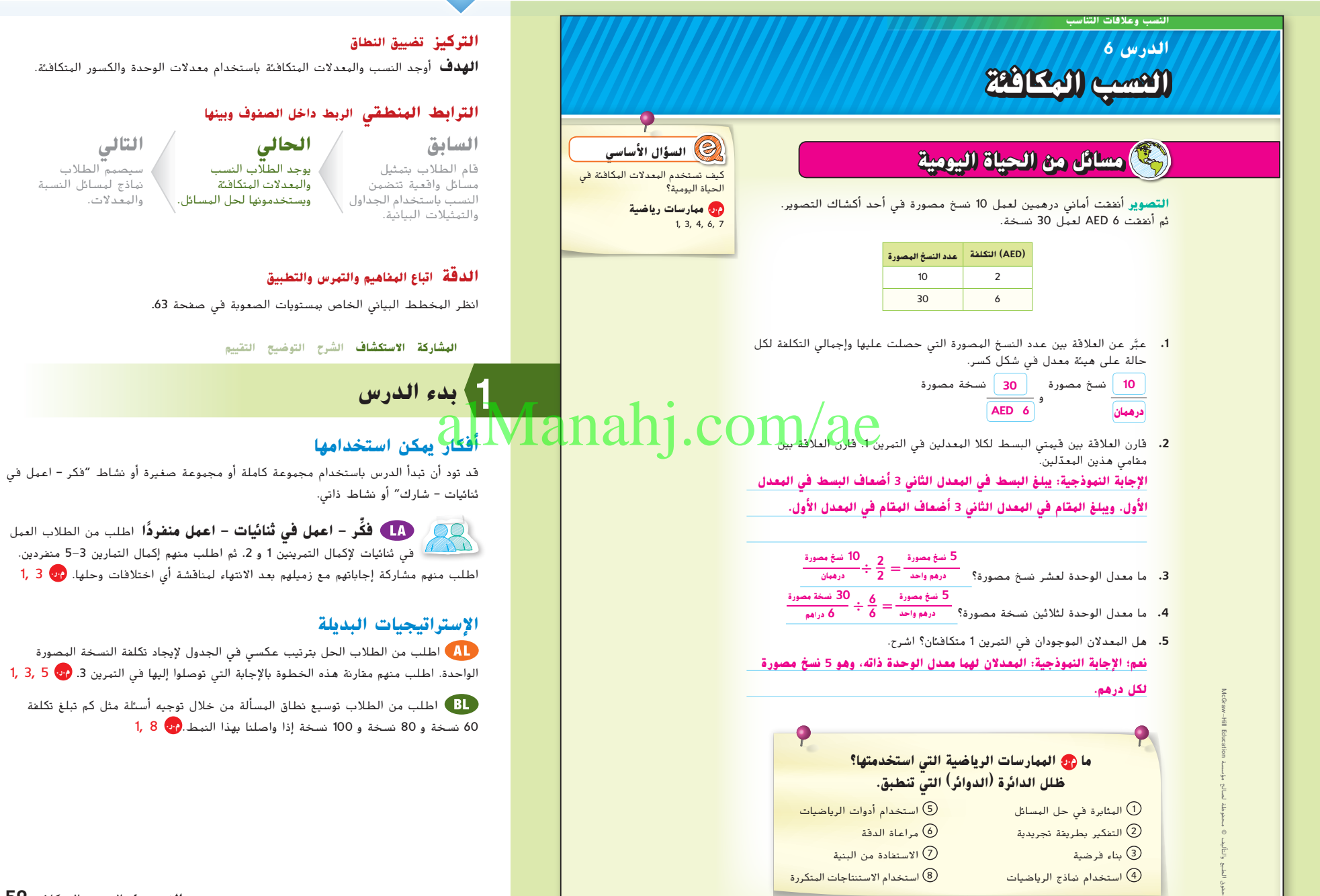

**الدرس 6** النسب المتكافئة **59**

**التالي** سيصمم الطالب نماذج لمسائل النسبة والمعدالت.

الصعوبة في صفحة 63.

059\_066\_UAE\_Math\_Grade\_6\_Vol\_1\_TE\_ch1\_718141.indd 59 17/8/2016 10:48:18 AM

**ً**

الواحدة. اطلب منهم مقارنة هذه الخطوة باإلجابة التي توصلوا إليها في التمرين .3 **م.ر.** 5 3, 1,

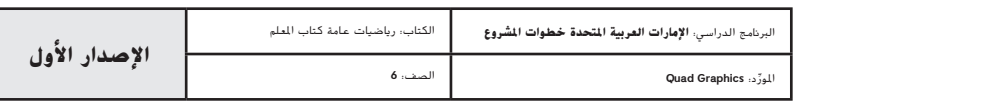

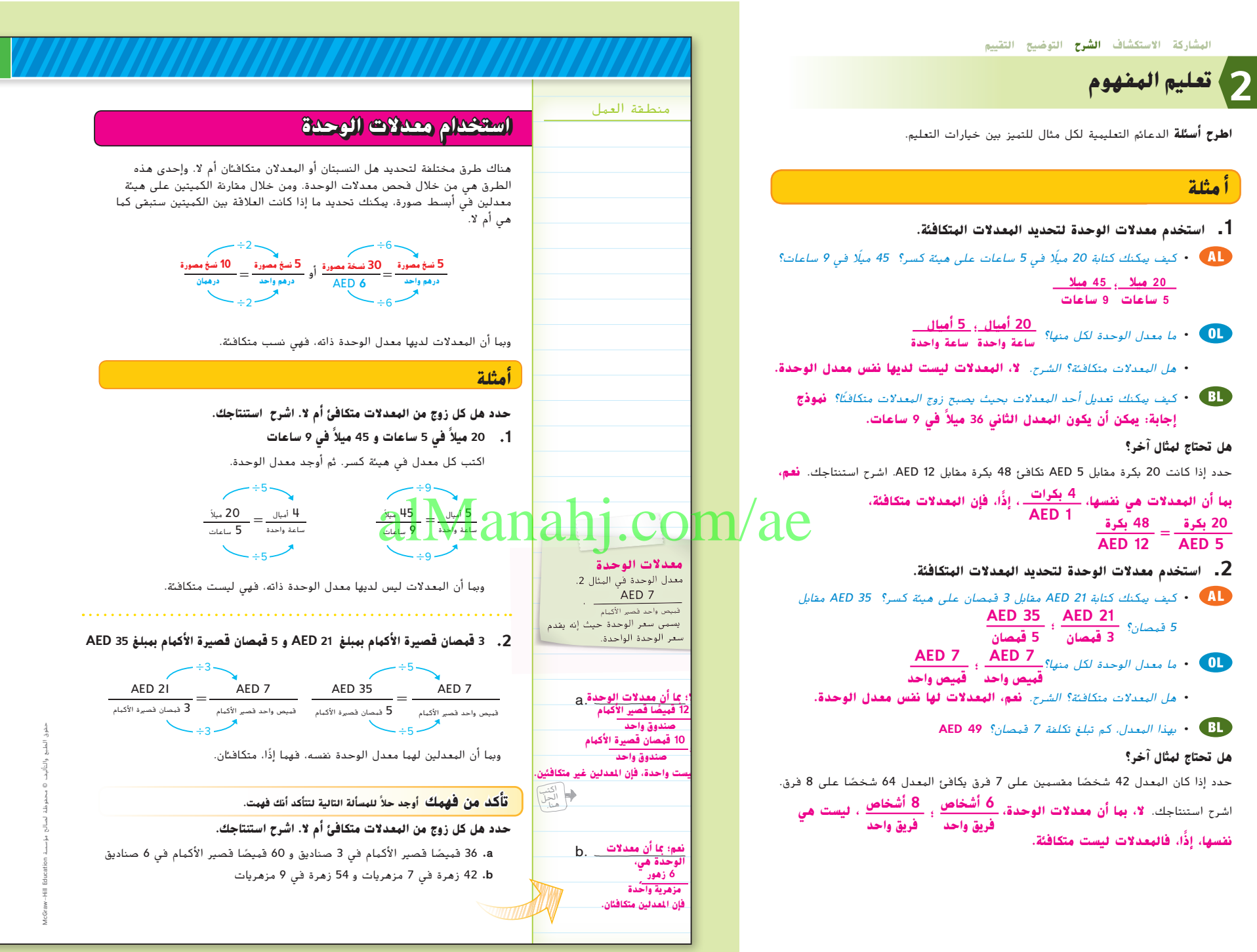

**60 الوحدة 1** النسب والمعدالت

059\_066\_UAE\_Math\_Grade\_6\_Vol\_1\_TE\_ch1\_718141.indd 60 17/8/2016 10:48:19 AM

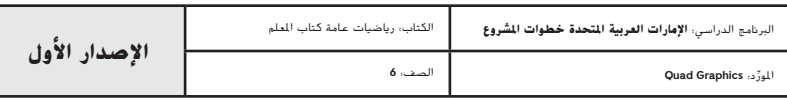

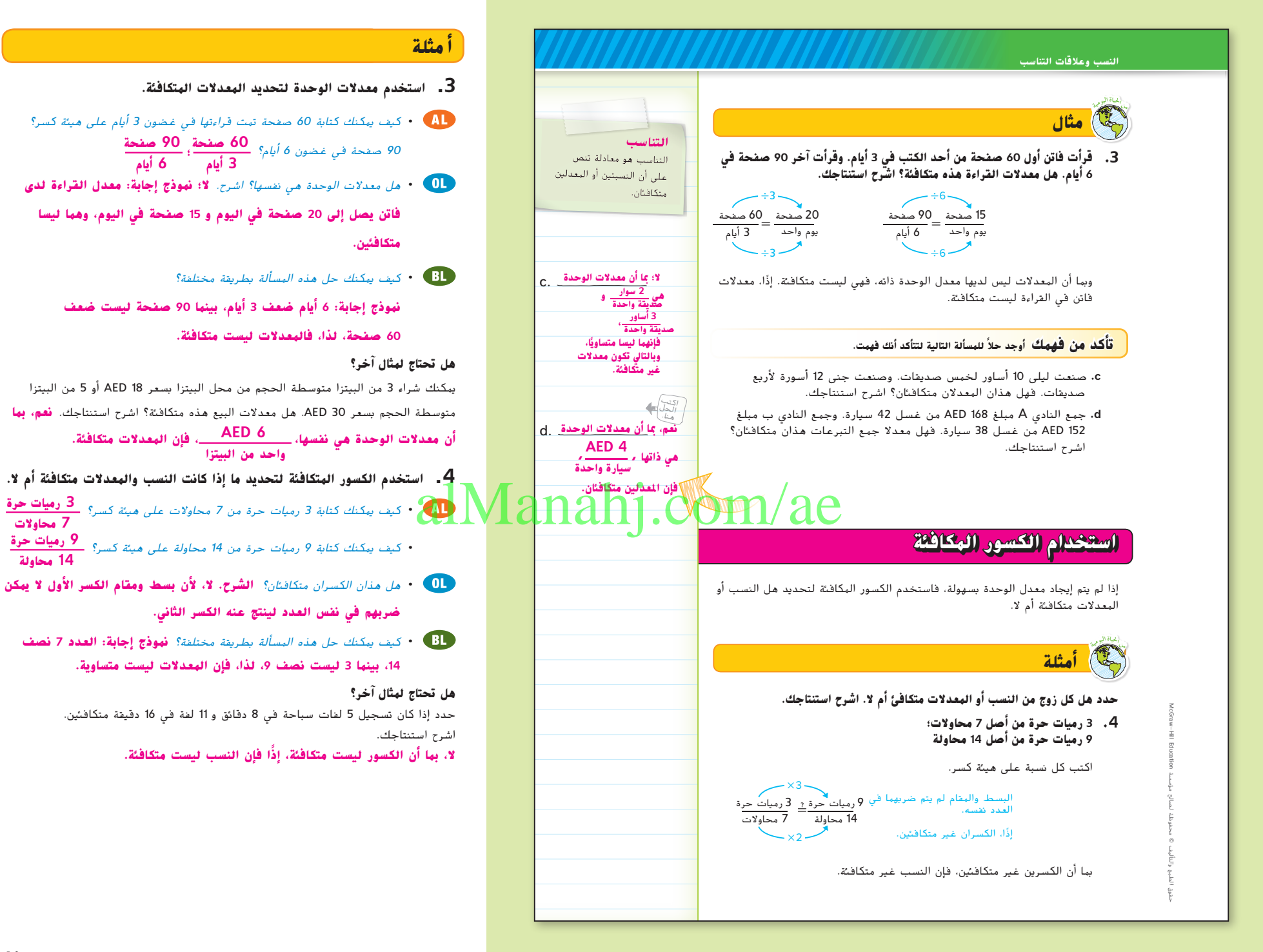

**الدرس 6** النسب المتكافئة **61**

**7 محاوالت**

**14 محاولة**

059\_066\_UAE\_Math\_Grade\_6\_Vol\_1\_TE\_ch1\_718141.indd 61 17/8/2016 10:48:20 AM

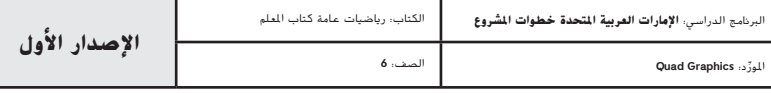

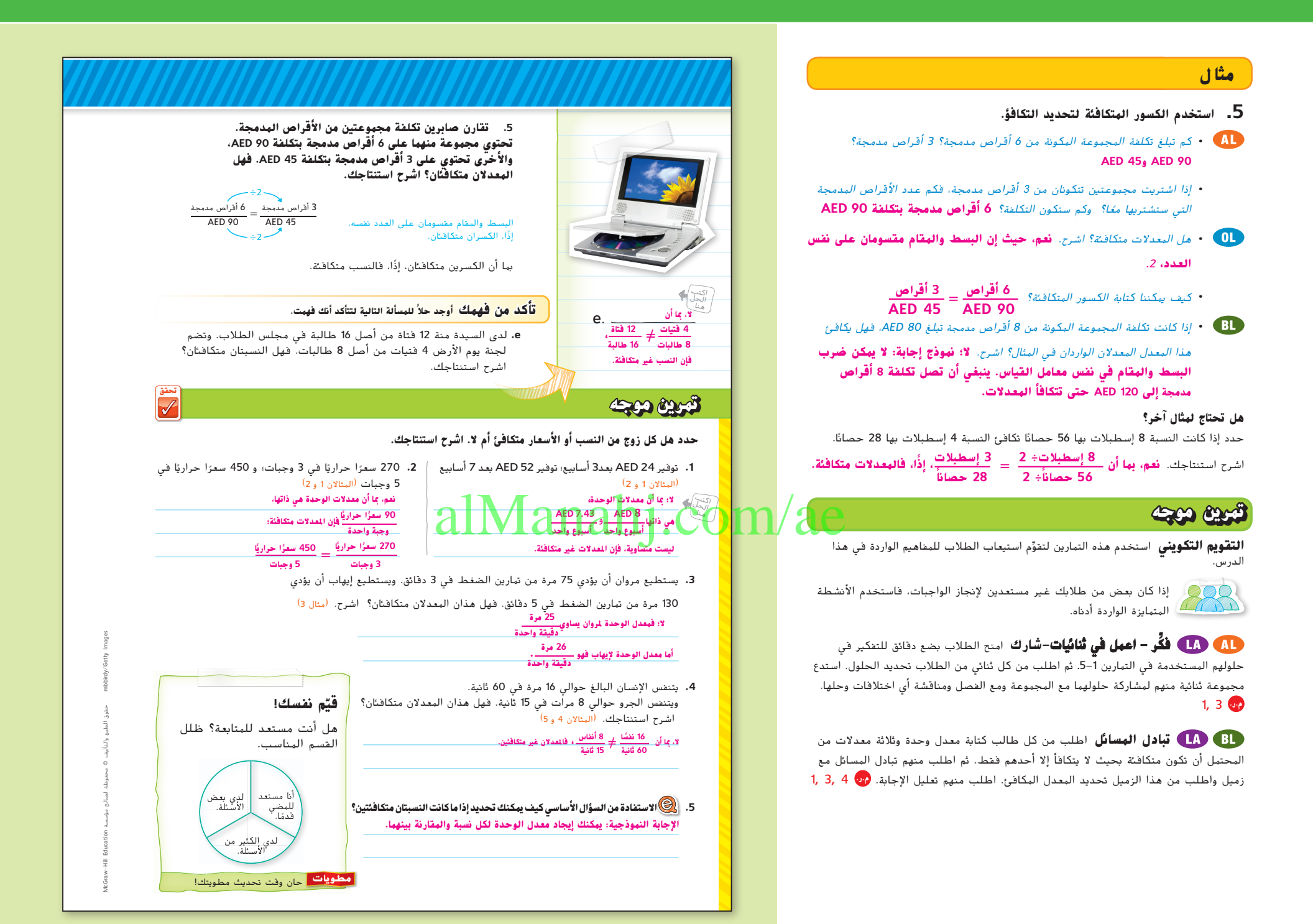

**62 الوحدة 1** النسب والمعدالت

 ِّ د: **Graphics Quad اإلصدار األول** الربنامج الدراسي: **اإلمارات العربية املتحدة خطوات املشروع** الكتاب: رياضيات عامة كتاب الطالب 059\_066\_UAE\_Math\_Grade\_6\_Vol\_1\_TE\_ch1\_718141.indd 62 17/8/2016 10:48:22 AM

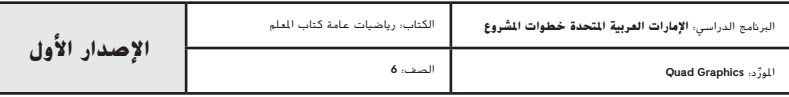

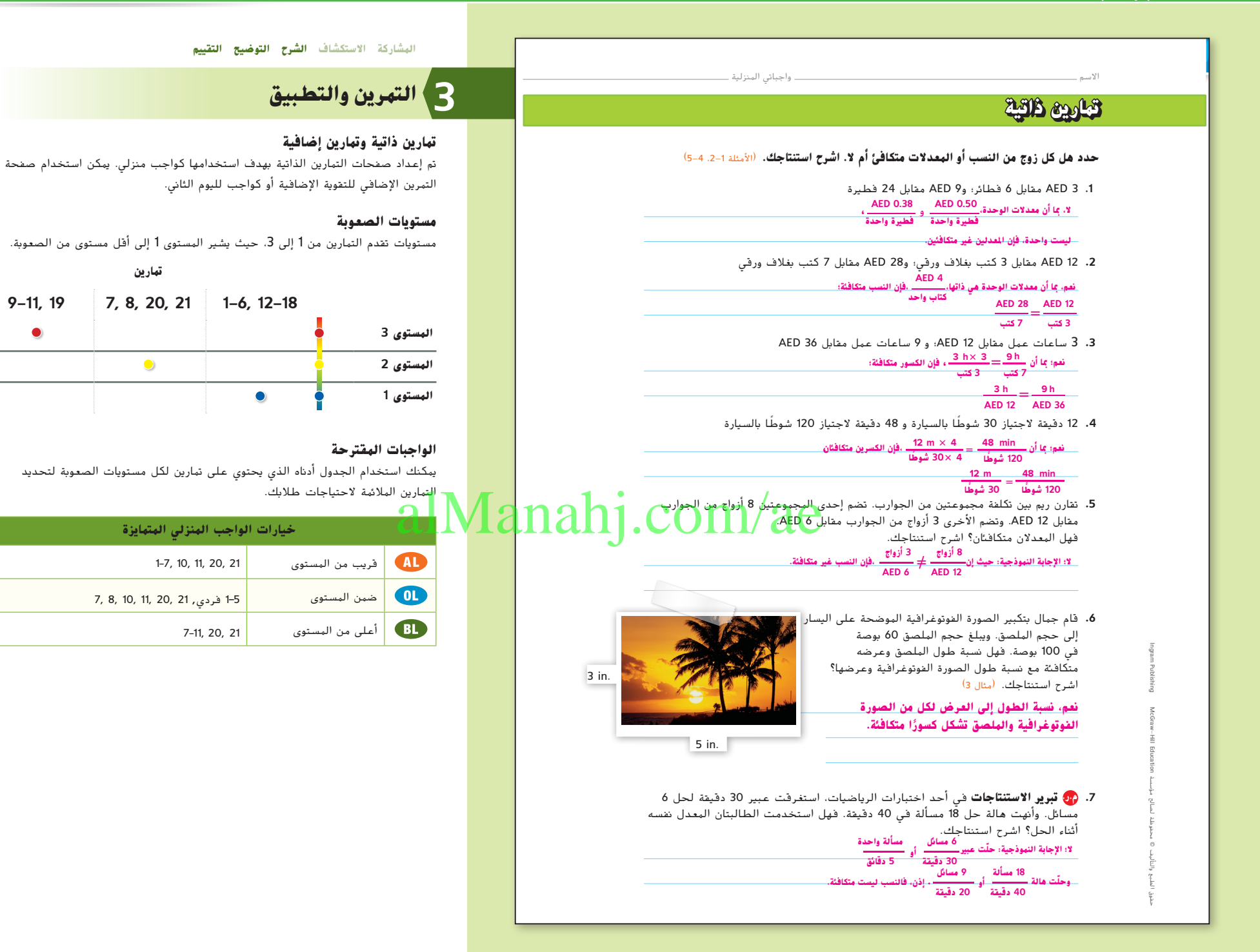

**الدرس 6** النسب المتكافئة **63**

059\_066\_UAE\_Math\_Grade\_6\_Vol\_1\_TE\_ch1\_718141.indd 63 17/8/2016 10:48:22 AM

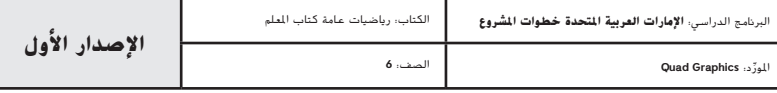

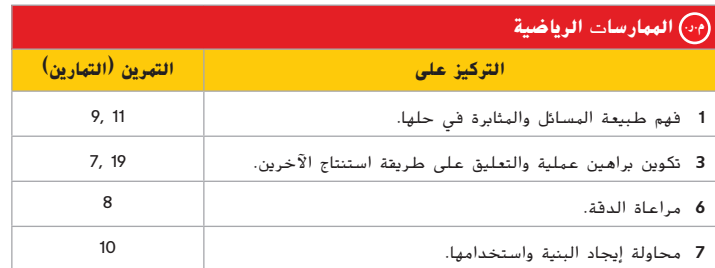

تعد الممارسات الرياضية 1 و 3 و 4 جوانب من التفكير الرياضي الذي يتم التركيز عليه في كل ُمنح الطالب الفرص لبذل الجهد الكافي لحل مسائلهم والتعبير عن استنتاجاتهم وتطبيق درس. ي الرياضيات في مواقف من الحياة اليومية.

**التقويم التكويني**

استخدم هذا النشاط كتقييم مرحلي نهائي قبل مغادرة الطالب الفصل.

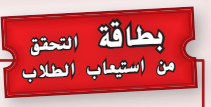

أخبر الطالب أن الدروس التالية تركز على حل مسائل من الحياة اليومية عن النسبة والتناسب. اطلب منهم كتابة بعض الجمل عن كيف يمكنهم استخدام النسب والمعدالت المتكافئة لحل مسائل النسبة والتناسب، حسب رأيهم. **ِ راقب عمل الطالب.**

#### **انتبه!**

ُسموا الوحدات الموجودة **خطأ شائع** لمنع تحويل النسب، اقترح على الطالب أن ي في البسط والمقام وأن يحتفظوا بمكان ثابت للوحدة في النسبة التالية.

**64 الوحدة 1** النسب والمعدالت

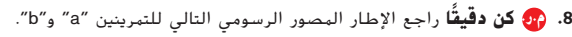

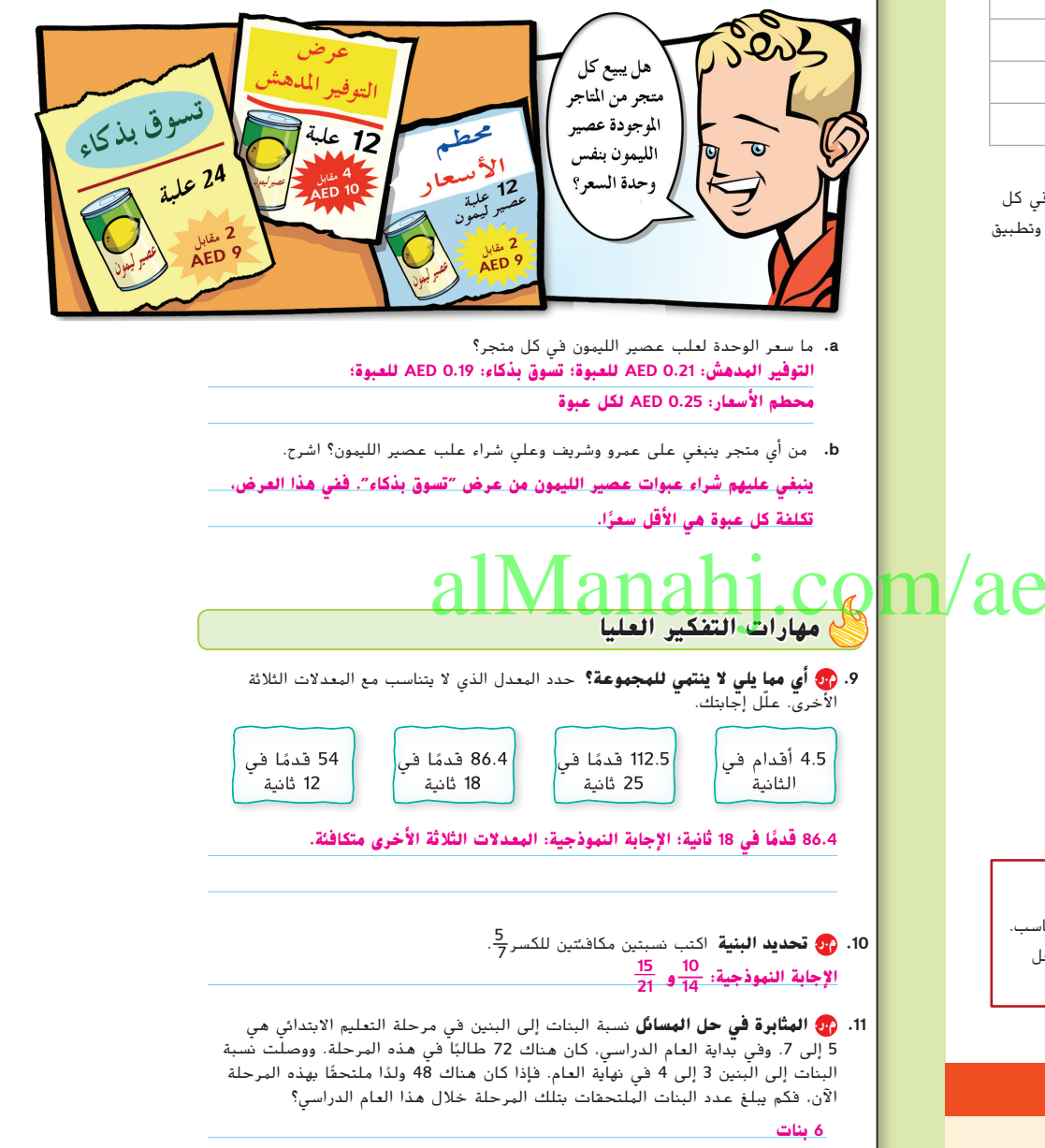

059\_066\_UAE\_Math\_Grade\_6\_Vol\_1\_TE\_ch1\_718141.indd 64 17/8/2016 10:48:23 AM

حقوق الطبع والتأليف

محفوظة لصالح مؤسسة

Education HillMcGraw

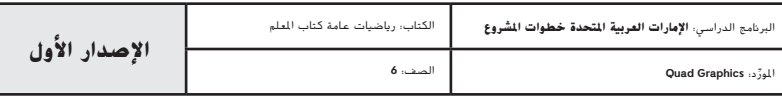

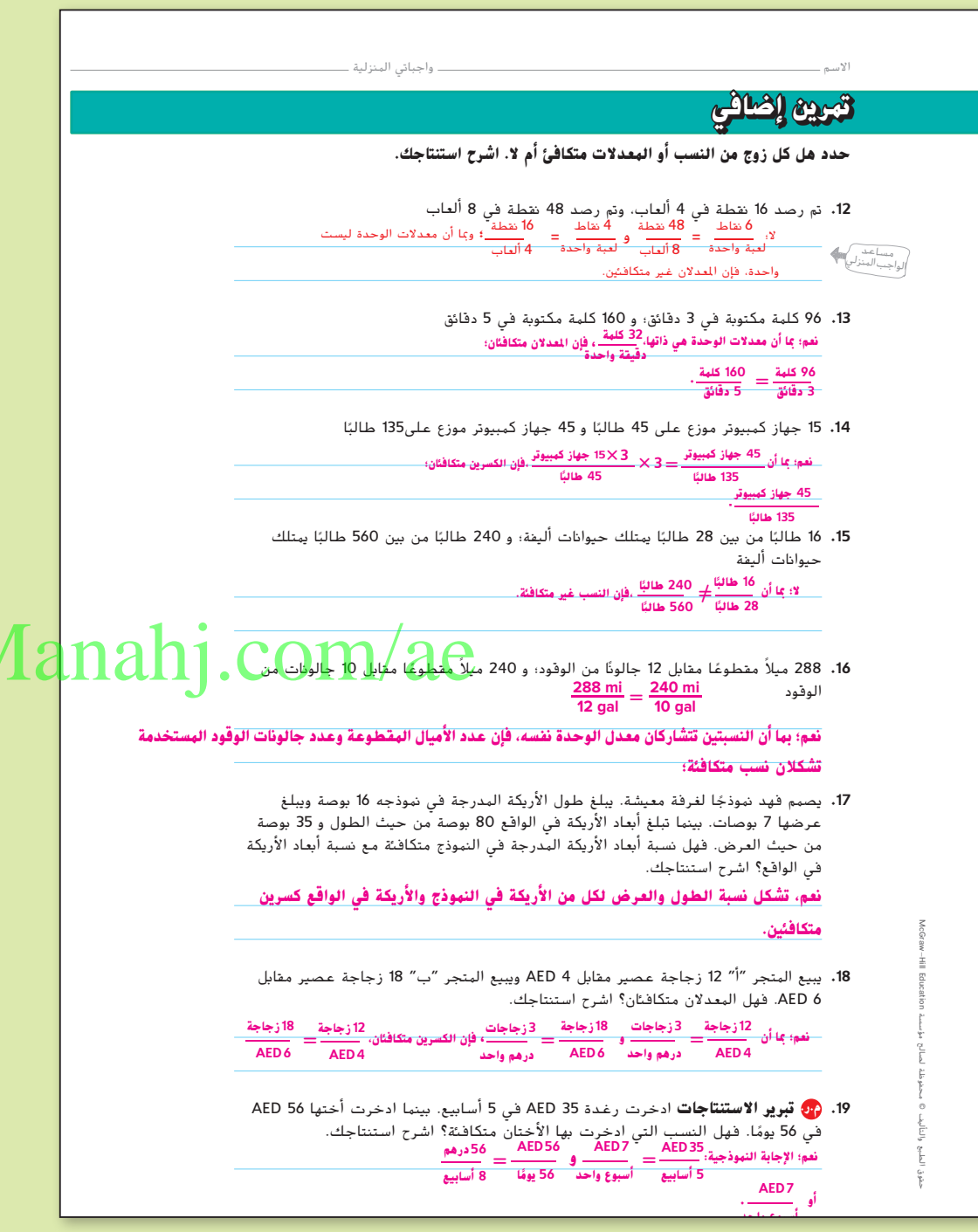

**الدرس 6** النسب المتكافئة **65**

059\_066\_UAE\_Math\_Grade\_6\_Vol\_1\_TE\_ch1\_718141.indd 65 17/8/2016 10:48:24 AM

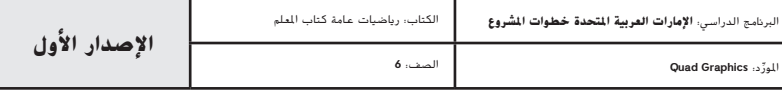

all

# **انطلق! تمرين على االختبار**

ِعد التمرينان 20 و 21 الطالب لتفكير ضروري أكثر دقة. ي ؘ<br>ؙ

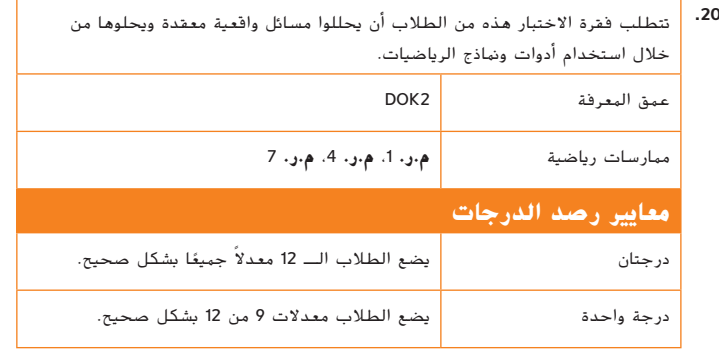

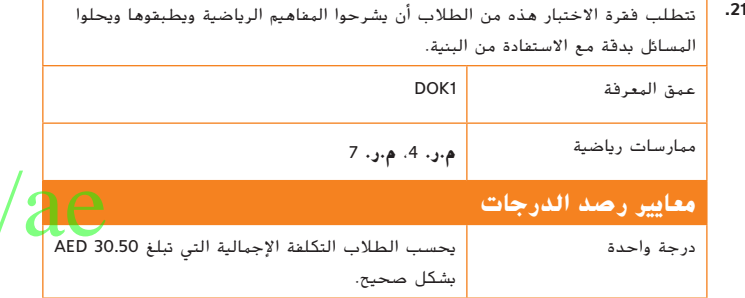

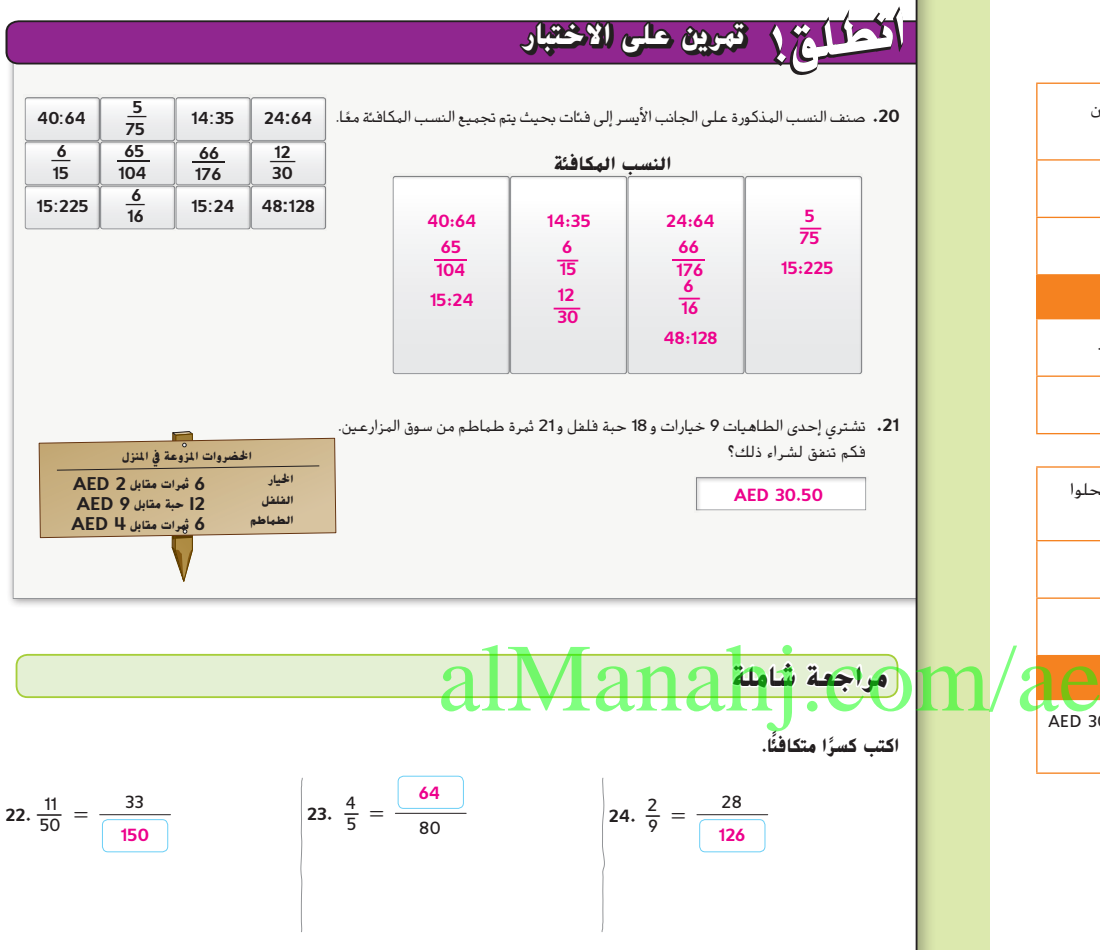

**.25** يتم عرض جوارب للبيع بأسعار مخفضة حيث يتم بيع 4 أزواج من الجوارب مقابل 5 AED. فكم ستدفع عندما تشتري 8 أزواج من الجوارب؟

**AED 10**

ً ا. فما مقدار الزيادة ً ا واحد **.26** اشترت سلمى 3 أقالم. واشترت آيات قلم التي أنفقتها سلمى مقارنة بآيات؟ **AED 4**

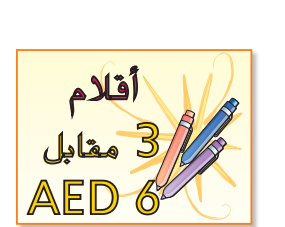

**66 الوحدة 1** النسب والمعدالت

059\_066\_UAE\_Math\_Grade\_6\_Vol\_1\_TE\_ch1\_718141.indd 66 17/8/2016 10:48:24 AM

حقوق الطبع والتأليف

محفوظة لصالح مؤسسة

Education HillMcGraw

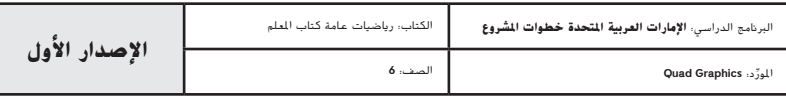

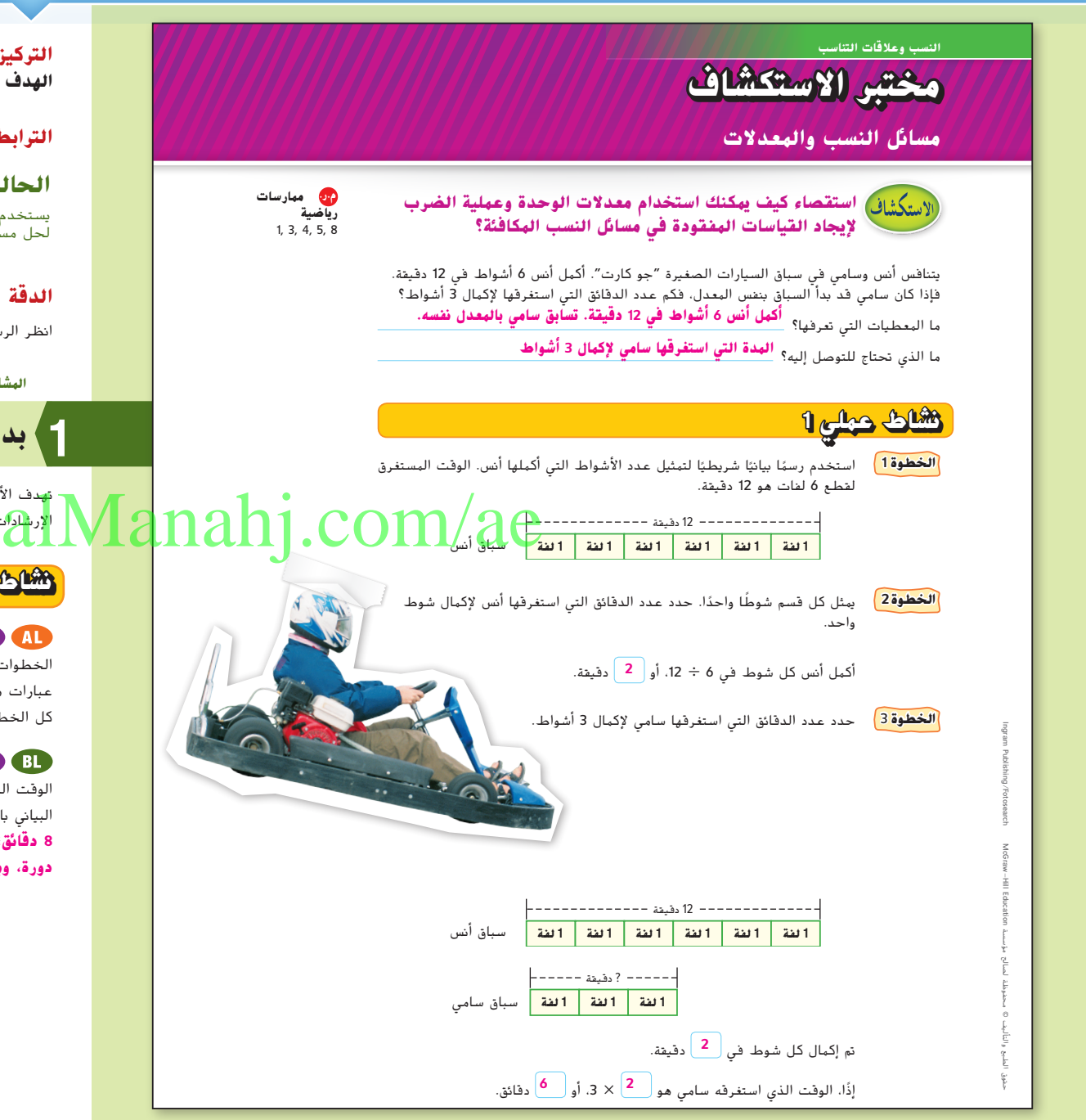

**التركيز تضييق النطاق**

**الهدف** استخدام النماذج لحل مسائل من الحياة اليومية تتضمن النسب والمعدالت.

#### **الترابط المنطقي الربط داخل الصفوف وبينها**

**الحالي** يستخدم الطالب الرسم البيانية باألعمدة لحل مسائل النسب والمعدالت. **التالي** سيحل الطالب مسائل النسب والمعدالت.

> **الدقة اتباع المفاهيم والتمرس والتطبيق** انظر الرسم البياني الخاص بمستويات الصعوبة في الصفحة .69

> > **المشاركة االستكشاف الشرح التوضيح التقييم**

**بدء النشاط العملي 1**

تهدف األنشطة 3-1 الستخدامها كأنشطة جماعية. تم تصميم النشاط 1 لتقديم مزيد من ا<mark>لإرشاد</mark>ات للطلاب أكثر من النشاطين 2 و 3.

### **نشاط عملي 1**

**دور المدرب** اطلب من الطالب العمل في مجموعات ثنائية إلكمال الخطوات 1-3 ٍ . اطلب من أحد الطالب قراءة كل خطوة بصوت عال وتناولها بالشرح في عبارات من عنده بينما يشاهده (المدرب) ويستمع إليه ويشجعه. يستبدل الطلاب الأدوار في كل الخطوات التالية. **م.ر.** 1

**مناقشات تنائية** اطلب من الطلاب مدّ المسألة من خلال تكليفهم بتحديد<br>. الوقت الذي قد تستغرقه سارة إلنهاء 4 دورات. اطلب منهم توضيح كيف يساعدهم الرسم البياني باألعمدة في تحديد هذه المعلومات. **م.ر.** 5 3, 1,

**8 دقائق؛ نموذج إجابة: يعرض الرسم البياني باألعمدة عدد الدقائق )دقيقتين( لكل َّ يمكنني ضرب هذا العدد في <sup>4</sup> دورات. دورة، ِومن َثم**

**مختبر االستكشاف** مسائل النسب والمعدالت **67**

067\_070\_UAE\_Math\_Grade\_6\_Vol\_1\_TE\_ch1\_718141.indd 67 17/8/2016 10:48:48 AM

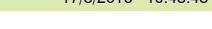

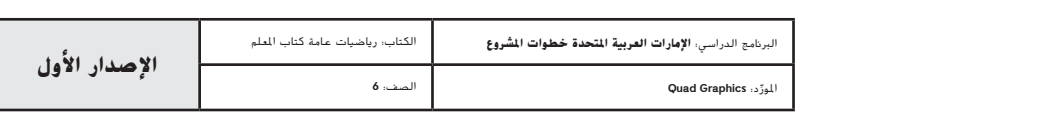

#### **نشاط عملي 2**

**ِّر - اعمل في ثنائيات - ارسم** اطلب من الطالب العمل مع أحد الزمالء **فك** إلكمال النشاط .2 ينبغي على كل طالب قراءة سيناريو المسألة في صمت والتفكير في إجاباته على الخطوتين 1 و 2 بمفرده. ثم اطلب منهم مشاركة إجابتهم مع زمالئهم. وفي النهاية، اطلب منهم تصميم الرسم البياني باألعمدة وحل المسألة بمفردهم. ثم اطلب منهم العمل مع أحد الزمالء لمناقشة أي اختالفات وحلها. **م.ر.** 5 3, 1,

#### **اطرح األسئلة التالية:**

- في الخطوة 1، لمّ ينقسم الرسم البياني بالأعمدة إلى 4 أقسام متساوية؟ ليمثل 4 أحواض
- **•** كيف يمكنك استخدام الرسم البياني باألعمدة إليجاد عدد األسماك الموجودة في الحوض الواحد؟ **اقسم 184 على 4 للحصول على الناتج .46**
- **•** بمجرد حصولك على عدد األسماك الموجودة في الحوض الواحد، فماذا عساك أن تفعل إليجاد عدد األسماك الموجودة في 3 أحواض؟ **اضرب <sup>46</sup> في <sup>3</sup> للحصول على الناتج .<sup>138</sup>**

### **نشاط عملي 3**

**ِّن** اطلب من الطالب العمل مع أحد الزمالء **َو ِّر - اعمل في ثنائيات - د فك** لإكمال النشاط 3. ثم اطلب منهم مدّ النشاط من خلال تكليفهم بتحديد عدد الاميال التي يقطعها سمير بسيارته أكبر من أيمن في 10.5 ً ساعات. اطلب منهم التفكير أوال في كيفية حل المسألة. ثم اطلب منهم مناقشة إجابتهم مع زمالئهم. في النهاية، اطلب من كل واحد منهم أن يوضح كيف حل المسألة بمفرده. **م.ر.** 5 3, 1, **،ً راجع تفسيرات الطالب. 598.5 - 619.5 أو 21 ميال**

#### يوجد 184 سمكة ذهبية في متجر للحيوانات األليفة. توجد هذه األسماك الذهبية في 4 أحواض، يحمل كل حوض عدد األسماك نفسه. حدد كم عدد األسماك الموجودة في 3 أحواض. <mark>الخطوة 1</mark> ) استخدم رسمًا بيانيًا بالأعمدة لتمثيل إجمالي عدد الأسماك الذهبية. **184 سمكة ذهبية 1 tank**  $[- - - - - - - - -]$ **سمكة ذهبية 46** <mark>الخطوة 2</mark> ضع اسمًا لكل قسم "حوض واحد". يوجد إذًا:  $184 \div 4$  أو سمكة ذهبية في كل حوض. **46** بالتالي، يوجد × ،46 أو سمكة ذهبية في كل حوض. **138 3** alMana<del>da et</del>bm/ae **نشاط عملي 3** قطع كريم 171 ميلاً في 3 ساعات. وقطع هشام 177 ميلاً في 3 ساعات. بهذه المعدلات، كم عدد األميال التي يستطيع هشام أن يقطعها أكثر من كريم في 7 ساعات؟ <mark>الخطوة 1</mark> | استخدم رسومًا بيانية بالأعمدة لتمثيل عدد الأميال التي قطعها كل من كريم وهشام. **كريم هشام 171 ً ميلآ** ------------- | \_\_\_\_\_\_\_\_\_\_\_\_\_ **177 ميلا hour hour**  $[- - - - - - - - - -]$  $|1 - 1 - 1 - 1 - 1 - 1|$ **أميال 57 أميال 59** <mark>الخطوة 2</mark> ضع أسمًا لكل قسم "ساعة واحدة". في ساعة واحدة، قطع كريم 3 ÷ 171. أو: <mark>57 \_</mark> ميلاً وقطع هشام 3 ÷ 177، أو <mark>59 \_</mark> ميلاً. سيقطع كريم <mark>ل 57</mark> | × 7. أو <mark>399</mark> | ميلاً في 7 ساعات. أما هشام فسيقطع <sub>ل</sub> 59 | × 7. أو <mark>413</mark> | ميلاً في 7 ساعات. إذًا، سيقطع هشام <mark>( 399</mark> — <mark>لـ 413</mark> أو <mark>لـ 14</mark> ميلاً أكثر من كريم في 7 ساعات.

**68 الوحدة 1** النسب والمعدالت

067\_070\_UAE\_Math\_Grade\_6\_Vol\_1\_TE\_ch1\_718141.indd 68 17/8/2016 10:48:49 AM

حقوق الطبع والتأليف

محفوظة لصالح مؤسسة

Education HillMcGraw

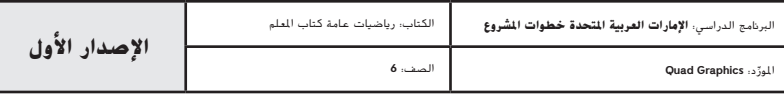

**نشاط عملي 2**

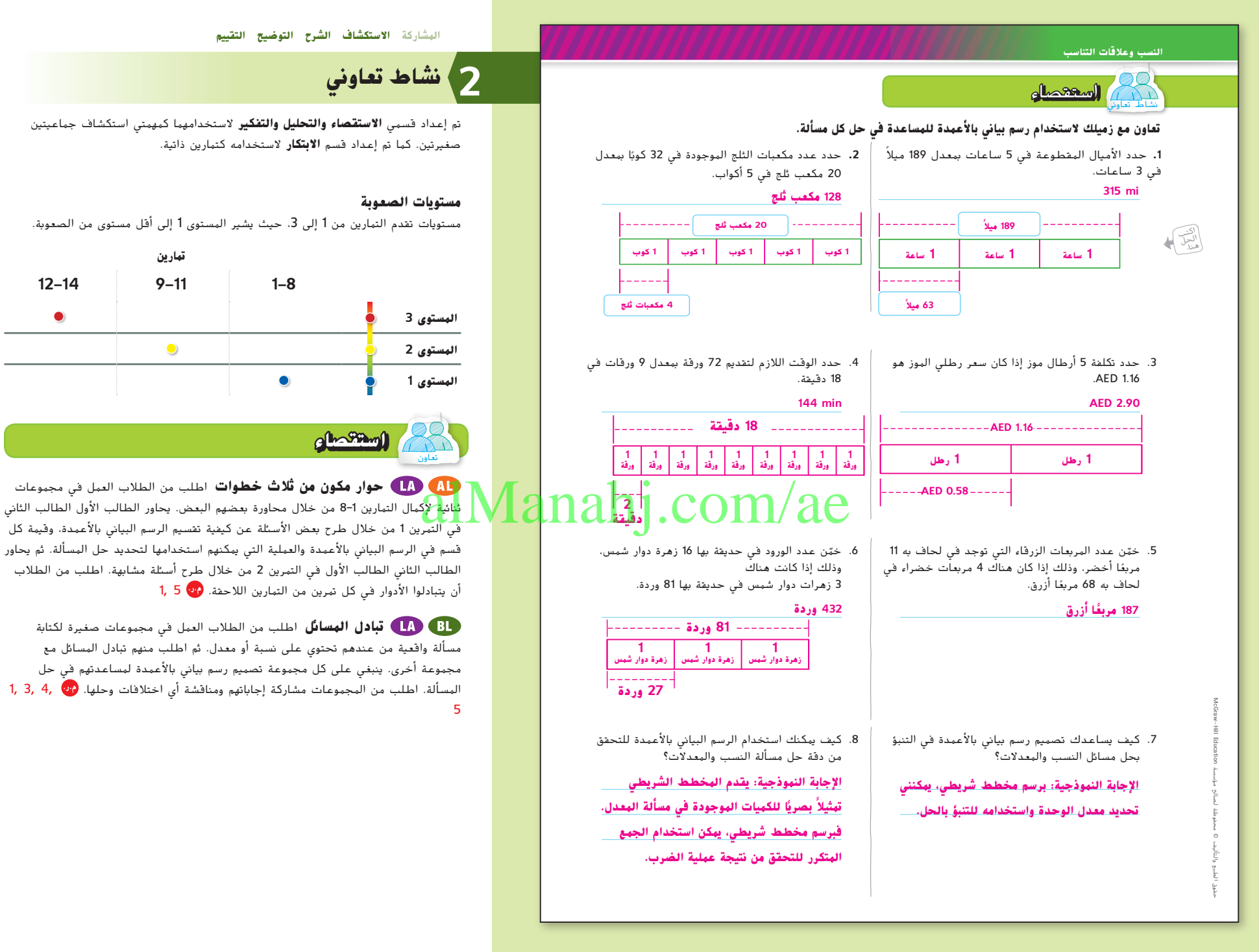

**مختبر االستكشاف** مسائل النسب والمعدالت **69**

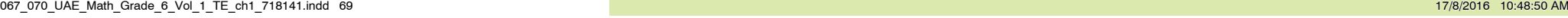

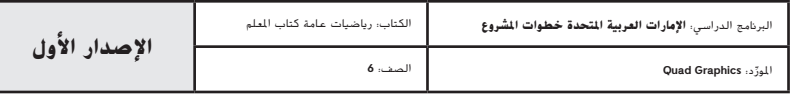

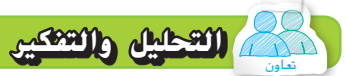

**مناقشات ثنائية** اطلب من الطالب العمل في مجموعات ثنائية إلكمال التمارين 9-11. إذا واجه الطلاب صعوبة كبيرة في التمرينين 10 و 11، فاطلب منهم تصميم ً الرسم البياني باألعمدة أوال. ثم اطلب منهم إدراج العمليات التي قاموا بتنفيذها بمجرد رسم الرسم البياني باألعمدة لمساعدتهم في اإلجابة على التمرينين 10 و .11 **م.ر.** 7 5, 1,

**تبادل المسائل** اطلب من الطالب إكمال التمارين 11–9 مع أحد الزمالء. اطلب من الطالب تحديد الطريقة التي يمكن استخدامها لحل المسألة دون تصميم رسم بياني ٍ باألعمدة. عندئذ اطلب منهم كتابة مسالة من الحياة اليومية. ثم اطلب من كل ثنائي تبادل المسائل مع ثنائي آخر. ينبغي على كل ثنائي استخدام طريقتهم الخاصة لتحديد إذا كان بإمكان هذه الطريقة فعلاً حل المسألة التي كتبها الثنائي الآخر أم لا. واطلب منهم تعديل طريقتهم في حل المسالة، إذا لزم األمر. **م.ر.** 7 4, 1,

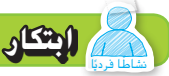

**ِّر - اعمل في ثنائيات - ارسم** اطلب من الطالب العمل مع أحد الزمالء **فك** ً إلكمال التمرين .12 يكتب الطالب األول مسألة من الحياة اليومية. يرسم الطالب الثاني رسما بيانيا بالأعمدة يمثل المسألة. ثم اطلب منهم تكرار العملية مع الطالب الثاني حيث يكتب مسألة مختلفة من الحياة اليومية. **م.ر.** 5 4, 1,

الاستكشاف ينبغي على الطالب أن يكونوا قادرين على إجابة السؤال"كيف يمكنك استخدام معدلات الوحدات والضرب لإبجاد القياسات المفقودة في مسائل النسبة المتكافئة؟" اختبر <mark>مد</mark>و فهم الطالب وقدم توجيه إذا لزم األمر.

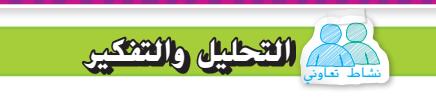

#### **تعاون مع زميلك. راجع التمرين 4 في الصفحة السابقة.**

.9 افترض أن راشد يقدم ورق بمعدل 9 ورقات في 18 دقيقة. فكم تزيد المدة التي سيستغرقها لتقديم 100 ورقة مقارنة بالمدة التي سيستغرقها لتقديم 72 ّ ورقة؟ علل إجابتك. **min 56؛ اإلجابة النموذجية: يستغرق األمر min 144 لتقديم 72 ورقة، و min 200**

**لتقديم 100 ً ورقة؛ إذا 56 = 144 - 200**

- 10. كيف يمكنك أن تحدد الوقت المستغرق لتقديم ورقة واحدة دون تصميم رسم بياني بالأعمدة؟ **اإلجابة النموذجية: بما أن 2 = 9 ÷ 18 ً ، إذا يستغرق األمر min 2 لتقديم ورقة واحدة.**
- ّ ً قدم حال .11 اشرح كيف يمكنك حل مسألة المقارنة التالية دون استخدام رسم بياني باألعمدة. ثم للمسألة. يقدم رامي ورق بمعدل 6 ورقات في 24 دقيقة. فكم تزيد المدة التي سيستغرقها لتقديم 56 ورقة مقارنة بالمدة التي سيستغرقها لتقديم 41 ورقة؟ **اإلجابة النموذجية: بما أن 4 = 6 ÷ ،24 فأنا أعلم أن األمر يستغرق min 4 لتقديم ورقة**

**ً واحدة. إذا يمكنني إيجاد 224 = 4 × 56 و164 = 4 × 41 والمقارنة بينهما عن طريق** 

**الطرح. سوف يستغرق األمر منه 164 - ،224 أو 60 دقيقة زائدة.**

نشاط فردي **االبتكار**

.12 **م.ر. استخدام نماذج الرياضيات** تقرأ عال بمعدل 1100 كلمة في 5 دقائق. اكتب مسألة لفظية تتضمن هذه المعلومات ثم حُلها.|<br>م دام هذا المعدل، كم المستخدام نهاذج الرياضيات النقرا عالم المعدل 1100 كلمة في 5 دقائق. اكتب مسألة<br>- المجال المعدل، كم يستخدم في المعدل المعدل قراءة 1100 كلمة في 5 دقائق. بناءً على هذا المعدل، كم<br>- المجال المجال المحدث المع **عدد الكلمات التي تستطيع قراءتها في 9 دقائق؟ 1980 كلمة**

- 13. <mark>من</mark> ا**ستخدام نماذج الرياضيات** تستخدم مها 42 جالونًا من الماء في الاستحمام لمدة 10 دقائق. اكتب مسألة تنبؤ تتضمن هذه المعلومات ثم حُلها.<br>-
- **ً على هذا المعدل، ًا من الماء في 10 دقائق. بناء اإلجابة النموذجية: تستخدم مها 42 جالون**
	- **ا ً كم عدد الجالونات التي سوف تستخدمها في 8 دقائق؟ 33.6 جالون**
	- 14. والسك<mark>نان</mark> كيف يمكنك استخدام معدلات الوحدة وعملية الضرب لإيجاد القياسات المفقودة في مسائل النسب المكافئة؟
- **اإلجابة النموذجية: عند معرفة المعدل المبدئي، أوجد معدل الوحدة عن طريق إنشاء** 
	- **مخطط عمودي. ثم اضرب معدل الوحدة إليجاد القياس المفقود.**

**70 الوحدة <sup>1</sup>** النسب والمعدالت

067\_070\_UAE\_Math\_Grade\_6\_Vol\_1\_TE\_ch1\_718141.indd 70 10:48:50 AM 17/8/2016 10:48:50 AM

حقوق الطبع والتأليف

محفوظة لصالح مؤسسة

Education

McGraw

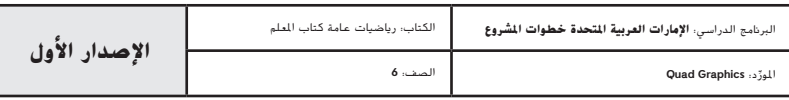

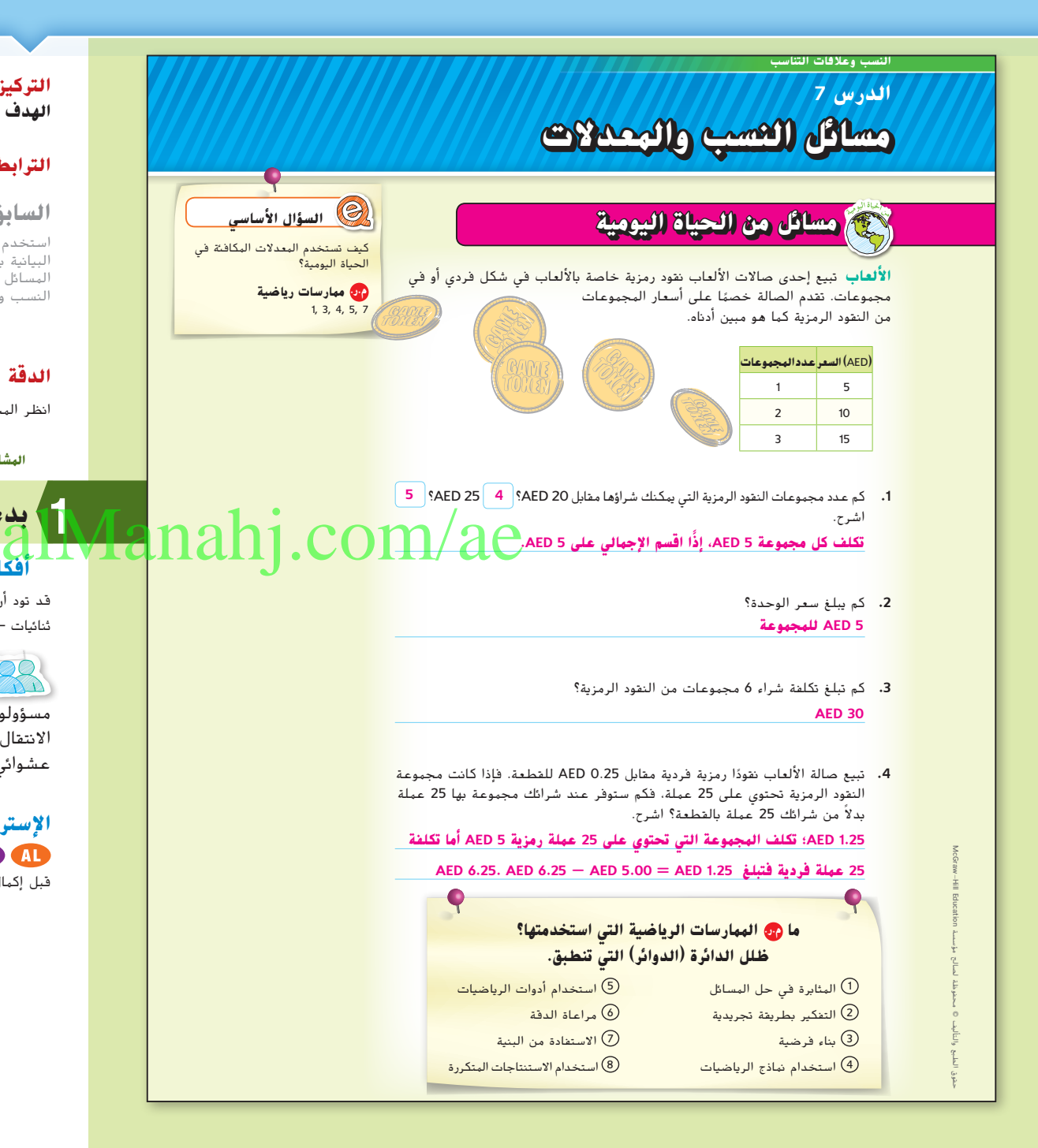

#### **التركيز تضييق النطاق الهدف حل المسائل التي تتضمن النسب والمعدالت.**

#### **الترابط المنطقي الربط داخل الصفوف وبينها**

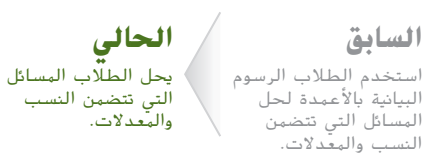

**التالي** سيحول الطالب الوحدات ضمن نظام القياس.

#### **الدقة اتباع المفاهيم والتمرس والتطبيق**

انظر المخطط البياني الخاص بمستويات الصعوبة في الصفحة .75

**المشاركة االستكشاف الشرح التوضيح التقييم**

## **بدء 1 الدرس**

#### **أفكار يمكن استخدامها**

قد تود أن تبدأ الدرس باستخدام مجموعة كاملة أو مجموعة صغيرة أو نشاط "فكر – اعمل في ثنائيات – شارك" أو نشاط ذاتي.

**التعاون الجماعي** اطلب من الطالب العمل في مجموعات 000 صغيرة لإكمال التمارين 1-4. يُخصص لكل طالب عدد. الطلاب<br>باسماء كالمالية مسؤولون عن استيعاب كل عضو من أعضاء المجموعة لكل تمرين قبل الانتقال إلى التمرين الذي يليه. استدعِ طالبًا مختلفًا من خلال الرقم بشكل<br>الانتقال إلى النياب المل عشوائي ليشارك إجابات مجموعته مع الفصل. **م.ر.** 1

#### **اإلستراتيجية البديلة**

 ساعد الطالب على الحل بترتيب عكسي في الجدول لتحديد تكلفة الوحدة قبل إكمال التمرين .1

**الدرس 7** مسائل النسب والمعدالت **71**

071\_078\_UAE\_Math\_Grade\_6\_Vol\_1\_TE\_ch1\_718141.indd 71

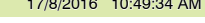

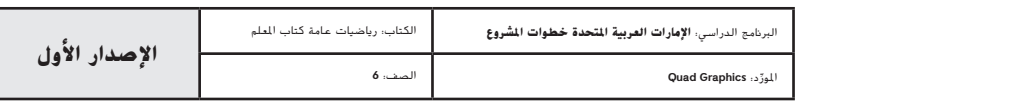

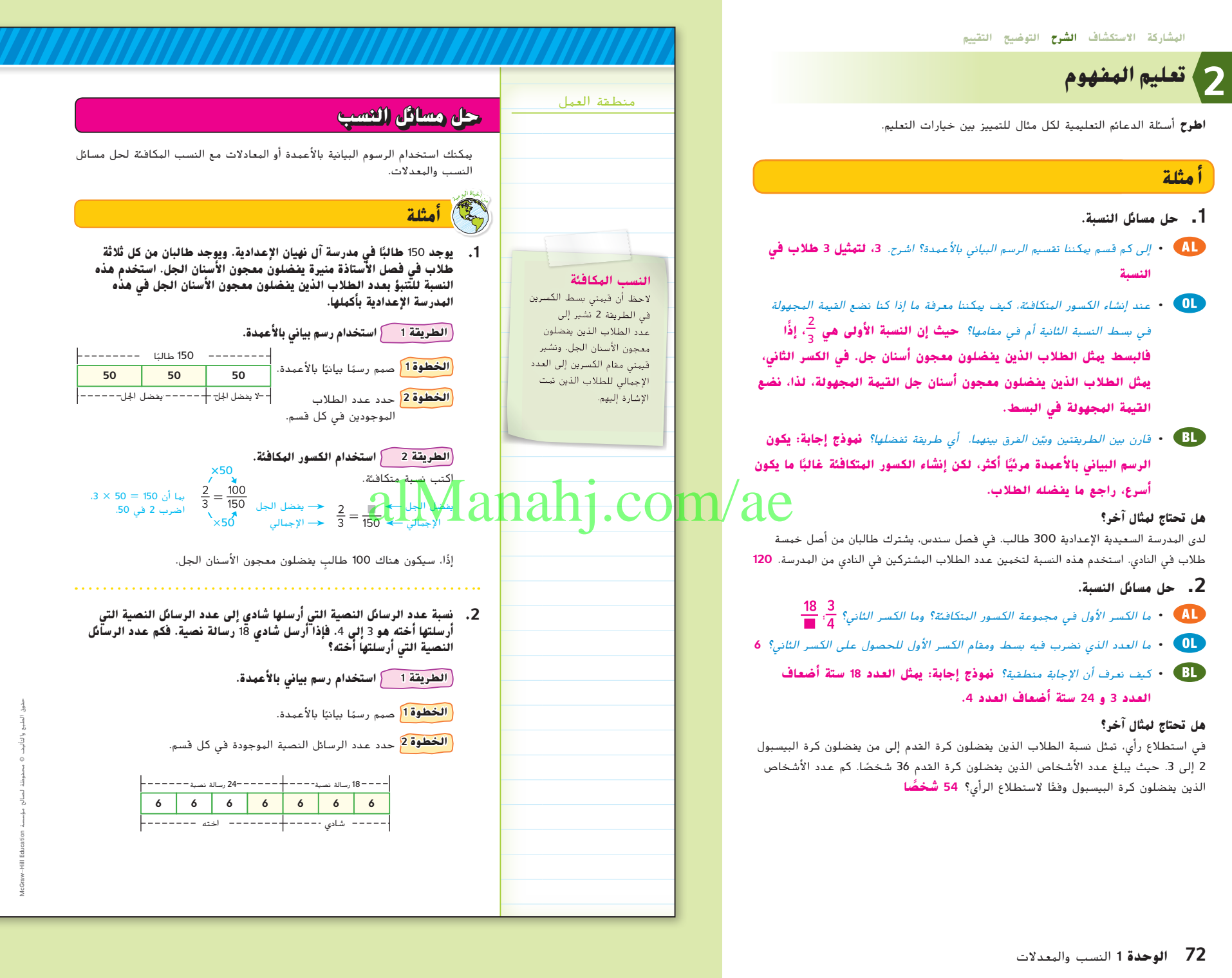

071\_078\_UAE\_Math\_Grade\_6\_Vol\_1\_TE\_ch1\_718141.indd 72 17/8/2016 10:49:35 AM

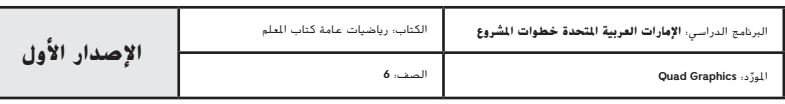

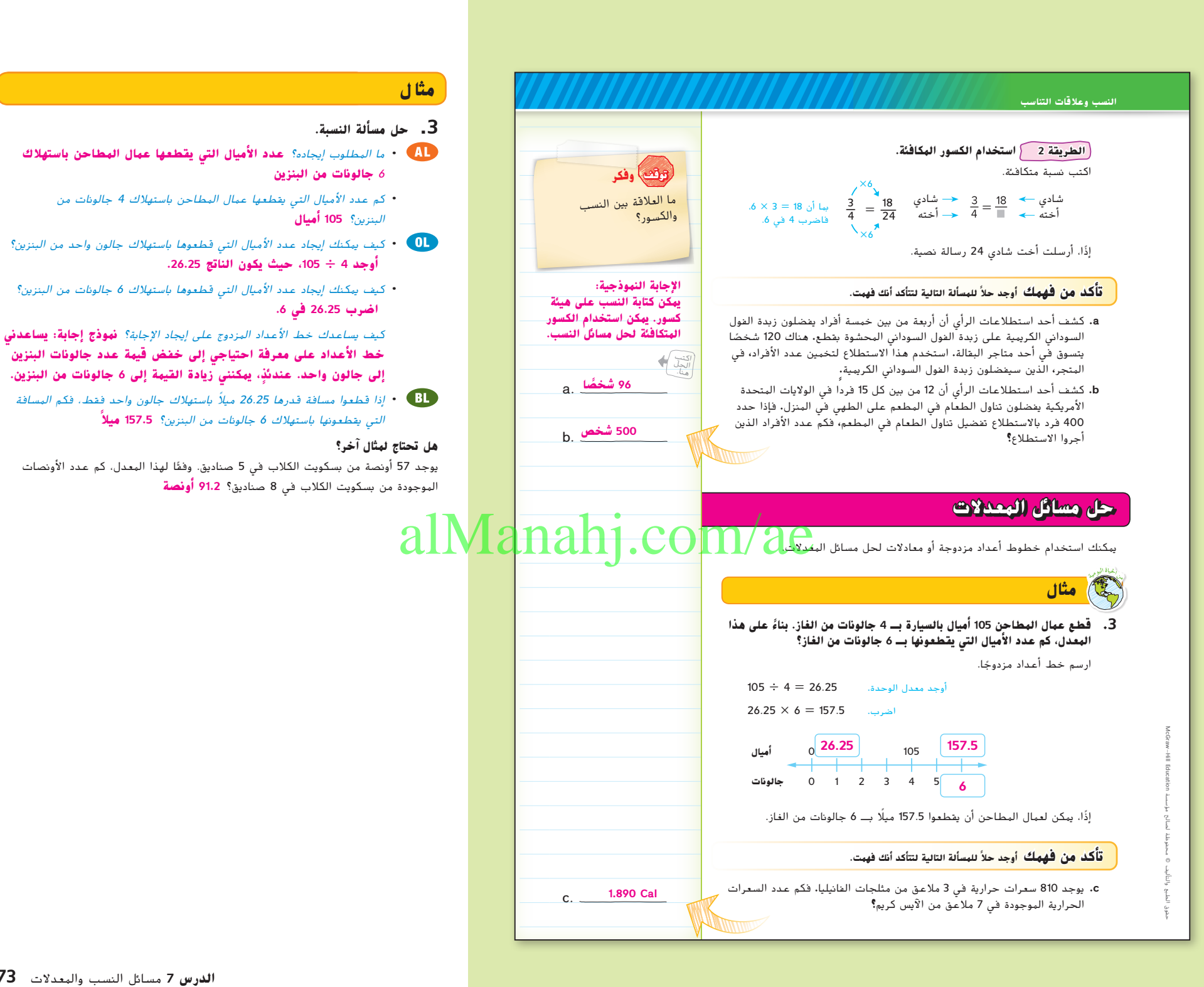

**الدرس 7** مسائل النسب والمعدالت **73**

**ً**

071\_078\_UAE\_Math\_Grade\_6\_Vol\_1\_TE\_ch1\_718141.indd 73 17/8/2016 10:49:35 AM

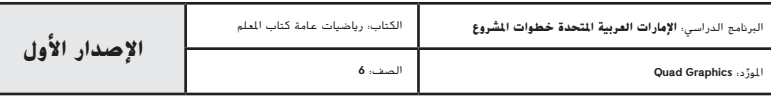

#### **مثا ل**

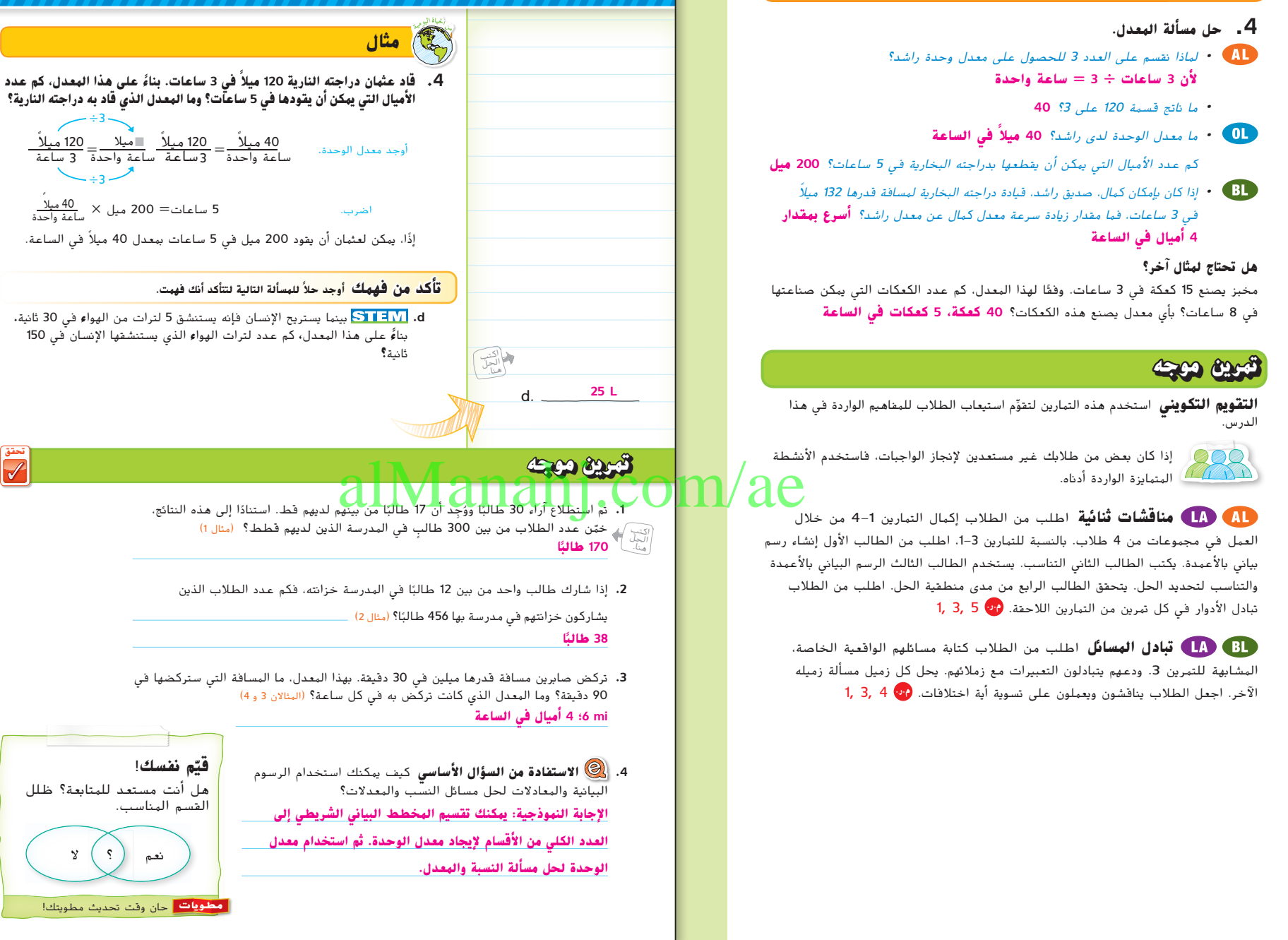

**74 الوحدة 1** النسب والمعدالت

071\_078\_UAE\_Math\_Grade\_6\_Vol\_1\_TE\_ch1\_718141.indd 74 17/8/2016 10:49:37 AM

<mark>محلويات </mark> حان وقت تحديث مطويتك!

هل أنت مستعد للمتابعة؟ ظلل

 $\mathcal{S}$  $\mathbf{v}$ 

**ّم نفسك**! **قي**

القسم المناسب.

نعم

حقوق الطبع والتأليف

**تحقق**

÷3

 $\rightarrow$  3  $\pm$ 

محفوظة لصالح مؤسسة

Education HillMcGraw

![](_page_71_Picture_631.jpeg)
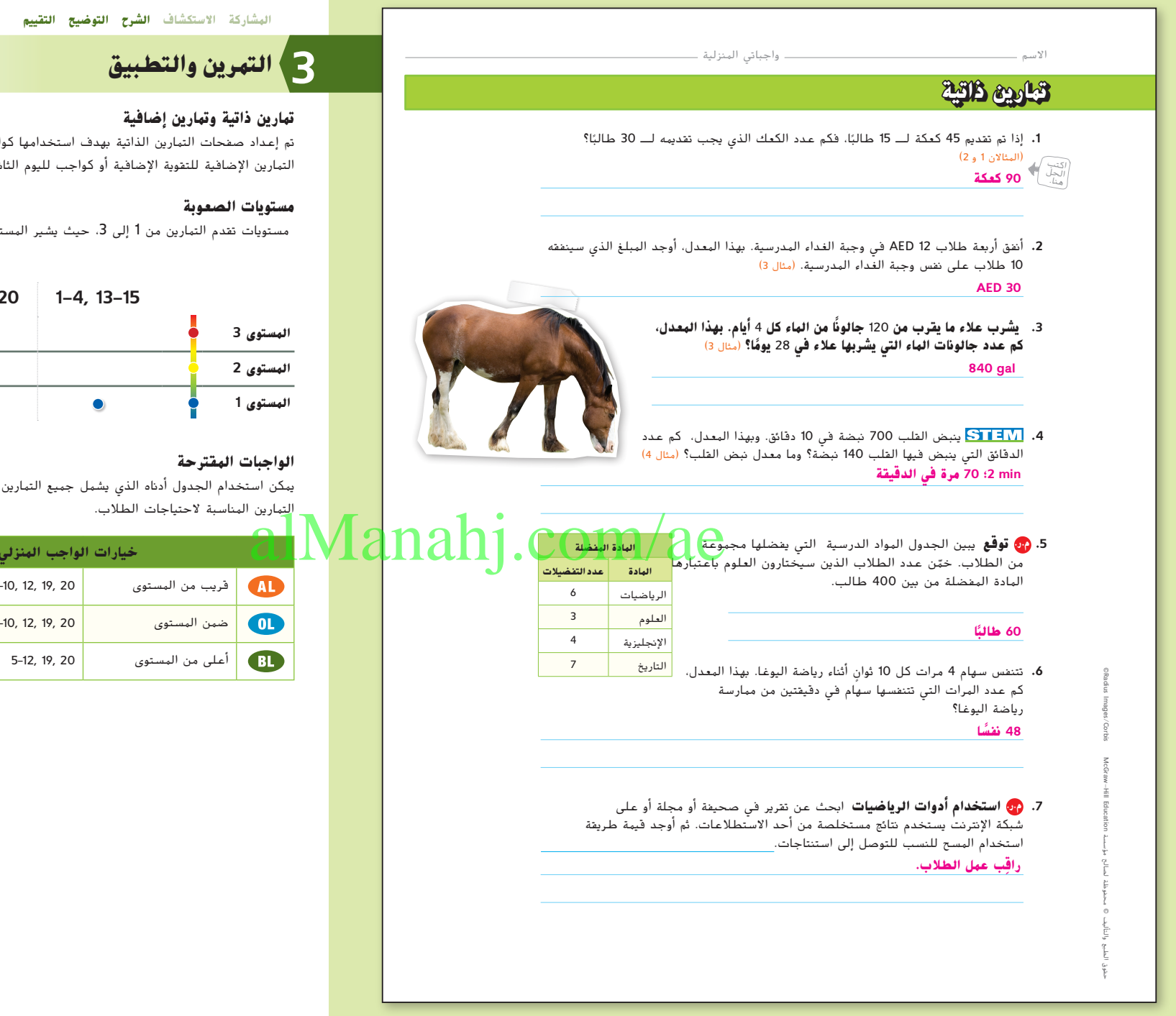

تم إعداد صفحات التمارين الذاتية بهدف استخدامها كواجب منزلي. يمكن استخدام صفحات التمارين اإلضافية للتقوية اإلضافية أو كواجب لليوم الثاني.

مستويات تقدم التمارين من 1 إلى 3، حيث يشير المستوى 1 إلى أقل مستوى من الصعوبة.

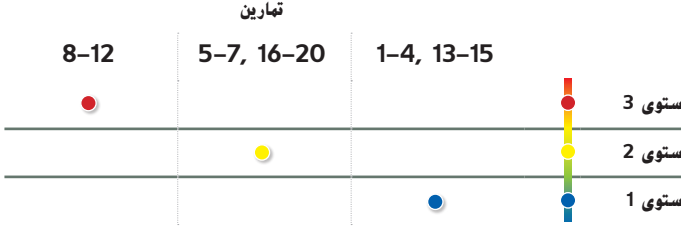

يمكن استخدام الجدول أدناه الذي يشمل جميع التمارين من كافة مستويات الصعوبة لتحديد

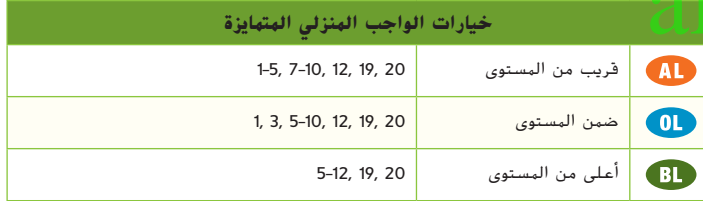

**الدرس 7** مسائل النسب والمعدالت **75**

071\_078\_UAE\_Math\_Grade\_6\_Vol\_1\_TE\_ch1\_718141.indd 75 17/8/2016 10:49:37 AM

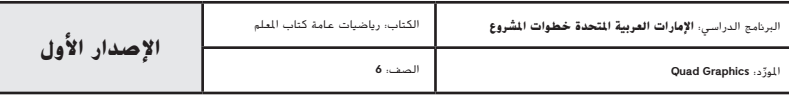

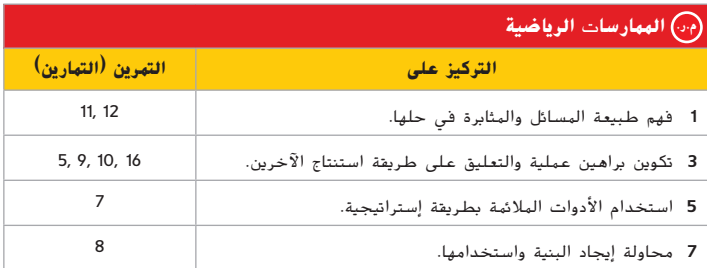

تعد الممارسات الرياضية 1 و 3 و 4 جوانب من التفكير الرياضي الذي يتم التركيز عليه في كل ُمنح الطالب الفرص لبذل الجهد الكافي لحل مسائلهم والتعبير عن استنتاجاتهم وتطبيق درس. ي الرياضيات في مواقف من الحياة اليومية.

## **التقويم التكويني**

استخدم هذا النشاط كتقويم تكويني ختامي قبل مغادرة الطالب الفصل.

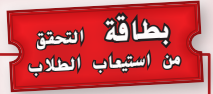

اطلب من الطالب أن يشرحوا كيف ساعدهم الدرس السابق عن النسب والمعدالت المتكافئة على استيعاب هذا الدرس الذي يتناول حل مسائل النسب والمعدالت. **ِ راقب عمل الطالب.**

### **انتبه!**

**خطأ شائع** أثناء كتابة النسب المتكافئة بكمية غير معروفة، انصح الطالب باستخدام كميات الوحدة المعروفة الستنتاج العامل أو المقسوم عليه إليجاد كمية الوحدة المجهولة.

**76 الوحدة 1** النسب والمعدالت

## **مسائل مهارات التفكير العليا**

- 8. <mark>(@ تحديد البنية</mark> إذا كان أحد معدلات نسبة متكافئة هو <mark>7</mark>. فحدد المعدلين الآخرين، بحيث يمكن حل أحدهماباستخدام الكسور المكافئة والآخر باستخدام معدلات الوحدة. <mark>الإجابة النموذجية: الكسور</mark> **<sup>18</sup>**\_**. معدالت الوحدة: . <sup>20</sup> <sup>=</sup>** \_ **9 <sup>n</sup> ; <sup>n</sup> = <sup>10</sup> :المتكافئة**
	- **.9 م.ر. اكتشاف الخطأ** تعلم والدة لميس في مدرسة رياض األطفال. تخصص هذه المدرسة مدرسًا واحدًا لكل 12 طالبًا. ويوجد 276 طالبًا في تلك المدرسة. تنشئ لميس<br>على كانت درسا ً نسبًا مكافئة لإيجاد عدد المدرسين في تلك المدرسة. اكتشف خطاها وصححه. ً **لم تنشئ لميس النسب المتكافئة بالترتيب الصحيح.**

**كان عليها إنشاؤها بالشكل ً يوجد إذا 23**

**ً ا في مدرسة رياض األطفال. مدرس**

- 10. <mark>(30</mark> الاستنتاج الاستقرائي وضح هل العبارة التالية صحيحة د*ائما أو أحيانًا* أم *أبدًا* وذلك فيما يتعلق باألعداد األكبر من الصفر. اشرح.
- في النسب المكافئة، إذا كان بسط النسبة األولى أكبر من مقامها، فمن ثم يصبح بسط النسبة الثانية أكبر من مقام هذه النسبة الثانية.

 $rac{12}{1} = \frac{1}{276}$ 

دائ*ها*؛ كي تكون النسب نسبًا متكافئة، فيجب أن تكون الكسور متكافئة وبالتالي يتم تبسيطها ِ<br>-**إلى الكسر نفسه.** alManahj.com/ae

- 1**1. (من الهثابرة في حل الهسائل** افترض أن هناك 25 من بين 175 فردًا ذكروا أنهم يحبون لعب ً قرص الجولف وأن هناك 5 لاعبين من بين كل 12 لاعبًا لديهم أقراص طائرة شخصية. بهذا ً المعدل، خمّن عدد الأفراد المتوقع ان يكون لديهم اقراص طائرة شخصية ضمن مجموعة مكونة<br>1520 من الماء من 252 فردًا. اشرح.<br>.
- **15 ً شخصا؛ فمعدل الوحدة لألفراد الذين ذكروا حبهم للعب قرص الجولف هو . ومن بين مجموعة**
	- **ًا يحب لعب قرص الجولف. وباستخدام النسب المكافئة، بها 252 ً شخص ً ا، إذا <sup>7</sup> <sup>÷</sup> <sup>252</sup> أو 36 فرد**
		- **يكون 25 ً شخص ً ا إذا لديهم أقراص طائرة شخصية.**
		- 1**2. (من الهثابرة في حل الهسائل** ستقطع سيارة مسافة قدرها 76 قدمًا في الثانية بسرعة معينة. ً فكم عدد األميال التي ستقطعها هذه السيارة في 3.1 ساعات إذا ظلت تسير بنفس السرعة؟ قرّب إلى أقرب جزء من عشرة. (ت*لميح*: يوجد 5,280 *قدمًا في الميل الواحد.)* <mark>160.6 mi</mark><br>-

071\_078\_UAE\_Math\_Grade\_6\_Vol\_1\_TE\_ch1\_718141.indd 76 17/8/2016 10:49:38 AM

حقوق الطبع والتأليف

محفوظة لصالح مؤسسة

Education HillMcGraw

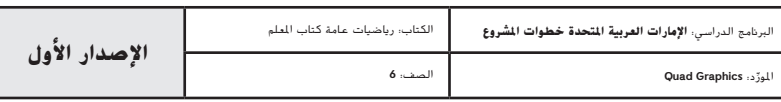

 $\overline{\phantom{a}}$ 

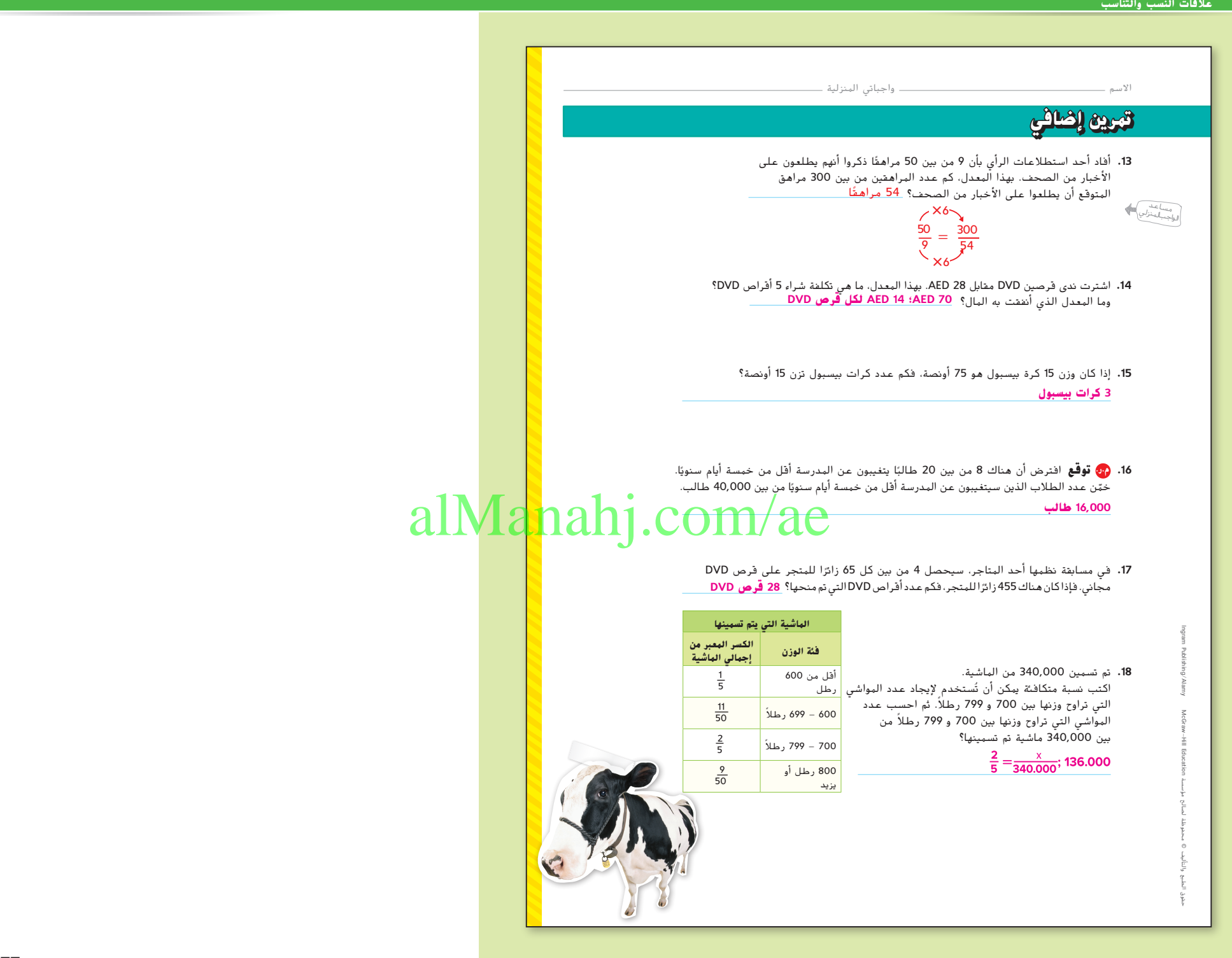

**الدرس 7** مسائل النسب والمعدالت **77**

071\_078\_UAE\_Math\_Grade\_6\_Vol\_1\_TE\_ch1\_718141.indd 77 17/8/2016 10:49:39 AM

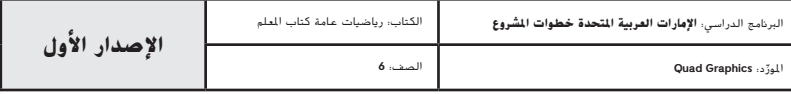

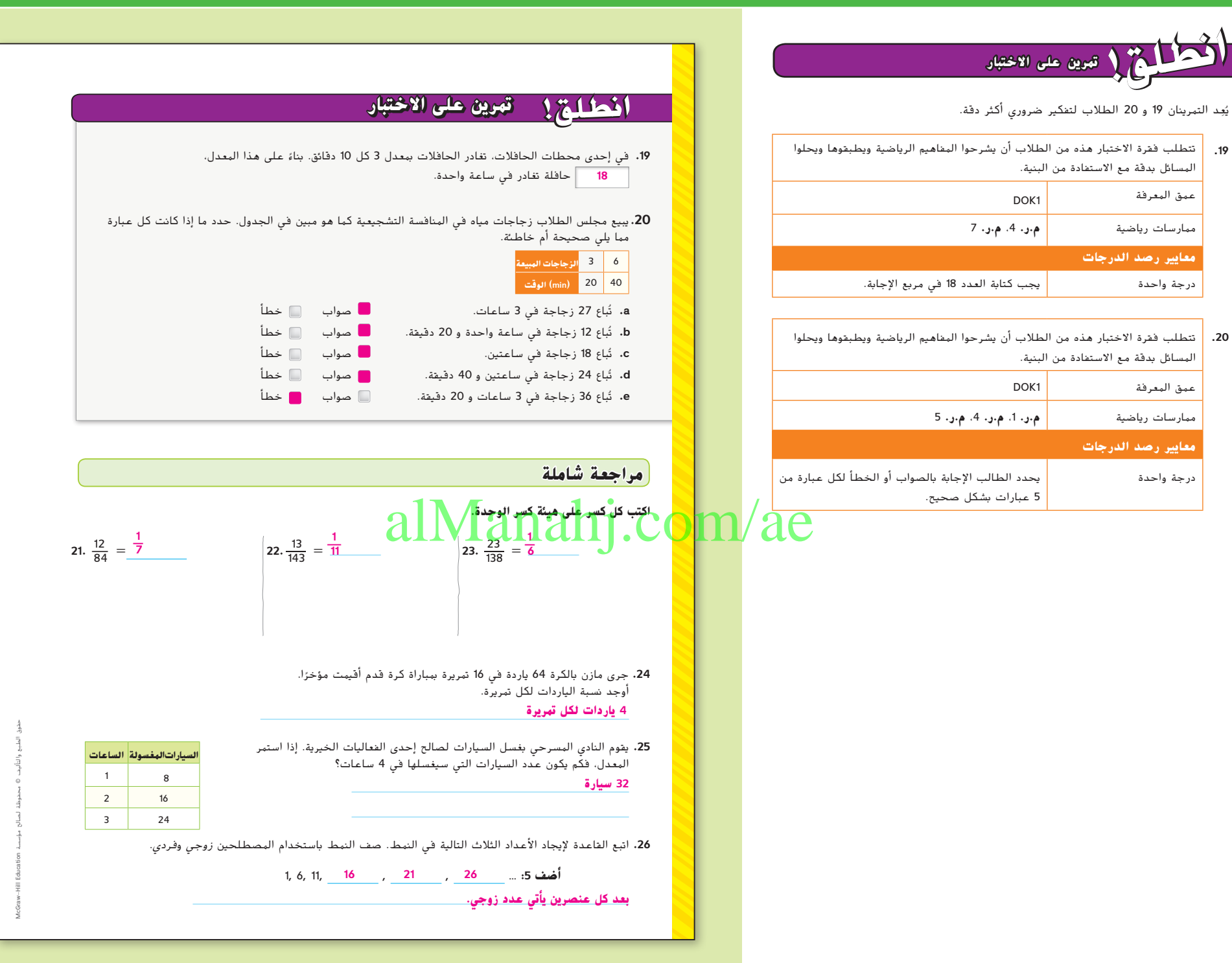

**78 الوحدة 1** النسب والمعدالت

ؘ<br>ؙ

071\_078\_UAE\_Math\_Grade\_6\_Vol\_1\_TE\_ch1\_718141.indd 78 17/8/2016 10:49:39 AM 17/8/2016 10:49:39 AM 17/8/2016 10:49:39 AM

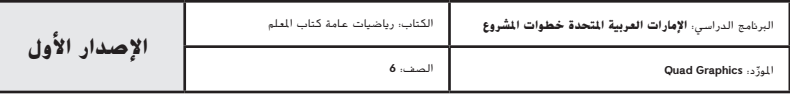

**النسب وعالقات التناسب**

## **تالئمك؟ هل هذه هي المهنة التي التجميل؟ يمكنك إذن دراسة المواد التالية في المدرسة الثانوية. الجبر األحياء العلوم الكيميائية كيميائي مستحضرات التجميل هل أنت شخصية فضولية وتحليلية بطبعك؟ وهل تحب استكشاف األشياء الجديدة؟ إذا كنت كذلك، فقد تكون مهنة كيميائي**  مستحضرات التجميل اختيارًا مناسبًا لك. فكيميائيو مستحضرات<br>القطعة **التجميل يقضون وقتهم في إجراء أبحاث عن التركيبات الجديدة وخلطها واختبارها، بحيث تصبح مستحضرات التجميل فعالة وآمنة. وأوضح أحد كيميائيي مستحضرات التجميل** "**أنه عندما تعد ً ا، فإنك تتالعب بنسب المواد الكيميائية ونسب ً ا جديد مستحضر ً ا. وهذا في األساس يعتمد على مبدأ التوازن ليصبح المنتج مالئم المحاولة والخطأ**"**. في مجال الكيمياء** alManahj.com/ae

# **هل أنت مهتم بمهنة كيميائي مستحضرات الكيمياء اإلحصاء اكتشف كيف يرتبط علم الرياضيات بمهنة معينة في مجال الكيمياء.**

#### 079\_080\_UAE\_MATh\_Grade\_6\_Vol\_1\_SE\_china.indd 79 8/14/2016 5:26:58 PM 8/14/2016 5:26:58 PM 8/14/2016 5:26:58 PM

credit info come

McGraw-Hill Education

مؤسسة لصالح محفوظة © والتأليف الطبع حقوق

# |<br>|<br>|البرنامج الدراسي: **الإمارات الغربية المتحدة خطوات المشروع** ||<br>| ِّ د: **Graphics Quad اإلصدار األول**

## **التركيز تضييق النطاق**

**الهدف** تطبيق الرياضيات على المسائل التي تظهر في بيئة العمل. يركز هذا الدرس على **م.ر. الممارسات الرياضية 4** استخدام نماذج الرياضيات.

**الحالي**

## **الترابط المنطقي الربط داخل الصفوف وبينها**

# استخدم الطالب النسب والتناسب

يطبق الطالب معايير المحتوى لحل المسائل في بيئة العمل.

## **الدقة اتباع المفاهيم والتمرس والتطبيق**

راجع مشروع المهن في صفحة .80

**المشاركة االستكشاف الشرح التوضيح التقييم**

## **بدء الدرس1**

**السابق**

لحل المسائل.

اطلب من الطالب قراءة المعلومات الموجودة في صفحة الطالب عن مستحضرات التجميل ثم الإجابة عن الأسئلة التالية. **اطرح األسئلة التالية:**

**•** ما نوع المواد الواجب عليك دراستها لتصبح كيميائي مستحضرات تجميل؟ **الجبر واألحياء والعلوم الكيميائية والكيمياء واإلحصاء**

**ُجري األبحاث ويخلط المواد •** ما الدور الذي يقوم به كيميائي مستحضرات التجميل؟ **ي ُجري اختبارات على مركبات مستحضرات التجميل للتحقق من أمنها الكيميائية وي وفاعليتها**

**مهن القرن 21** كيميائي التجميل **79**

079\_080\_UAE\_Math\_Grade\_6\_Vol\_1\_TE\_ch1\_718141\_.indd 79 17/8/2016 10:50:08 AM

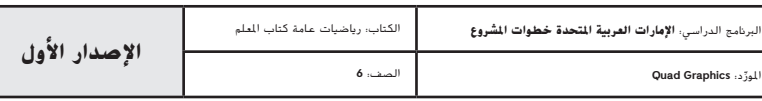

**المشاركة االستكشاف الشرح التوضيح التقييم**

# **نشاط تعاوني 2**

**ِّر - اعمل في ثنائيات - اكتب** بعد كتابة الطالب إجابات التمارين ،1-<sup>6</sup> **فك** اطلب منهم العمل في ثنائيات ثم يقرأ كل منهما إجابة اآلخر. بعد قراءة اإلجابات، اطلب من كل ثنائي مناقشة حلولهم. استخدم األسئلة التالية للمساعدة علي تسهيل المناقشة. **م.ر.** 3 1, **اطرح األسئلة التالية:**

- **•** ما الذي تحتاج إلى معرفته من الوصفات لحل التمرين 3؟ **يقدر وزن الكمية اإلجمالية من بلسم الشفاة باألونصات.**
- **•** كيف يمكنك إيجاد المعلومات الناقصة من جدول النسبة في التمرين 6؟ **نموذج إجابة: استخدم القياس لحل هذه المسألة. اقسم لخفض القيمة واضرب لزيادة القيمة.**

**ّط المتميز** اطلب من الطالب العمل في فرق مكونة من **حو** 5-5 طلاب. اجر استطلاع راي لمعرفة من كان قادرًا على حل التمارين<br>5- مرد بين عند البناني (إن 5 و 6. ينتشر هؤلاء الطلاب (المتميزون) حول الغرفة. اطلب من الفرق االنفصال عن بعضهم مع ذهاب كل فرد من أفراد الفريق إلى طالب متميز مختلف، إن أمكن. اطلب من الطالب المتميزين شرح طريقة إكمال التمارين في حين يستمع إليه الزمالء ويطرحون األسئلة ويدونون المالحظات. **م.ر.** 3 1,

#### **ملف مهني**

بعد أن يكمل الطالب هذه الصفحة، اجعلهم يضيفوها إلى ملفهم المهني.

**حقائق مهنية**

في عام 2005، استخرج عالم اثار وعاءً صغيرًا في جنوب لندن. وكان بداخله كريم رمادي<br>الله علاج المتعالمين على العملاء الأصل المعاملة على الكعف الكعف العامل أو كانت اللون لا تزال تتواجد عليه بصمات الأصابع! وبعد تحليل الكريم، اكتشف العلماء أنه كان نوعًا من مستحضرات تجميل الوجه الذي كانت تستخدمه امراة في القرن الثاني. تمكن<br>الكساء الكيميائيون من تحليل الكريم القديم وأعادوا إنتاجه باستخدام مكونات جديدة.

#### **80 الوحدة 1** النسب والمعدالت

# **.1** استخدم تركيبة الصابون في كتابة نسبة معينة تقارن **م.ر المتعة الحقيقية في غزارة العلم استخدم المعلومات الواردة في التركيبات المذكورة أدناه لحل كل مسألة.**

- بين كمية زيت لب النخيل والحاللة المائية المستخرجة من الورد في أبسط صورة للكسر.
- $\overline{a}$ **.2** اكتب نسبة تقارن بين كمية زيت الجوجوبا وإجمالي كمية 5
	- المقادير المستخدمة في تركيبة بلسم الشفاه. ــ<mark>1</mark>
	- **.3** تكلف تركيبة بلسم الشفاه ما يقرب من 16 AED. فما 4 تكلفة كل أونصة؟ AED 0**.**80
	- ُستخدم تركيبة الصابون لتجهيز <sup>4</sup> قطع صابون. فما **.4** ت
		- وزن كل قطعة؟ oz 3**.**75

\_3

**.5** ازدادت تركيبة بلسم الشفاه بحيث يلزم استخدام 10 أونصات من شمع الفربيون. أكمل جدول النسب للوصول إلى كمية زبدة الشيا الالزمة. 30 oz

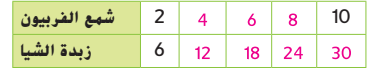

ً ا **.6** ازدادت تركيبة الصابون بحيث يلزم استخدام 75 جرام من زبدة الشيا. أكمل جدول النسب للوصول إلى كمية هيدروكسيد الصوديوم الالزمة. 105 g

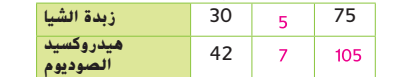

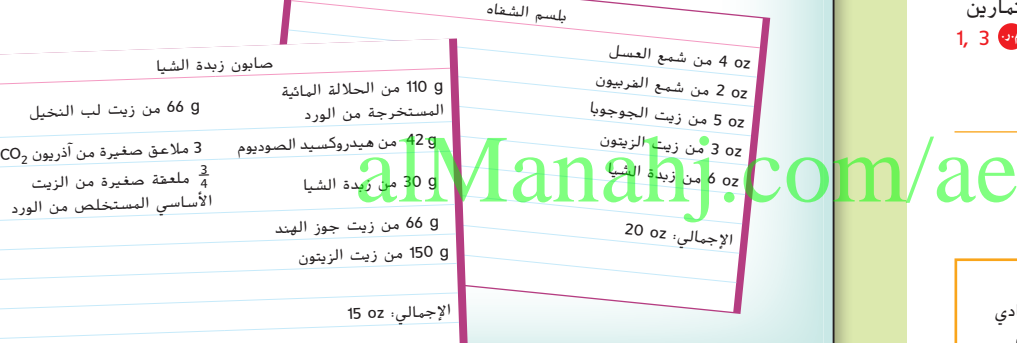

## **م.ر. مشروع مهنة**

**لقد حان الوقت لتحديث أوراقك المهنية**! **هناك أنواع عديدة ومختلفة من الوظائف في مجال كيمياء مستحضرات التجميل. ابحث عن إحدى هذه الوظائف واكتب الوصف الوظيفي في جملتين أو ثالث.** 

 حقوق الطبع والتأليف محفوظة لصالح مؤسسة Education HillMcGraw اذكر مهنًا أخرى قد يعمل بها شخص مهت<mark>م بمجال</mark><br>الكيمياء. ••

079\_080\_UAE\_Math\_Grade\_6\_Vol\_1\_TE\_ch1\_718141\_.indd 80 17/8/2016 10:50:09 AM 17/8/2016 10:50:09 AM

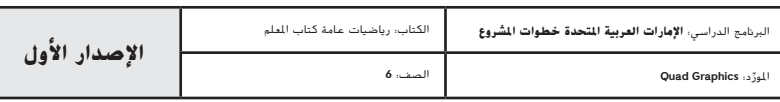

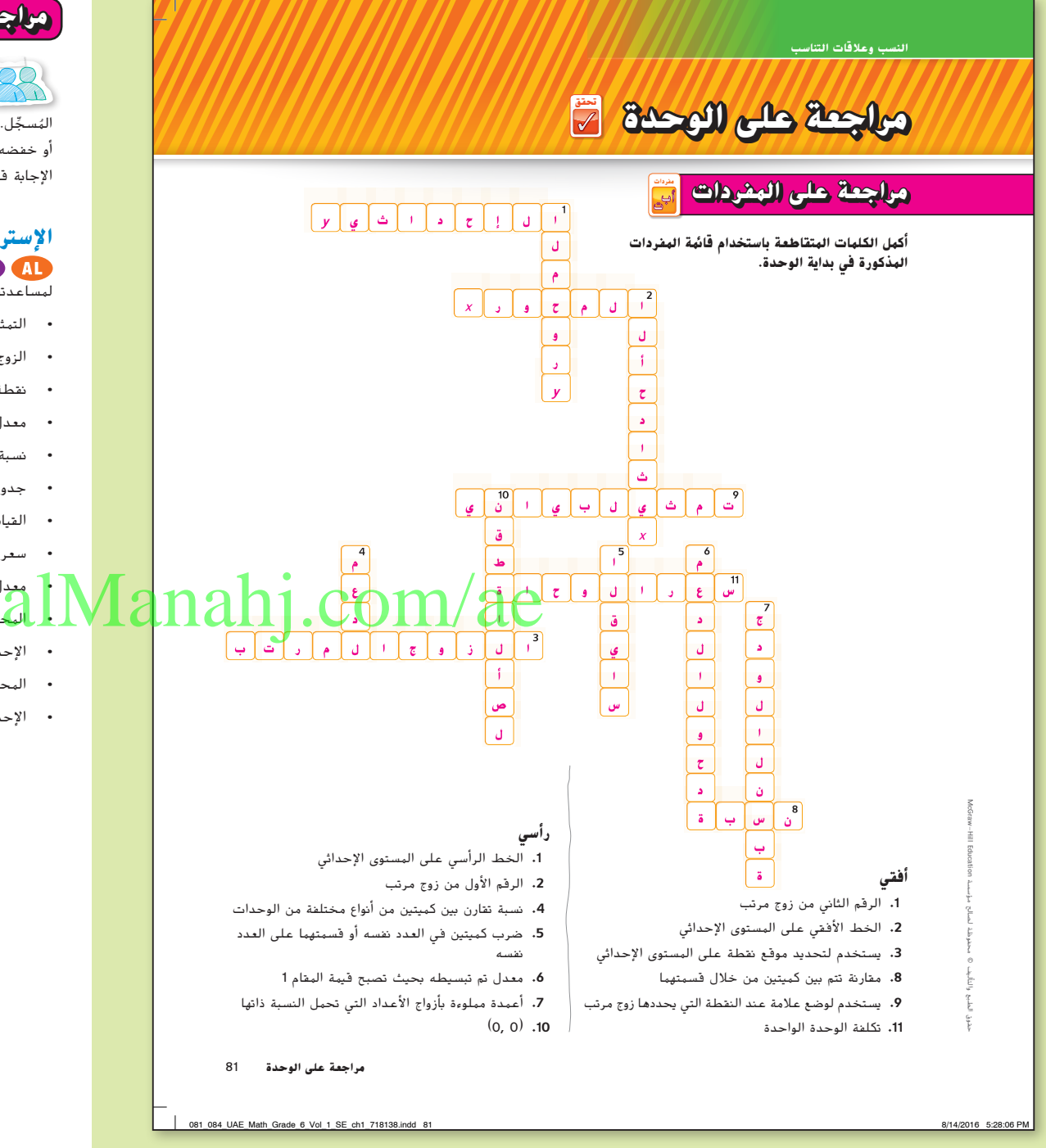

## **مراجعة المفردات**

**نقاش المائدة المستديرة** اطلب من الطالب العمل في فرق مكونة **ago** من 3-4 طلاب لإكمال مراجعة المفردات. يُكلف احد الطلاب للقيام بدور<br>ء المُسجِّل. ثم يذكر المُسجِّل الإجابة شفهيًا. يجب على اعضاء الفريق رفع الإبهام للموافقة<br>، او خفضه للاسفل لعدم الموافقة على إجابة المُسجل. يجب ان يوافق جميع اعضاء الفريق على<br>محمد المسلم الإجابة قبل أن يكتبها المُسجل. <mark><sup>م.</sup>)</mark> <mark>6, 5, 6</mark>

## **اإلستراتيجية البديلة**

 ربما ترغب في منح الطالب قائمة مصطلحات يمكن أن يختاروا منها إجاباتهم لمساعدتهم. ستتضمن قائمة المصطلحات لهذا النشاط المصطلحات التالية.

- **•** التمثيل البياني )graph( )الدرس 5(
- **•** الزوج المرتب )pair ordered( )الدرس 5(
	- نقطة الأصل (origin) (الدرس 5)
		- **•** معدل )rate( )الدرس 3(
		- **•** نسبة )ratio( )الدرس 2(
- **•** جدول النسبة )table ratio( )الدرس 4(
	- **•** القياس )scaling( )الدرس 4(
- **•** سعر الوحدة )price unit( )الدرس 3(
- <mark>بعد</mark>ل الوحدة (unit rate) (الدرس 3)
	- )5 الدرس*(* )*x-axis( x* المحور**•**
- )5 الدرس*(* )*x-coordinate( x* اإلحداثي**•**
	- )5 الدرس*(* )*y-axis( y* المحور**•**
- )5 الدرس*(* )*y-coordinate( y* اإلحداثي**•**

**الوحدة 1** مراجعة **81**

081\_084\_UAE\_Math\_Grade\_6\_Vol\_1\_TE\_ch1\_718141.indd 81

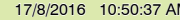

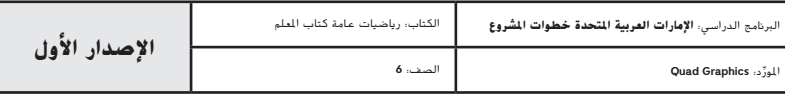

## **مراجعة على المفاهيم األساسية**

**مطويات** ينبغي أن تتضمن المطوية الكاملة لهذه الوحدة على مراجعة تمثيل النسب المكافئة باستخدام األعداد والرسومات والجداول والتمثيالت البيانية.

إذا اخترت عدم استخدام هذه المطوية، اطلب من الطالب كتابة مراجعة موجزة عن المفاهيم األساسية الموجودة في الوحدة مع إعطاء مثال عن كل منها.

## **أفكار يمكن استخدامها**

**جولة في المعرض** اطلب من الطالب العمل مع أحد الزمالء لمشاركة المطويات الكاملة. عندئذٍ، اطلب من كل طالب جمع أي من مطويتهم أو تعديلها وفقًا للمناقشة التي ُجرى مع الزمالء. اعرض جميع المطويات في أنحاء الغرفة واطلب من الطالب السير فيها ت لدراسة كل مطوية من المطويات. ثم اطلب منهم تحديد إذا كان ينبغي عليهم جمع أي شيء إلى مطويتهم وذلك بناءً على ما رأوه في مطويات الزملاء الآخرين. <mark>(3</mark>/ 3, 5 <mark>1,</mark> 3

## **تأكد من فهمك**

إذا واجه الطلاب صعوبة في التمارين 1-6. قد يكونون بحاجة إلى مساعدة في المفاهيم التالية.

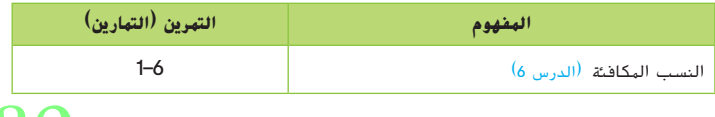

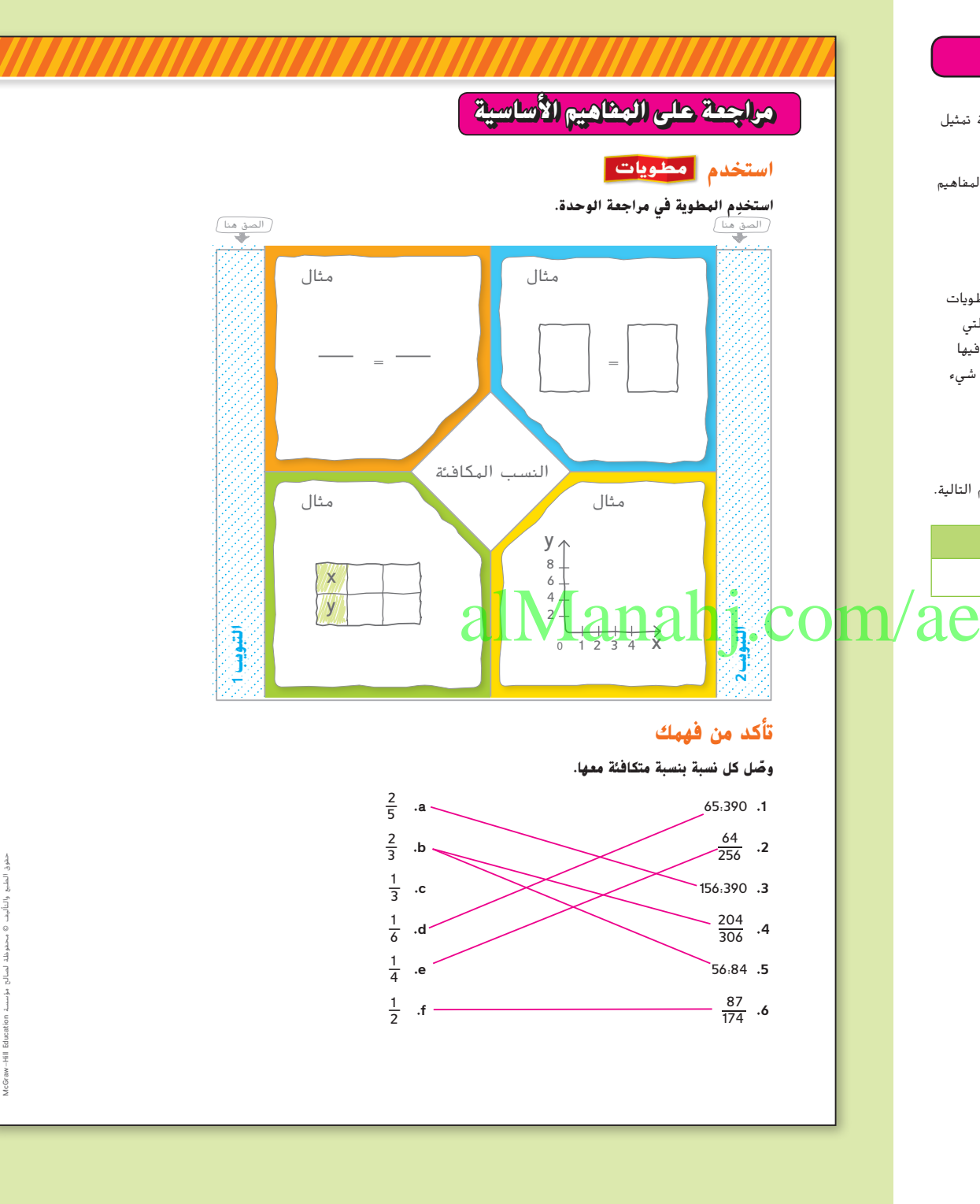

**82 الوحدة 1** النسب والمعدالت

081\_084\_UAE\_Math\_Grade\_6\_Vol\_1\_TE\_ch1\_718141.indd 82 17/8/2016 10:50:38 AM

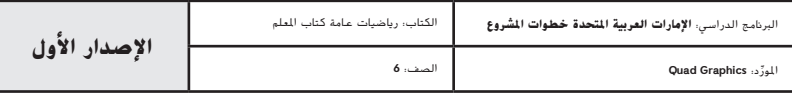

لمنطلق: ومهمة تقييم الأداء **النسب وعالقات التناسب**

#### **حفلة مجتمعية**

ستقيم أحد الأندية المحلية حفلاً في صالة الألعاب الرياضية بالمدرسة. خلال الحفل، سيقدم النادي فقرة ترفيهية ووجبات للأطفال بهدف إقامة الروابط مع المجتمع. وسيبدأ الحفل في الساعة 6 مساءً وتبدأ<br>الأدار في الماركة 22.0 الألعاب في الساعة 6:30 مساءً. ً

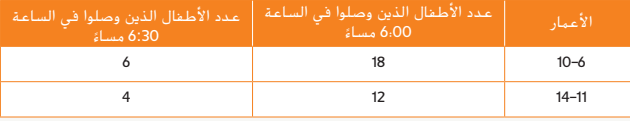

**اكتب إجاباتك في ورقة أخرى. اكتب جميع خطوات الحل لتحصل على الدرجة كاملة.**

#### **الجزء أ**

بصفتك مساعدًا لمدير الحفلة، يجب أن تقسم الأطفال إلى مجموعات، بحيث تحتوي كل مجموعة<br>بصفتك مساعدًا لمدير التعليم ٍ على عدد متساو من األطفال. ويجب أن تحتوي كل مجموعة على نفس عدد األطفال من كل مرحلة عمرية. بحلول الساعة 6:00 مساءً، ما اكبر عدد من المجموعات التي يمكن إنشاؤها؟ كم<br>- الأطوال على المجموع التي يمكن على التي يتم الفات عنه التي يمكن إن عدد الأطفال - المدرجين في كل مرحلة عمرية - الذين تم تمثيلهم في كل مجموعة؟

#### **الجزء ب**

يمكن إنشاؤها باستخدام التوجيهات نفسها للجزء "أ"؟

الجوم ب<br>إذا كان هناك أطفال آخرون يصلون في الساعة 6:30 مساءً. فما أك**برلما أن ليل المجموعات التي CO.**<br>بيكن الفقاة فا باستخدام التوجيبات نفسها للحن، "أ"؟ ً

#### **الجزء ج**

بدأ الطالب يلعبون األلعاب. وكانت كل لعبة تستغرق 10 دقائق حتى يتم اكتمالها. ويوجد خمس ً على إجابتك عن الجزء محطات لأللعاب بحيث يمكن لعب خمس ألعاب في وقت واحد. بناء "ب"، ما الوقت الذي ستستغرقه كافة المجموعات للعب جميع األلعاب؟ اشرح إجابتك.

#### **الجزء د**

.<br>حصل جميع الأطفال على وجبات مكونة من شطيرة برجر وكيس بسكويت مملح ومشروب لألطفال الذين تتراوح أعمارهم بين 6 و 10 سنوات، ووجبات مكونة من شطيرة برجر وكيسين بسكويت مملح ومشروب لألطفال الذين تزيد أعمارهم عن 10 سنوات. يتحمل النادي 0.80 AED مقابل كل شطيرة برجر، و0.35 AED مقابل كل كيس بسكويت مملح، و 0.60 AED مقابل كل مشروب. فاحسب تكلفة الوجبة لكل فئة عمرية، باإلضافة التكلفة اإلجمالية لتقديم وجبات لجميع األطفال.

#### **الوحدة 1** مهمة تقييم األداء **83**

081\_084\_UAE\_Math\_Grade\_6\_Vol\_1\_TE\_ch1\_718141.indd 83 17/8/2016 10:50:38 AM

**انطلق إ** مهمة تقييم الأداء

لمهارات التفكير التي ستُستخدم في التقييم.

يتطلب هذا التقويم القائم على األداء حل مسائل ذات خطوات متعددة من خالل االستدالل المجرد والدقة والمثابرة. يمكن استخدام سيناريو هذا التمرين لمساعدة الطالب على االستعداد

يمكن إيجاد معايير رصد الدرجات الكاملة مع اإلجابات على التمارين في ظهر الكتاب.

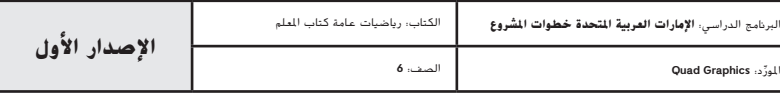

**مراجعة على الوحدة 83**

حقوق الطبع والتأليف © محفوظة لصالح مؤسسة Education Hill-McGraw

## **اإلجابة عن السؤال األساسي**

قبل اإلجابة عن السؤال األساسي، اطلب من الطالب مراجعة إجاباتهم على تمارين **االستفادة من السؤال األساسي** الموجودة في كل درس من دروس الوحدة.

- **•** كيف يساعد إيجاد العامل المشترك األكبر )GCF )على حل مسائل من الحياة اليومية؟
- **•** كيف يمكنك استخدام الرياضيات الذهنية لتحديد إذا كانت النسبة في أبسط صورة أم ال؟
	- **•** كيف ترتبط المعدالت والنسب؟
	- **•** كيف يمكنك تحديد إذا كانت النسبتان متكافئتين؟
	- **•** كيف يساعد إنشاء الرسوم البيانية على حل المسألة المتضمنة للنسب؟
		- **•** كيف يمكنك تحديد إذا كانت النسبتان متكافئتين؟
	- **•** كيف يمكنك استخدام المخططات والمعادالت لحل مسائل النسب والمعدالت؟

## **أفكار يمكن استخدامها**

**ِّر - اعمل في ثنائيات - شارك** اطلب من الطالب أن يعملوا في **فك** مجموعات ثنائية. اطرح السؤال األساسي. امنح الطالب دقيقة واحدة للتفكير في ٍ كيفية إكمالهم خريطة المفاهيم. ثم اطلب منهم مشاركة أجوبتهم مع زميل قبل إكمال خريطة المفاهيم. **م.ر.** 5 1,

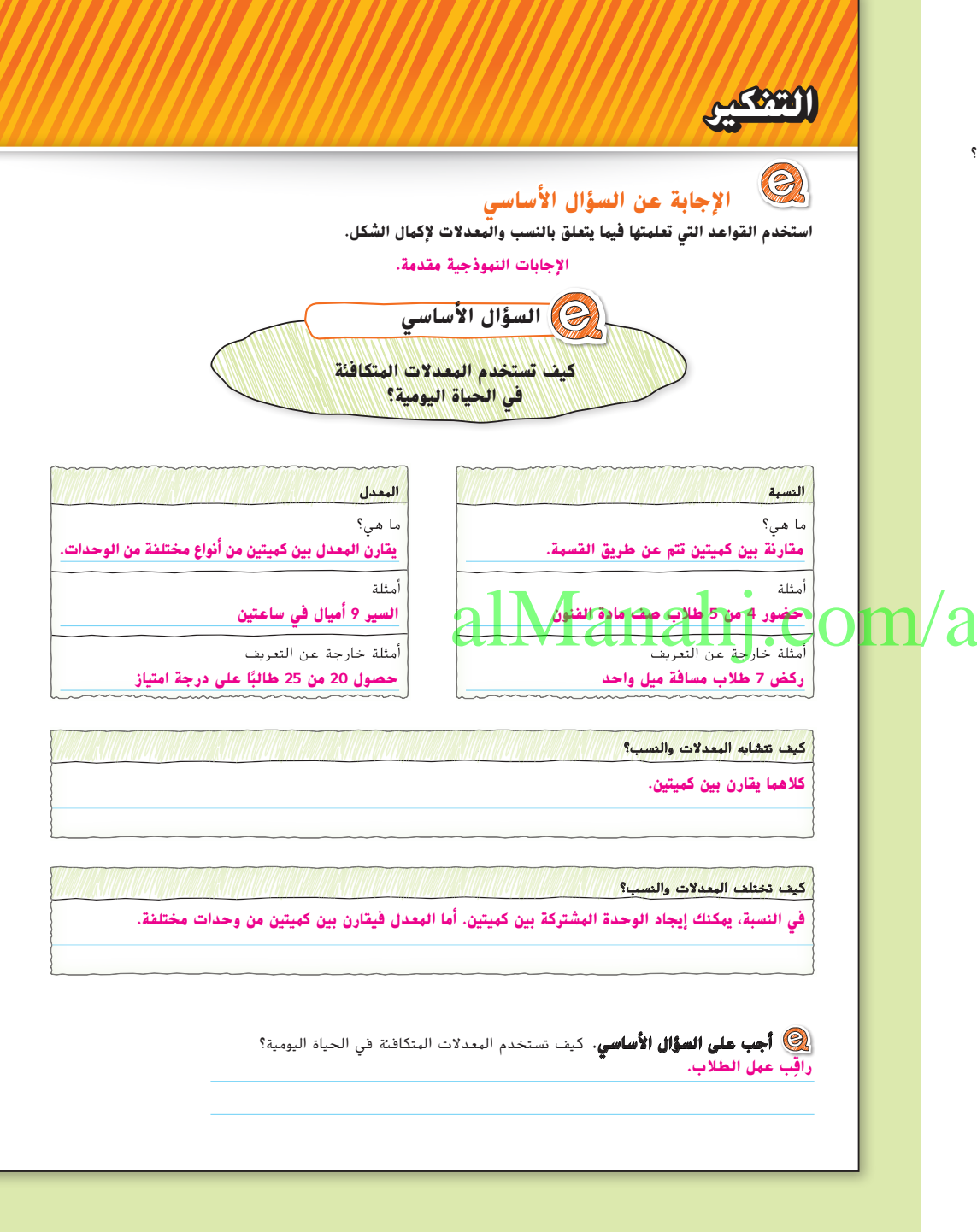

**84 الوحدة 1** النسب والمعدالت

081\_084\_UAE\_Math\_Grade\_6\_Vol\_1\_TE\_ch1\_718141.indd 84 17/8/2016 10:50:39 AM

حقوق الطبع والتأليف

محفوظة لصالح مؤسسة

Education HillMcGraw

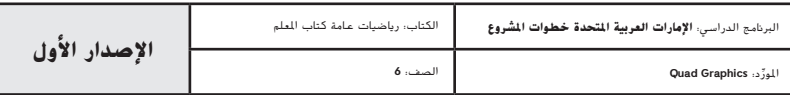